# MATPOWER 4.0 User's Manual

Ray D. Zimmerman Carlos E. Murillo-Sánchez

February 7, 2011

 $\bigodot$  2010, 2011 Power Systems Engineering Research Center (PSERC) All Rights Reserved

# Contents

| 1 | Intr         | roduction 7                     |
|---|--------------|---------------------------------|
|   | 1.1          | Background                      |
|   | 1.2          | License and Terms of Use        |
|   | 1.3          | Citing MATPOWER                 |
| 2 | Get          | ting Started 9                  |
|   | 2.1          | System Requirements             |
|   | 2.2          | Installation 9                  |
|   | 2.3          | Running a Simulation            |
|   |              | 2.3.1 Preparing Case Input Data |
|   |              | 2.3.2 Solving the Case          |
|   |              | 2.3.3 Accessing the Results     |
|   |              | 2.3.4 Setting Options           |
|   | 2.4          | Documentation                   |
| 3 | Мо           | deling 16                       |
| 0 | 3.1          | Data Formats   16               |
|   | $3.1 \\ 3.2$ | Branches                        |
|   | 3.2          | Generators                      |
|   | 3.3          | Loads                           |
|   | $3.4 \\ 3.5$ | Shunt Elements   18             |
|   | 3.6          | Network Equations       19      |
|   | $3.0 \\ 3.7$ | DC Modeling                     |
|   |              |                                 |
| 4 | Pov          | ver Flow 23                     |
|   | 4.1          | AC Power Flow                   |
|   | 4.2          | DC Power Flow                   |
|   | 4.3          | <b>runpf</b>                    |
|   | 4.4          | Linear Shift Factors    27      |
| 5 | Opt          | imal Power Flow 29              |
|   | $5.1^{-1}$   | Standard AC OPF                 |
|   | 5.2          | Standard DC OPF                 |
|   | 5.3          | Extended OPF Formulation        |
|   |              | 5.3.1 User-defined Costs        |
|   |              | 5.3.2 User-defined Constraints  |
|   |              | 5.3.3 User-defined Variables    |

|    | 5.4  | Standa  | urd Extensions                                                                                  | 34        |
|----|------|---------|-------------------------------------------------------------------------------------------------|-----------|
|    |      | 5.4.1   | Piecewise Linear Costs                                                                          | 34        |
|    |      | 5.4.2   | Dispatchable Loads                                                                              | 35        |
|    |      | 5.4.3   | Generator Capability Curves                                                                     | 37        |
|    |      | 5.4.4   | Branch Angle Difference Limits                                                                  | 38        |
|    | 5.5  | Solvers | 3                                                                                               | 38        |
|    | 5.6  | runop   | £                                                                                               | 39        |
| 6  | Ext  | ending  | the OPF                                                                                         | 44        |
|    | 6.1  | Direct  | Specification                                                                                   | 44        |
|    | 6.2  | Callba  | ck Functions                                                                                    | 45        |
|    |      | 6.2.1   | ext2int Callback                                                                                | 46        |
|    |      | 6.2.2   | formulation Callback                                                                            | 48        |
|    |      | 6.2.3   | int2ext Callback                                                                                | 50        |
|    |      | 6.2.4   | printpf Callback                                                                                | 52        |
|    |      | 6.2.5   | savecase Callback                                                                               | 55        |
|    | 6.3  | Regist  | ering the Callbacks                                                                             | 57        |
|    | 6.4  | Summ    | ary                                                                                             | 58        |
| 7  | Uni  | t De-co | ommitment Algorithm                                                                             | <b>59</b> |
| 8  | Ack  | nowled  | lgments                                                                                         | 60        |
| A  | open | dix A   | MIPS – MATLAB Interior Point Solver                                                             | 61        |
|    | A.1  | Exam    | ble 1                                                                                           | 64        |
|    | A.2  | Exam    | ble 2 $\ldots$ $\ldots$ $\ldots$ $\ldots$ $\ldots$ $\ldots$ $\ldots$ $\ldots$ $\ldots$ $\ldots$ | 65        |
|    | A.3  | Quadr   | atic Programming Solver                                                                         | 67        |
|    | A.4  | Primal  | -Dual Interior Point Algorithm                                                                  | 68        |
|    |      | A.4.1   | Notation                                                                                        | 68        |
|    |      | A.4.2   | Problem Formulation and Lagrangian                                                              | 69        |
|    |      | A.4.3   | First Order Optimality Conditions                                                               | 70        |
|    |      | A.4.4   | Newton Step                                                                                     | 70        |
| Aj | ppen | dix B   | Data File Format                                                                                | 73        |
| Aı | open | dix C   | MATPOWER <b>Options</b>                                                                         | 78        |

| Appen  | dix D MATPOWER Files and Functions         | 86  |
|--------|--------------------------------------------|-----|
| D.1    | Documentation Files                        | 86  |
| D.2    | MATPOWER Functions                         | 86  |
|        | Example MATPOWER Cases                     |     |
| D.4    | Automated Test Suite                       | 93  |
| Appen  | dix E Extras Directory                     | 96  |
| Appen  | dix F "Smart Market" Code                  | 97  |
| F.1    | Handling Supply Shortfall                  | 99  |
| F.2    | Example                                    | 99  |
| F.3    | Smartmarket Files and Functions            | 103 |
| Appen  | dix G Optional Packages                    | 104 |
| G.1    | BPMPD_MEX – MEX interface for BPMPD        | 104 |
| G.2    | MINOPF – AC OPF Solver Based on MINOS      | 104 |
| G.3    | TSPOPF – Three AC OPF Solvers by H. Wang   | 105 |
| G.4    | CPLEX – High-performance LP and QP Solvers | 105 |
| G.5    | IPOPT – Interior Point Optimizer           | 106 |
| G.6    | MOSEK – High-performance LP and QP Solvers | 106 |
| Refere | nces                                       | 108 |

# List of Figures

| 3-1 | Branch Model                                                    | 17 |
|-----|-----------------------------------------------------------------|----|
| 5-1 | Relationship of $w_i$ to $r_i$ for $d_i = 1$ (linear option)    | 32 |
| 5-2 | Relationship of $w_i$ to $r_i$ for $d_i = 2$ (quadratic option) | 33 |
| 5-3 | Constrained Cost Variable                                       | 34 |
| 5-4 | Marginal Benefit or Bid Function                                | 36 |
| 5-5 | Total Cost Function for Negative Injection                      | 36 |
| 5-6 | Generator <i>P-Q</i> Capability Curve                           | 37 |
| 6-1 | Adding Constraints Across Subsets of Variables                  | 49 |

# List of Tables

| 4-1   | Power Flow Results                                                                                                    |
|-------|----------------------------------------------------------------------------------------------------|
| 4-2   | Power Flow Options                                                                                                    |
| 4-3   | Power Flow Output Options                                                                                                    |
| 5-1   | Optimal Power Flow Results                                                                                                    |
| 5-2   | Optimal Power Flow Options                                                                                                    |
| 5 - 3 | OPF Output Options                                                                                                    |
| 6-1   | Names Used by Implementation of OPF with Reserves                                                                                                    |
| 6-2   | Results for User-Defined Variables, Constraints and Costs 51                                                                                                    |
| 6-3   | Callback Functions                                                                                                    |
| A-1   | Input Arguments for mips 62                                                                                                    |
| A-2   | e all a construction and all a construction and a construction of the construction of the construction of |
| B-1   | Bus Data (mpc.bus)                                                                                                    |
|       | Generator Data (mpc.gen)                                                                                                    |
| B-3   | Branch Data (mpc.branch)                                                                                                    |
| B-4   | Generator Cost Data (mpc.gencost)                                                                                                    |
| C-1   | Power Flow Options                                                                                                    |
| C-2   | General OPF Options                                                                                                    |
| C-3   | Power Flow and OPF Output Options                                                                                                    |
| C-4   | OPF Options for MIPS and TSPOPF                                                                                                    |
| C-5   | OPF Options for fmincon, constr and successive LP Solvers 82                                                                                                    |
| C-6   | OPF Options for CPLEX 83                                                                                                    |
| C-7   | OPF Options for MOSEK                                                                                                    |
| C-8   | OPF Options for IPOPT                                                                                                    |
|       | OPF Options for MINOPF                                                                                                    |
|       | MATPOWER Documentation Files                                                                                                    |
|       |                                                                                                    |

| D-2  | Top-Level Simulation Functions   | 86 |
|------|----------------------------------|----|
|      |                                  | 37 |
|      |                                  | 37 |
| D-5  | Power Flow Functions             | 87 |
| D-6  | OPF and Wrapper Functions        | 37 |
| D-7  | OPF Model Object                 | 38 |
|      |                                  | 38 |
| D-9  | Other OPF Functions              | 39 |
| D-10 | OPF User Callback Functions      | 39 |
| D-11 | Power Flow Derivative Functions  | 90 |
| D-12 | NLP, LP & QP Solver Functions    | 90 |
| D-13 | Matrix Building Functions        | 91 |
|      |                                  | 91 |
| D-15 | Example Cases                    | 92 |
| D-16 | Automated Test Utility Functions | 93 |
| D-17 | Test Data                        | 93 |
| D-18 | Miscellaneous MATPOWER Tests     | 94 |
| D-19 | MATPOWER OPF Tests               | 95 |
| F-1  | Auction Types                    | 98 |
| F-2  | Generator Offers 10              | 00 |
| F-3  | Load Bids                        | )0 |
| F-4  | Generator Sales                  | )3 |
| F-5  | Load Purchases                   | )3 |
| F-6  | Smartmarket Files and Functions  | )3 |

# 1 Introduction

## 1.1 Background

MATPOWER is a package of MATLAB<sup>®</sup> M-files for solving power flow and optimal power flow problems. It is intended as a simulation tool for researchers and educators that is easy to use and modify. MATPOWER is designed to give the best performance possible while keeping the code simple to understand and modify. The MATPOWER home page can be found at:

http://www.pserc.cornell.edu/matpower/

MATPOWER was initially developed by Ray D. Zimmerman, Carlos E. Murillo-Sánchez and Deqiang Gan of PSERC<sup>1</sup> at Cornell University under the direction of Robert J. Thomas. The initial need for MATLAB-based power flow and optimal power flow code was born out of the computational requirements of the PowerWeb project<sup>2</sup>. Many others have contributed to MATPOWER over the years and it continues to be developed and maintained under the direction of Ray Zimmerman.

### **1.2** License and Terms of Use

Beginning with version 4, the code in MATPOWER is distributed under the GNU General Public License (GPL) [1] with an exception added to clarify our intention to allow MATPOWER to interface with MATLAB as well as any other MATLAB code or MEX-files a user may have installed, regardless of their licensing terms. The full text of the GPL can be found in the COPYING file at the top level of the distribution or at http://www.gnu.org/licenses/gpl-3.0.txt.

The text of the license notice that appears with the copyright in each of the code files reads:

<sup>&</sup>lt;sup>1</sup>http://www.pserc.cornell.edu/

<sup>&</sup>lt;sup>2</sup>http://www.pserc.cornell.edu/powerweb/

MATPOWER is free software: you can redistribute it and/or modify it under the terms of the GNU General Public License as published by the Free Software Foundation, either version 3 of the License, or (at your option) any later version. MATPOWER is distributed in the hope that it will be useful, but WITHOUT ANY WARRANTY; without even the implied warranty of MERCHANTABILITY or FITNESS FOR A PARTICULAR PURPOSE. See the GNU General Public License for more details. You should have received a copy of the GNU General Public License along with MATPOWER. If not, see <http://www.gnu.org/licenses/>. Additional permission under GNU GPL version 3 section 7 If you modify MATPOWER, or any covered work, to interface with other modules (such as MATLAB code and MEX-files) available in a MATLAB(R) or comparable environment containing parts covered under other licensing terms, the licensors of MATPOWER grant you additional permission to convey the resulting work.

Please note that the MATPOWER case files distributed with MATPOWER are not covered by the GPL. In most cases, the data has either been included with permission or has been converted from data available from a public source.

## **1.3 Citing** MATPOWER

While not required by the terms of the license, we do request that publications derived from the use of MATPOWER explicitly acknowledge that fact by citing reference [2].

R. D. Zimmerman, C. E. Murillo-Sánchez, and R. J. Thomas, "MATPOWER: Steady-State Operations, Planning and Analysis Tools for Power Systems Research and Education," *Power Systems, IEEE Transactions on*, vol. 26, no. 1, pp. 12–19, Feb. 2011.

# 2 Getting Started

## 2.1 System Requirements

To use MATPOWER 4.0 you will need:

- MATLAB<sup>®</sup> version 6.5 or later<sup>3</sup>, or
- GNU Octave version 3.2 or later<sup>4</sup>

For the hardware requirements, please refer to the system requirements for the version of MATLAB<sup>5</sup> or Octave that you are using. If the MATLAB Optimization Toolbox is installed as well, MATPOWER enables an option to use it to solve optimal power flow problems, though this option is not recommended for most applications.

In this manual, references to MATLAB usually apply to Octave as well. However, due to lack of extensive testing, support for Octave should be considered experimental. At the time of writing, none of the optional MEX-based MATPOWER packages have been built for Octave.

#### 2.2 Installation

Installation and use of MATPOWER requires familiarity with the basic operation of MATLAB, including setting up your MATLAB path.

- Step 1: Follow the download instructions on the MATPOWER home page<sup>6</sup>. You should end up with a file named matpowerXXX.zip, where XXX depends on the version of MATPOWER.
- Step 2: Unzip the downloaded file. Move the resulting matpowerXXX directory to the location of your choice. These files should not need to be modified, so it is recommended that they be kept separate from your own code. We will use \$MATPOWER to denote the path to this directory.

<sup>&</sup>lt;sup>3</sup>MATLAB is available from The MathWorks, Inc. (http://www.mathworks.com/). Though some MATPOWER functionality may work in earlier versions of MATLAB 6, it is not supported. MATPOWER 3.2 required MATLAB 6, MATPOWER 3.0 required MATLAB 5 and MATPOWER 2.0 and earlier required only MATLAB 4. MATLAB is a registered trademark of The MathWorks, Inc.

<sup>&</sup>lt;sup>4</sup>GNU Octave is free software, available online at http://www.gnu.org/software/octave/. MATPOWER 4.0 may work on earlier versions of Octave, but has not been tested on versions prior to 3.2.3.

<sup>&</sup>lt;sup>5</sup>http://www.mathworks.com/support/sysreq/previous\_releases.html <sup>6</sup>http://www.pserc.cornell.edu/matpower/

Step 3: Add the following directories to your MATLAB path:

- **\$MATPOWER** core MATPOWER functions
- \$MATPOWER/t test scripts for MATPOWER
- (optional) sub-directories of \$MATPOWER/extras additional functionality and contributed code (see Appendix E for details).
- Step 4: At the MATLAB prompt, type test\_matpower to run the test suite and verify that MATPOWER is properly installed and functioning. The result should resemble the following, possibly including extra tests, depending on the availability of optional packages, solvers and extras.

```
>> test_matpower
t_loadcase.....ok
t_ext2int2ext....ok
t_jacobian....ok
t_hessian....ok
t_totcost....ok
t_modcost.....ok
t_hasPQcap.....ok
t_mips.....ok
t_qps_matpower.....ok (144 of 252 skipped)
t_pf.....ok
t_opf_fmincon....ok
t_opf_mips.....ok
t_opf_mips_sc....ok
t_opf_dc_mips....ok
t_opf_dc_mips_sc....ok
t_opf_dc_ot....ok
t_opf_userfcns.....ok
t_runopf_w_res.....ok
t_makePTDF.....ok
t_makeLODF.....ok
t_total_load.....ok
t_scale_load.....ok
All tests successful (1530 passed, 144 skipped of 1674)
Elapsed time 5.36 seconds.
```

## 2.3 Running a Simulation

The primary functionality of MATPOWER is to solve power flow and optimal power flow (OPF) problems. This involves (1) preparing the input data defining the all of the relevant power system parameters, (2) invoking the function to run the simulation and (3) viewing and accessing the results that are printed to the screen and/or saved in output data structures or files.

#### 2.3.1 Preparing Case Input Data

The input data for the case to be simulated are specified in a set of data matrices packaged as the fields of a MATLAB struct, referred to as a "MATPOWER case" struct and conventionally denoted by the variable mpc. This struct is typically defined in a case file, either a function M-file whose return value is the mpc struct or a MAT-file that defines a variable named mpc when loaded<sup>7</sup>. The main simulation routines, whose names begin with run (e.g. runpf, runopf), accept either a file name or a MATPOWER case struct as an input.

Use loadcase to load the data from a case file into a struct if you want to make modifications to the data before passing it to the simulation.

```
>> mpc = loadcase(casefilename);
```

See also savecase for writing a MATPOWER case struct to a case file.

The structure of the MATPOWER case data is described a bit further in Section 3.1 and the full details are documented in Appendix B and can be accessed at any time via the command help caseformat. The MATPOWER distribution also includes many example case files listed in Table D-15.

#### 2.3.2 Solving the Case

The solver is invoked by calling one of the main simulation functions, such as runpf or runopf, passing in a case file name or a case struct as the first argument. For example, to run a simple Newton power flow with default options on the 9-bus system defined in case9.m, at the MATLAB prompt, type:

```
>> runpf('case9');
```

If, on the other hand, you wanted to load the 30-bus system data from case30.m, increase its real power demand at bus 2 to 30 MW, then run an AC optimal power flow with default options, this could be accomplished as follows:

<sup>&</sup>lt;sup>7</sup>This describes version 2 of the MATPOWER case format, which is used internally and is the default. The version 1 format, now deprecated, but still accessible via the loadcase and savecase functions, defines the data matrices as individual variables rather than fields of a struct, and some do not include all of the columns defined in version 2.

```
>> define_constants;
>> mpc = loadcase('case30');
>> mpc.bus(2, PD) = 30;
>> runopf(mpc);
```

The define\_constants in the first line is simply a convenience script that defines a number of variables to serve as named column indices for the data matrices. In this example, it allows us to access the "real power demand" column of the bus matrix using the name PD without having to remember that it is the 3<sup>rd</sup> column.

Other top-level simulation functions are available for running DC versions of power flow and OPF, for running an OPF with the option for MATPOWER to shut down (decommit) expensive generators, etc. These functions are listed in Table D-2 in Appendix D.

#### 2.3.3 Accessing the Results

By default, the results of the simulation are pretty-printed to the screen, displaying a system summary, bus data, branch data and, for the OPF, binding constraint information. The bus data includes the voltage, angle and total generation and load at each bus. It also includes nodal prices in the case of the OPF. The branch data shows the flows and losses in each branch. These pretty-printed results can be saved to a file by providing a filename as the optional 3<sup>rd</sup> argument to the simulation function.

The solution is also stored in a results struct available as an optional return value from the simulation functions. This results struct is a superset of the MATPOWER case struct mpc, with additional columns added to some of the existing data fields and additional fields. The following example shows how simple it is, after running a DC OPF on the 118-bus system in case118.m, to access the final objective function value, the real power output of generator 6 and the power flow in branch 51.

```
>> define_constants;
>> results = rundcopf('case118');
>> final_objective = results.f;
>> gen6_output = results.gen(6, PG);
>> branch51_flow = results.branch(51, PF);
```

Full documentation for the content of the **results** struct can be found in Sections 4.3 and 5.6.

#### 2.3.4 Setting Options

MATPOWER has many options for selecting among the available solution algorithms, controlling the behavior of the algorithms and determining the details of the prettyprinted output. These options are passed to the simulation routines as a MATPOWER options vector. The elements of the vector have names that can be used to set the corresponding value via the mpoption function. Calling mpoption with no arguments returns the default options vector, the vector used if none is explicitly supplied. Calling it with a set of name and value pairs modifies the default vector.

For example, the following code runs a power flow on the 300-bus example in case300.m using the fast-decoupled (XB version) algorithm, with verbose printing of the algorithm progress, but suppressing all of the pretty-printed output.

```
>> mpopt = mpoption('PF_ALG', 2, 'VERBOSE', 2, 'OUT_ALL', 0);
>> results = runpf('case300', mpopt);
```

To modify an existing options vector, for example, to turn the verbose option off and re-run with the remaining options unchanged, simply pass the existing options as the first argument to mpoption.

```
>> mpopt = mpoption(mpopt, 'VERBOSE', 0);
>> results = runpf('case300', mpopt);
```

See Appendix C or type:

>> help mpoption

for more information on MATPOWER's options.

#### 2.4 Documentation

There are two primary sources of documentation for MATPOWER. The first is this manual, which gives an overview of MATPOWER's capabilities and structure and describes the modeling and formulations behind the code. It can be found in your MATPOWER distribution at <code>\$MATPOWER/docs/manual.pdf</code>.

The second is the built-in help command. As with MATLAB's built-in functions and toolbox routines, you can type help followed by the name of a command or M-file to get help on that particular function. Nearly all of MATPOWER's M-files have such documentation and this should be considered the main reference for the calling options for each individual function. See Appendix  ${\rm D}$  for a list of MATPOWER functions.

As an example, the help for runopf looks like:

```
>> help runopf
 RUNOPF Runs an optimal power flow.
    [RESULTS, SUCCESS] = RUNOPF(CASEDATA, MPOPT, FNAME, SOLVEDCASE)
    Runs an optimal power flow (AC OPF by default), optionally returning
    a RESULTS struct and SUCCESS flag.
    Inputs (all are optional):
        CASEDATA : either a MATPOWER case struct or a string containing
            the name of the file with the case data (default is 'case9')
            (see also CASEFORMAT and LOADCASE)
        MPOPT : MATPOWER options vector to override default options
            can be used to specify the solution algorithm, output options
            termination tolerances, and more (see also MPOPTION).
        FNAME : name of a file to which the pretty-printed output will
            be appended
        SOLVEDCASE : name of file to which the solved case will be saved
            in MATPOWER case format (M-file will be assumed unless the
            specified name ends with '.mat')
    Outputs (all are optional):
        RESULTS : results struct, with the following fields:
            (all fields from the input MATPOWER case, i.e. bus, branch,
                gen, etc., but with solved voltages, power flows, etc.)
            order - info used in external <-> internal data conversion
            et - elapsed time in seconds
            success - success flag, 1 = succeeded, 0 = failed
            (additional OPF fields, see OPF for details)
        SUCCESS : the success flag can additionally be returned as
            a second output argument
    Calling syntax options:
        results = runopf;
        results = runopf(casedata);
        results = runopf(casedata, mpopt);
        results = runopf(casedata, mpopt, fname);
        results = runopf(casedata, mpopt, fname, solvedcase);
        [results, success] = runopf(...);
        Alternatively, for compatibility with previous versions of MATPOWER,
        some of the results can be returned as individual output arguments:
        [baseMVA, bus, gen, gencost, branch, f, success, et] = runopf(...);
   Example:
        results = runopf('case30');
                                      15
   See also RUNDCOPF, RUNUOPF.
```

# 3 Modeling

MATPOWER employs all of the standard steady-state models typically used for power flow analysis. The AC models are described first, then the simplified DC models. Internally, the magnitudes of all values are expressed in per unit and angles of complex quantities are expressed in radians. Internally, all off-line generators and branches are removed before forming the models used to solve the power flow or optimal power flow problem. All buses are numbered consecutively, beginning at 1, and generators are reordered by bus number. Conversions to and from this internal indexing is done by the functions ext2int and int2ext. The notation in this section, as well as Sections 4 and 5, is based on this internal numbering, with all generators and branches assumed to be in-service. Due to the strengths of the MATLAB programming language in handling matrices and vectors, the models and equations are presented here in matrix and vector form.

#### 3.1 Data Formats

The data files used by MATPOWER are MATLAB M-files or MAT-files which define and return a single MATLAB struct. The M-file format is plain text that can be edited using any standard text editor. The fields of the struct are baseMVA, bus, branch, gen and optionally gencost, where baseMVA is a scalar and the rest are matrices. In the matrices, each row corresponds to a single bus, branch, or generator. The columns are similar to the columns in the standard IEEE CDF and PTI formats. The number of rows in bus, branch and gen are  $n_b$ ,  $n_l$  and  $n_g$ , respectively. If present, gencost has either  $n_g$  or  $2n_g$  rows, depending on whether it includes costs for reactive power or just real power. Full details of the MATPOWER case format are documented in Appendix B and can be accessed from the MATLAB command line by typing help caseformat.

## 3.2 Branches

All transmission lines, transformers and phase shifters are modeled with a common branch model, consisting of a standard  $\pi$  transmission line model, with series impedance  $z_s = r_s + jx_s$  and total charging capacitance  $b_c$ , in series with an ideal phase shifting transformer. The transformer, whose tap ratio has magnitude  $\tau$  and phase shift angle  $\theta_{\text{shift}}$ , is located at the *from* end of the branch, as shown in Figure 3-1. The parameters  $r_s$ ,  $x_s$ ,  $b_c$ ,  $\tau$  and  $\theta_{\text{shift}}$  are specified directly in columns 3, 4, 5, 9 and 10, respectively, of the corresponding row of the **branch** matrix. The complex current injections  $i_f$  and  $i_t$  at the *from* and *to* ends of the branch, respectively, can be expressed in terms of the  $2 \times 2$  branch admittance matrix  $Y_{br}$ and the respective terminal voltages  $v_f$  and  $v_t$ 

$$\begin{bmatrix} i_f \\ i_t \end{bmatrix} = Y_{br} \begin{bmatrix} v_f \\ v_t \end{bmatrix}.$$
(3.1)

With the series admittance element in the  $\pi$  model denoted by  $y_s = 1/z_s$ , the branch admittance matrix can be written

$$Y_{br} = \begin{bmatrix} \left(y_s + j\frac{b_c}{2}\right)\frac{1}{\tau^2} & -y_s\frac{1}{\tau e^{-j\theta_{\rm shift}}}\\ -y_s\frac{1}{\tau e^{j\theta_{\rm shift}}} & y_s + j\frac{b_c}{2} \end{bmatrix}.$$
(3.2)

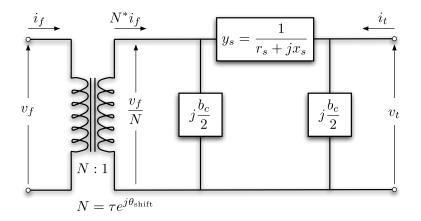

Figure 3-1: Branch Model

If the four elements of this matrix for branch i are labeled as follows:

$$Y_{br}^{i} = \begin{bmatrix} y_{ff}^{i} & y_{ft}^{i} \\ y_{tf}^{i} & y_{tt}^{i} \end{bmatrix}$$
(3.3)

then four  $n_l \times 1$  vectors  $Y_{ff}$ ,  $Y_{ft}$ ,  $Y_{tf}$  and  $Y_{tt}$  can be constructed, where the *i*-th element of each comes from the corresponding element of  $Y_{br}^i$ . Furthermore, the  $n_l \times n_b$  sparse connection matrices  $C_f$  and  $C_t$  used in building the system admittance matrices can be defined as follows. The  $(i, j)^{\text{th}}$  element of  $C_f$  and the  $(i, k)^{\text{th}}$  element of  $C_t$  are equal to 1 for each branch *i*, where branch *i* connects from bus *j* to bus *k*. All other elements of  $C_f$  and  $C_t$  are zero.

#### **3.3** Generators

A generator is modeled as a complex power injection at a specific bus. For generator i, the injection is

$$s_g^i = p_g^i + j q_g^i. aga{3.4}$$

Let  $S_g = P_g + jQ_g$  be the  $n_g \times 1$  vector of these generator injections. The MW and MVAr equivalents (before conversion to p.u.) of  $p_g^i$  and  $q_g^i$  are specified in columns 2 and 3, respectively of row *i* of the **gen** matrix. A sparse  $n_b \times n_g$  generator connection matrix  $C_g$  can be defined such that its  $(i, j)^{\text{th}}$  element is 1 if generator *j* is located at bus *i* and 0 otherwise. The  $n_b \times 1$  vector of all bus injections from generators can then be expressed as

$$S_{g,\text{bus}} = C_g \cdot S_g. \tag{3.5}$$

#### 3.4 Loads

Constant power loads are modeled as a specified quantity of real and reactive power consumed at a bus. For bus i, the load is

$$s_d^i = p_d^i + j q_d^i \tag{3.6}$$

and  $S_d = P_d + jQ_d$  denotes the  $n_b \times 1$  vector of complex loads at all buses. The MW and MVAr equivalents (before conversion to p.u.) of  $p_d^i$  and  $q_d^i$  are specified in columns 3 and 4, respectively of row *i* of the **bus** matrix.

Constant impedance and constant current loads are not implemented directly, but the constant impedance portions can be modeled as a shunt element described below. Dispatchable loads are modeled as negative generators and appear as negative values in  $S_g$ .

#### 3.5 Shunt Elements

A shunt connected element such as a capacitor or inductor is modeled as a fixed impedance to ground at a bus. The admittance of the shunt element at bus i is given as

$$y_{sh}^{i} = g_{sh}^{i} + j b_{sh}^{i} (3.7)$$

and  $Y_{sh} = G_{sh} + jB_{sh}$  denotes the  $n_b \times 1$  vector of shunt admittances at all buses. The parameters  $g_{sh}^i$  and  $b_{sh}^i$  are specified in columns 5 and 6, respectively, of row *i* of the **bus** matrix as equivalent MW (consumed) and MVAr (injected) at a nominal voltage magnitude of 1.0 p.u and angle of zero.

# 3.6 Network Equations

For a network with  $n_b$  buses, all constant impedance elements of the model are incorporated into a complex  $n_b \times n_b$  bus admittance matrix  $Y_{\text{bus}}$  that relates the complex nodal current injections  $I_{\text{bus}}$  to the complex node voltages V:

$$I_{\rm bus} = Y_{\rm bus} V. \tag{3.8}$$

Similarly, for a network with  $n_l$  branches, the  $n_l \times n_b$  system branch admittance matrices  $Y_f$  and  $Y_t$  relate the bus voltages to the  $n_l \times 1$  vectors  $I_f$  and  $I_t$  of branch currents at the *from* and *to* ends of all branches, respectively:

$$I_f = Y_f V \tag{3.9}$$

$$I_t = Y_t V. \tag{3.10}$$

If  $[\cdot]$  is used to denote an operator that takes an  $n \times 1$  vector and creates the corresponding  $n \times n$  diagonal matrix with the vector elements on the diagonal, these system admittance matrices can be formed as follows:

$$Y_f = [Y_{ff}] C_f + [Y_{ft}] C_t (3.11)$$

$$Y_t = [Y_{tf}] C_f + [Y_{tt}] C_t$$
(3.12)

$$Y_{\text{bus}} = C_f^{\mathsf{T}} Y_f + C_t^{\mathsf{T}} Y_t + [Y_{sh}].$$
(3.13)

The current injections of (3.8)–(3.10) can be used to compute the corresponding complex power injections as functions of the complex bus voltages V:

$$S_{\rm bus}(V) = [V] I_{\rm bus}^* = [V] Y_{\rm bus}^* V^*$$
(3.14)

$$S_f(V) = [C_f V] I_f^* = [C_f V] Y_f^* V^*$$
(3.15)

$$S_t(V) = [C_t V] I_t^* = [C_t V] Y_t^* V^*.$$
(3.16)

The nodal bus injections are then matched to the injections from loads and generators to form the AC nodal power balance equations, expressed as a function of the complex bus voltages and generator injections in complex matrix form as

$$g_S(V, S_g) = S_{\text{bus}}(V) + S_d - C_g S_g = 0.$$
(3.17)

#### 3.7 DC Modeling

The DC formulation [8] is based on the same parameters, but with the following three additional simplifying assumptions.

• Branches can be considered lossless. In particular, branch resistances  $r_s$  and charging capacitances  $b_c$  are negligible:

$$y_s = \frac{1}{r_s + jx_s} \approx \frac{1}{jx_s}, \quad b_c \approx 0.$$
(3.18)

• All bus voltage magnitudes are close to 1 p.u.

$$v_i \approx e^{j\theta_i}.\tag{3.19}$$

• Voltage angle differences across branches are small enough that

$$\sin(\theta_f - \theta_t - \theta_{\rm shift}) \approx \theta_f - \theta_t - \theta_{\rm shift}.$$
 (3.20)

Substituting the first set of assumptions regarding branch parameters from (3.18), the branch admittance matrix in (3.2) approximates to

$$Y_{br} \approx \frac{1}{jx_s} \begin{bmatrix} \frac{1}{\tau^2} & -\frac{1}{\tau e^{-j\theta_{\text{shift}}}} \\ -\frac{1}{\tau e^{j\theta_{\text{shift}}}} & 1 \end{bmatrix}.$$
 (3.21)

Combining this and the second assumption with (3.1) yields the following approximation for  $i_f$ :

$$i_f \approx \frac{1}{jx_s} \left( \frac{1}{\tau^2} e^{j\theta_f} - \frac{1}{\tau e^{-j\theta_{\text{shift}}}} e^{j\theta_t} \right)$$
$$= \frac{1}{jx_s \tau} \left( \frac{1}{\tau} e^{j\theta_f} - e^{j(\theta_t + \theta_{\text{shift}})} \right).$$
(3.22)

The approximate real power flow is then derived as follows, first applying (3.19) and (3.22), then extracting the real part and applying (3.20).

$$p_{f} = \Re \{s_{f}\}$$

$$= \Re \{v_{f} \cdot i_{f}^{*}\}$$

$$\approx \Re \left\{ e^{j\theta_{f}} \cdot \frac{j}{x_{s}\tau} (\frac{1}{\tau} e^{-j\theta_{f}} - e^{-j(\theta_{t} + \theta_{\text{shift}})}) \right\}$$

$$= \Re \left\{ \frac{j}{x_{s}\tau} \left( \frac{1}{\tau} - e^{j(\theta_{f} - \theta_{t} - \theta_{\text{shift}})} \right) \right\}$$

$$= \Re \left\{ \frac{1}{x_{s}\tau} \left[ \sin(\theta_{f} - \theta_{t} - \theta_{\text{shift}}) + j \left( \frac{1}{\tau} - \cos(\theta_{f} - \theta_{t} - \theta_{\text{shift}}) \right) \right] \right\}$$

$$\approx \frac{1}{x_{s}\tau} (\theta_{f} - \theta_{t} - \theta_{\text{shift}})$$

$$(3.23)$$

As expected, given the lossless assumption, a similar derivation for the power injection at the to end of the line leads to leads to  $p_t = -p_f$ .

The relationship between the real power flows and voltage angles for an individual branch i can then be summarized as

$$\begin{bmatrix} p_f \\ p_t \end{bmatrix} = B_{br}^i \begin{bmatrix} \theta_f \\ \theta_t \end{bmatrix} + P_{\text{shift}}^i$$
(3.24)

where

$$B_{br}^{i} = b_{i} \begin{bmatrix} 1 & -1 \\ -1 & 1 \end{bmatrix},$$
$$P_{\text{shift}}^{i} = \theta_{\text{shift}}^{i} b_{i} \begin{bmatrix} -1 \\ 1 \end{bmatrix}$$

and  $b_i$  is defined in terms of the series reactance  $x_s^i$  and tap ratio  $\tau^i$  for branch i as

$$b_i = \frac{1}{x_s^i \tau^i}.$$

For a shunt element at bus i, the amount of complex power consumed is

$$s_{sh}^{i} = v_{i}(y_{sh}^{i}v_{i})^{*}$$

$$\approx e^{j\theta_{i}}(g_{sh}^{i} - jb_{sh}^{i})e^{-j\theta_{i}}$$

$$= g_{sh}^{i} - jb_{sh}^{i}.$$
(3.25)

So the vector of real power consumed by shunt elements at all buses can be approximated by

$$P_{sh} \approx G_{sh}.\tag{3.26}$$

With a DC model, the linear network equations relate real power to bus voltage angles, versus complex currents to complex bus voltages in the AC case. Let the  $n_l \times 1$  vector  $B_{ff}$  be constructed similar to  $Y_{ff}$ , where the *i*-th element is  $b_i$  and let  $P_{f,\text{shift}}$  be the  $n_l \times 1$  vector whose *i*-th element is equal to  $-\theta^i_{\text{shift}}b_i$ . Then the nodal real power injections can be expressed as a linear function of  $\Theta$ , the  $n_b \times 1$  vector of bus voltage angles

$$P_{\rm bus}(\Theta) = B_{\rm bus}\Theta + P_{\rm bus, shift} \tag{3.27}$$

where

$$P_{\text{bus,shift}} = (C_f - C_t)^{\mathsf{T}} P_{f,\text{shift}}.$$
(3.28)

Similarly, the branch flows at the from ends of each branch are linear functions of the bus voltage angles

$$P_f(\Theta) = B_f \Theta + P_{f,\text{shift}} \tag{3.29}$$

and, due to the lossless assumption, the flows at the *to* ends are given by  $P_t = -P_f$ . The construction of the system *B* matrices is analogous to the system *Y* matrices for the AC model:

$$B_f = [B_{ff}] (C_f - C_t)$$
(3.30)

$$B_{\rm bus} = (C_f - C_t)^{\mathsf{T}} B_f.$$
 (3.31)

The DC nodal power balance equations for the system can be expressed in matrix form as

$$g_P(\Theta, P_g) = B_{\text{bus}}\Theta + P_{\text{bus,shift}} + P_d + G_{sh} - C_g P_g = 0$$
(3.32)

# 4 Power Flow

The standard power flow or loadflow problem involves solving for the set of voltages and flows in a network corresponding to a specified pattern of load and generation. MATPOWER includes solvers for both AC and DC power flow problems, both of which involve solving a set of equations of the form

$$g(x) = 0, \tag{4.1}$$

constructed by expressing a subset of the nodal power balance equations as functions of unknown voltage quantities.

All of MATPOWER's solvers exploit the sparsity of the problem and, except for Gauss-Seidel, scale well to very large systems. Currently, none of them include any automatic updating of transformer taps or other techniques to attempt to satisfy typical optimal power flow constraints, such as generator, voltage or branch flow limits.

## 4.1 AC Power Flow

In MATPOWER, by convention, a single generator bus is typically chosen as a reference bus to serve the roles of both a voltage angle reference and a real power slack. The voltage angle at the reference bus has a known value, but the real power generation at the slack bus is taken as unknown to avoid overspecifying the problem. The remaining generator buses are classified as PV buses, with the values of voltage magnitude and generator real power injection given. Since the loads  $P_d$  and  $Q_d$  are also given, all non-generator buses are PQ buses, with real and reactive injections fully specified. Let  $\mathcal{I}_{ref}$ ,  $\mathcal{I}_{PV}$  and  $\mathcal{I}_{PQ}$  denote the sets of bus indices of the reference bus, PV buses and PQ buses, respectively.

In the traditional formulation of the AC power flow problem, the power balance equation in (3.17) is split into its real and reactive components, expressed as functions of the voltage angles  $\Theta$  and magnitudes  $V_m$  and generator injections  $P_g$  and  $Q_g$ , where the load injections are assumed constant and given:

$$g_P(\Theta, V_m, P_g) = P_{\text{bus}}(\Theta, V_m) + P_d - C_g P_g = 0$$

$$(4.2)$$

$$g_Q(\Theta, V_m, Q_g) = Q_{\text{bus}}(\Theta, V_m) + Q_d - C_g Q_g = 0.$$

$$(4.3)$$

For the AC power flow problem, the function g(x) from (4.1) is formed by taking the left-hand side of the real power balance equations (4.2) for all non-slack buses and the reactive power balance equations (4.3) for all PQ buses and plugging in the reference angle, the loads and the known generator injections and voltage magnitudes:

$$g(x) = \begin{bmatrix} g_P^{\{i\}}(\Theta, V_m, P_g) \\ g_Q^{\{j\}}(\Theta, V_m, Q_g) \end{bmatrix} \quad \begin{array}{l} \forall i \in \mathcal{I}_{PV} \cup \mathcal{I}_{PQ} \\ \forall j \in \mathcal{I}_{PQ}. \end{array}$$
(4.4)

The vector x consists of the remaining unknown voltage quantities, namely the voltage angles at all non-reference buses and the voltage magnitudes at PQ buses:

$$x = \begin{bmatrix} \theta_{\{i\}} \\ v_m^{\{j\}} \end{bmatrix} \quad \begin{array}{l} \forall i \notin \mathcal{I}_{\text{ref}} \\ \forall j \in \mathcal{I}_{\text{PQ}}. \end{array}$$
(4.5)

This yields a system of nonlinear equations with  $n_{pv} + 2n_{pq}$  equations and unknowns, where  $n_{pv}$  and  $n_{pq}$  are the number of PV and PQ buses, respectively. After solving for x, the remaining real power balance equation can be used to compute the generator real power injection at the slack bus. Similarly, the remaining  $n_{pv} + 1$ reactive power balance equations yield the generator reactive power injections.

MATPOWER includes four different algorithms for solving the AC power flow problem. The default solver is based on a standard Newton's method [4] using a polar form and a full Jacobian updated at each iteration. Each Newton step involves computing the mismatch g(x), forming the Jacobian based on the sensitivities of these mismatches to changes in x and solving for an updated value of x by factorizing this Jacobian. This method is described in detail in many textbooks.

Also included are solvers based on variations of the fast-decoupled method [5], specifically, the XB and BX methods described in [6]. These solvers greatly reduce the amount of computation per iteration, by updating the voltage magnitudes and angles separately based on constant approximate Jacobians which are factored only once at the beginning of the solution process. These per-iteration savings, however, come at the cost of more iterations.

The fourth algorithm is the standard Gauss-Seidel method from Glimm and Stagg [7]. It has numerous disadvantages relative to the Newton method and is included primarily for academic interest.

By default, the AC power flow solvers simply solve the problem described above, ignoring any generator limits, branch flow limits, voltage magnitude limits, etc. However, there is an option (ENFORCE\_Q\_LIMS) that allows for the generator reactive power limits to be respected at the expense of the voltage setpoint. This is done in a rather brute force fashion by adding an outer loop around the AC power flow solution. If any generator has a violated reactive power limit, its reactive injection is fixed at the limit, the corresponding bus is converted to a PQ bus and the power flow is solved again. This procedure is repeated until there are no more violations. Note that this option is based solely on the QMIN and QMAX parameters for the generator and does not take into account the trapezoidal generator capability curves described in Section 5.4.3.

#### 4.2 DC Power Flow

For the DC power flow problem [8], the vector x consists of the set of voltage angles at non-reference buses

$$x = \left[\theta_{\{i\}}\right], \quad \forall i \notin \mathcal{I}_{\text{ref}} \tag{4.6}$$

and (4.1) takes the form

$$B_{dc}x - P_{dc} = 0 \tag{4.7}$$

where  $B_{dc}$  is the  $(n_b - 1) \times (n_b - 1)$  matrix obtained by simply eliminating from  $B_{\text{bus}}$ the row and column corresponding to the slack bus and reference angle, respectively. Given that the generator injections  $P_g$  are specified at all but the slack bus,  $P_{dc}$  can be formed directly from the non-slack rows of the last four terms of (3.32).

The voltage angles in x are computed by a direct solution of the set of linear equations. The branch flows and slack bus generator injection are then calculated directly from the bus voltage angles via (3.29) and the appropriate row in (3.32), respectively.

### 4.3 runpf

In MATPOWER, a power flow is executed by calling runpf with a case struct or case file name as the first argument (casedata). In addition to printing output to the screen, which it does by default, runpf optionally returns the solution in a results struct.

```
>> results = runpf(casedata);
```

The results struct is a superset of the input MATPOWER case struct mpc, with some additional fields as well as additional columns in some of the existing data fields. The solution values are stored as shown in Table 4-1.

Additional optional input arguments can be used to set options (mpopt) and provide file names for saving the pretty printed output (fname) or the solved case data (solvedcase).

```
>> results = runpf(casedata, mpopt, fname, solvedcase);
```

Table 4-1: Power Flow Results

| name                                                                                                    | description                                                                                                    |
|----------------------------------------------------------------------------------------------------|----------------------------------------------------------------------------------------------------|
| name<br>results.success<br>results.et<br>results.bus(:, VM) <sup>†</sup><br>results.bus(:, VA)<br>results.gen(:, PG)<br>results.gen(:, QG) <sup>†</sup><br>results.branch(:, PF)<br>results.branch(:, PT) | description<br>success flag, 1 = succeeded, 0 = failed<br>computation time required for solution<br>see ext2int help for details on this field<br>bus voltage magnitudes<br>bus voltage angles<br>generator real power injections<br>generator reactive power injections<br>real power injected into "from" end of branch<br>real power injected into "to" end of branch |
| results.branch(:, PT)<br>results.branch(:, QF) <sup>†</sup><br>results.branch(:, QT) <sup>†</sup>                                                                                                    | real power injected into "to" end of branch<br>reactive power injected into "from" end of branch<br>reactive power injected into "to" end of branch                                                                                                    |

<sup>†</sup> AC power flow only.

The options that control the power flow simulation are listed in Table 4-2 and those controlling the output printed to the screen in Table 4-3.

By default, runpf solves an AC power flow problem using a standard Newton's method solver. To run a DC power flow, the PF\_DC option must be set to 1. For convenience, MATPOWER provides a function rundcpf which is simply a wrapper that sets PF\_DC before calling runpf.

| idx | name           | default   | description                                                                                                    |
|-----|----------------|-----------|----------------------------------------------------------------------------------------------------|
| 1   | PF_ALG         | 1         | AC power flow algorithm:<br>1 – Newtons's method<br>2 – Fast-Decoupled (XB version)<br>3 – Fast-Decouple (BX version)<br>4 – Gauss-Seidel                                                                                                    |
| 2   | PF_TOL         | $10^{-8}$ | termination tolerance on per unit P and Q dispatch                                                                                                    |
| 3   | PF_MAX_IT      | 10        | maximum number of iterations for Newton's method                                                                                                    |
| 4   | PF_MAX_IT_FD   | 30        | maximum number of iterations for fast decoupled method                                                                                                    |
| 5   | PF_MAX_IT_GS   | 1000      | maximum number of iterations for Gauss-Seidel method                                                                                                    |
| 6   | ENFORCE_Q_LIMS | 0         | enforce gen reactive power limits at expense of $ V_m $<br>0 – do <i>not</i> enforce limits<br>1 – enforce limits, simultaneous bus type conversion                                                                                                    |
| 10  | PF_DC          | 0         | <ul> <li>2 – enforce limits, one-at-a-time bus type conversion</li> <li>DC modeling for power flow and OPF formulation</li> <li>0 – use AC formulation and corresponding alg options</li> <li>1 – use DC formulation and corresponding alg options</li> </ul> |

Table 4-2: Power Flow Options

| idx | name         | default | description                                                       |
|-----|--------------|---------|-------------------------------------------------------------------|
| 31  | VERBOSE      | 1       | amount of progress info to be printed                             |
|     |              |         | 0 - print no progress info                                        |
|     |              |         | 1 - print a little progress info                                  |
|     |              |         | 2 - print a lot progress info                                     |
|     |              |         | 3 - print all progress info                                       |
| 32  | OUT_ALL      | -1      | controls pretty-printing of results                               |
|     |              |         | -1 – individual flags control what is printed                     |
|     |              |         | $0 - \mathrm{do}  not  \mathrm{print}  \mathrm{anything}^\dagger$ |
|     |              |         | $1 - \mathrm{print} \ \mathrm{everything}^\dagger$                |
| 33  | OUT_SYS_SUM  | 1       | print system summary $(0 \text{ or } 1)$                          |
| 34  | OUT_AREA_SUM | 0       | print area summaries $(0 \text{ or } 1)$                          |
| 35  | OUT_BUS      | 1       | print bus detail, includes per bus gen info (0 or 1)              |
| 36  | OUT_BRANCH   | 1       | print branch detail (0 or 1)                                      |
| 37  | OUT_GEN      | 0       | print generator detail $(0 \text{ or } 1)$                        |

Table 4-3: Power Flow Output Options

<sup>†</sup> Overrides individual flags.

Internally, the runpf function does a number of conversions to the problem data before calling the appropriate solver routine for the selected power flow algorithm. This external-to-internal format conversion is performed by the ext2int function, described in more detail in Section 6.2.1, and includes the elimination of out-of-service equipment, the consecutive renumbering of buses and the reordering of generators by increasing bus number. All computations are done using this internal indexing. When the simulation has completed, the data is converted back to external format by int2ext before the results are printed and returned.

#### 4.4 Linear Shift Factors

The DC power flow model can also be used to compute the sensitivities of branch flows to changes in nodal real power injections, sometimes called injection shift factors (ISF) or generation shift factors [8]. These  $n_l \times n_b$  sensitivity matrices, also called power transfer distribution factors or PTDFs, carry an implicit assumption about the slack distribution. If H is used to denote a PTDF matrix, then the element in row i and column j,  $h_{ij}$ , represents the change in the real power flow in branch igiven a unit increase in the power injected at bus j, with the assumption that the additional unit of power is extracted according to some specified slack distribution:

$$\Delta P_f = H \Delta P_{\text{bus}}.\tag{4.8}$$

This slack distribution can be expressed as an  $n_b \times 1$  vector w of non-negative

weights whose elements sum to 1. Each element specifies the proportion of the slack taken up at each bus. For the special case of a single slack bus k, w is equal to the vector  $e_k$ . The corresponding PTDF matrix  $H_k$  can be constructed by first creating the  $n_l \times (n_b - 1)$  matrix

$$\widetilde{H}_k = \widetilde{B}_f \cdot B_{dc}^{-1} \tag{4.9}$$

then inserting a column of zeros at column k. Here  $\tilde{B}_f$  and  $B_{dc}$  are obtained from  $B_f$ and  $B_{bus}$ , respectively, by eliminating their reference bus columns and, in the case of  $B_{dc}$ , removing row k corresponding to the slack bus.

The PTDF matrix  $H_w$ , corresponding to a general slack distribution w, can be obtained from any other PTDF, such as  $H_k$ , by subtracting w from each column, equivalent to the following simple matrix multiplication:

$$H_w = H_k (I - w \cdot 1^{\mathsf{T}}). \tag{4.10}$$

These same linear shift factors may also be used to compute sensitivities of branch flows to branch outages, known as line outage distribution factors or LODFs [9]. Given a PTDF matrix  $H_w$ , the corresponding  $n_l \times n_l$  LODF matrix L can be constructed as follows, where  $l_{ij}$  is the element in row i and column j, representing the change in flow in branch i (as a fraction of its initial flow) for an outage of branch j.

First, let H represent the matrix of sensitivities of branch flows to branch flows, found by multiplying the PTDF matrix by the node-branch incidence matrix:

$$H = H_w (C_f - C_t)^{\mathsf{T}}.$$
 (4.11)

If  $h_{ij}$  is the sensitivity of flow in branch *i* with respect to flow in branch *j*, then  $l_{ij}$  can be expressed as

$$l_{ij} = \begin{cases} \frac{h_{ij}}{1 - h_{jj}} & i \neq j \\ -1 & i = j. \end{cases}$$
(4.12)

MATPOWER includes functions for computing both the DC PTDF matrix and the corresponding LODF matrix for either a single slack bus k or a general slack distribution vector w. See the help for makePTDF and makeLODF for details.

# 5 Optimal Power Flow

MATPOWER includes code to solve both AC and DC versions of the optimal power flow problem. The standard version of each takes the following form:

$$\min_{x} f(x) \tag{5.1}$$

subject to

$$g(x) = 0 \tag{5.2}$$

$$h(x) \le 0 \tag{5.3}$$

$$x_{\min} \le x \le x_{\max} \quad . \tag{5.4}$$

## 5.1 Standard AC OPF

The optimization vector x for the standard AC OPF problem consists of the  $n_b \times 1$  vectors of voltage angles  $\Theta$  and magnitudes  $V_m$  and the  $n_g \times 1$  vectors of generator real and reactive power injections  $P_g$  and  $Q_g$ .

$$x = \begin{bmatrix} \Theta \\ V_m \\ P_g \\ Q_g \end{bmatrix}$$
(5.5)

The objective function (5.1) is simply a summation of individual polynomial cost functions  $f_P^i$  and  $f_Q^i$  of real and reactive power injections, respectively, for each generator:

$$\min_{\Theta, V_m, P_g, Q_g} \sum_{i=1}^{n_g} f_P^i(p_g^i) + f_Q^i(q_g^i).$$
(5.6)

The equality constraints in (5.2) are simply the full set of  $2 \cdot n_b$  nonlinear real and reactive power balance equations from (4.2) and (4.3). The inequality constraints (5.3) consist of two sets of  $n_l$  branch flow limits as nonlinear functions of the bus voltage angles and magnitudes, one for the *from* end and one for the *to* end of each branch:

$$h_f(\Theta, V_m) = |F_f(\Theta, V_m)| - F_{\max} \le 0$$
(5.7)

$$h_t(\Theta, V_m) = |F_t(\Theta, V_m)| - F_{\max} \le 0.$$
(5.8)

The flows are typically apparent power flows expressed in MVA, but can be real power or current flows, yielding the following three possible forms for the flow constraints:

$$F_{f}(\Theta, V_{m}) = \begin{cases} S_{f}(\Theta, V_{m}), & \text{apparent power} \\ P_{f}(\Theta, V_{m}), & \text{real power} \\ I_{f}(\Theta, V_{m}), & \text{current} \end{cases}$$
(5.9)

where  $I_f$  is defined in (3.9),  $S_f$  in (3.15),  $P_f = \Re\{S_f\}$  and the vector of flow limits  $F_{\text{max}}$  has the appropriate units for the type of constraint. It is likewise for  $F_t(\Theta, V_m)$ .

The variable limits (5.4) include an equality constraint on any reference bus angle and upper and lower limits on all bus voltage magnitudes and real and reactive generator injections:

$$\theta_i^{\text{ref}} \le \theta_i \le \theta_i^{\text{ref}}, \qquad i \in \mathcal{I}_{\text{ref}}$$
(5.10)

$$v_m^{i,\min} \le v_m^i \le v_m^{i,\max}, \qquad i = 1\dots n_b \tag{5.11}$$

$$p_g^{i,\min} \le p_g^i \le p_g^{i,\max}, \qquad i = 1 \dots n_g \tag{5.12}$$

$$q_g^{i,\min} \le q_g^i \le q_g^{i,\max}, \qquad i = 1\dots n_g. \tag{5.13}$$

### 5.2 Standard DC OPF

When using DC network modeling assumptions and limiting polynomial costs to second order, the standard OPF problem above can be simplified to a quadratic program, with linear constraints and a quadratic cost function. In this case, the voltage magnitudes and reactive powers are eliminated from the problem completely and real power flows are modeled as linear functions of the voltage angles. The optimization variable is

$$x = \begin{bmatrix} \Theta \\ P_g \end{bmatrix}$$
(5.14)

and the overall problem reduces to the following form.

$$\min_{\Theta, P_g} \sum_{i=1}^{n_g} f_P^i(p_g^i) \tag{5.15}$$

subject to

$$g_P(\Theta, P_g) = B_{\text{bus}}\Theta + P_{\text{bus,shift}} + P_d + G_{sh} - C_g P_g = 0$$
(5.16)

$$h_f(\Theta) = B_f \Theta + P_{f,\text{shift}} - F_{\text{max}} \le 0$$
(5.17)

$$h_t(\Theta) = -B_f \Theta - P_{f,\text{shift}} - F_{\text{max}} \le 0$$
(5.18)

$$\theta_i^{\text{ref}} \le \theta_i \le \theta_i^{\text{ref}}, \qquad i \in \mathcal{I}_{\text{ref}}$$
(5.19)

$$p_g^{i,\min} \le p_g^i \le p_g^{i,\max}, \qquad i = 1\dots n_g \tag{5.20}$$

### 5.3 Extended OPF Formulation

MATPOWER employs an extensible OPF structure [10] to allow the user to modify or augment the problem formulation without rewriting the portions that are shared with the standard OPF formulation. This is done through optional input parameters, preserving the ability to use pre-compiled solvers. The standard formulation is modified by introducing additional optional user-defined costs  $f_u$ , constraints, and variables z and can be written in the following form:

$$\min_{x,z} f(x) + f_u(x,z)$$
(5.21)

subject to

$$g(x) = 0 \tag{5.22}$$

$$h(x) \le 0 \tag{5.23}$$

$$x_{\min} \le x \le x_{\max} \tag{5.24}$$

$$l \le A \left[ \begin{array}{c} x \\ z \end{array} \right] \le u \tag{5.25}$$

$$z_{\min} \le z \le z_{\max}.\tag{5.26}$$

Section 6 describes the mechanisms available to the user for taking advantage of the extensible formulation described here.

#### 5.3.1 User-defined Costs

The user-defined cost function  $f_u$  is specified in terms of parameters  $H, C, N, \hat{r}, k$ , d and m. All of the parameters are  $n_w \times 1$  vectors except the symmetric  $n_w \times n_w$ matrix H and the  $n_w \times (n_x + n_z)$  matrix N. The cost takes the form

$$f_u(x,z) = \frac{1}{2}w^\mathsf{T} H w + C^\mathsf{T} w \tag{5.27}$$

where w is defined in several steps as follows. First, a new vector u is created by applying a linear transformation N and shift  $\hat{r}$  to the full set of optimization variables

$$r = N \begin{bmatrix} x\\ z \end{bmatrix}, \tag{5.28}$$

$$u = r - \hat{r},\tag{5.29}$$

then a scaled function with a "dead zone" is applied to each element of u to produce the corresponding element of w.

$$w_{i} = \begin{cases} m_{i} f_{d_{i}}(u_{i} + k_{i}), & u_{i} < -k_{i} \\ 0, & -k_{i} \le u_{i} \le k_{i} \\ m_{i} f_{d_{i}}(u_{i} - k_{i}), & u_{i} > k_{i} \end{cases}$$
(5.30)

Here  $k_i$  specifies the size of the "dead zone",  $m_i$  is a simple scale factor and  $f_{d_i}$  is a pre-defined scalar function selected by the value of  $d_i$ . Currently, MATPOWER implements only linear and quadratic options:

$$f_{d_i}(\alpha) = \begin{cases} \alpha, & \text{if } d_i = 1\\ \alpha^2, & \text{if } d_i = 2 \end{cases}$$
(5.31)

as illustrated in Figure 5-1 and Figure 5-2, respectively.

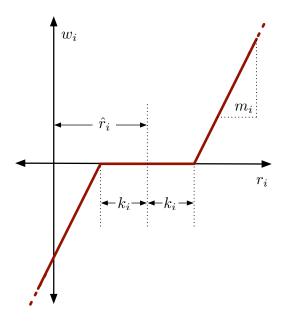

Figure 5-1: Relationship of  $w_i$  to  $r_i$  for  $d_i = 1$  (linear option)

This form for  $f_u$  provides the flexibility to handle a wide range of costs, from simple linear functions of the optimization variables to scaled quadratic penalties on quantities, such as voltages, lying outside a desired range, to functions of linear

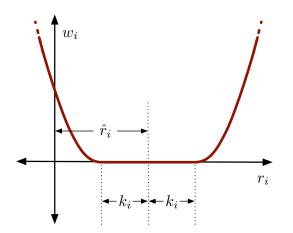

Figure 5-2: Relationship of  $w_i$  to  $r_i$  for  $d_i = 2$  (quadratic option)

combinations of variables, inspired by the requirements of price coordination terms found in the decomposition of large loosely coupled problems encountered in our own research.

Some limitations are imposed on the parameters in the case of the DC OPF since MATPOWER uses a generic quadratic programming (QP) solver for the optimization. In particular,  $k_i = 0$  and  $d_i = 1$  for all i, so the "dead zone" is not considered and only the linear option is available for  $f_{d_i}$ . As a result, for the DC case (5.30) simplifies to  $w_i = m_i u_i$ .

#### 5.3.2 User-defined Constraints

The user-defined constraints (5.25) are general linear restrictions involving all of the optimization variables and are specified via matrix A and lower and upper bound vectors l and u. These parameters can be used to create equality constraints  $(l_i = u_i)$  or inequality constraints that are bounded below  $(u_i = \infty)$ , bounded above  $(l_i = \infty)$  or bounded on both sides.

#### 5.3.3 User-defined Variables

The creation of additional user-defined z variables is done implicitly based on the difference between the number of columns in A and the dimension of x. The optional vectors  $z_{\min}$  and  $z_{\max}$  are available to impose lower and upper bounds on z, respectively.

## 5.4 Standard Extensions

In addition to making this extensible OPF structure available to end users, MAT-POWER also takes advantage of it internally to implement several additional capabilities.

#### 5.4.1 Piecewise Linear Costs

The standard OPF formulation in (5.1)–(5.4) does not directly handle the nonsmooth piecewise linear cost functions that typically arise from discrete bids and offers in electricity markets. When such cost functions are convex, however, they can be modeled using a constrained cost variable (CCV) method. The piecewise linear cost function c(x) is replaced by a helper variable y and a set of linear constraints that form a convex "basin" requiring the cost variable y to lie in the epigraph of the function c(x).

Figure 5-3 illustrates a convex n-segment piecewise linear cost function

$$c(x) = \begin{cases} m_1(x - x_1) + c_1, & x \le x_1 \\ m_2(x - x_2) + c_2, & x_1 < x \le x_2 \\ \vdots & \vdots \\ m_n(x - x_n) + c_n, & x_{n-1} < x \end{cases}$$
(5.32)

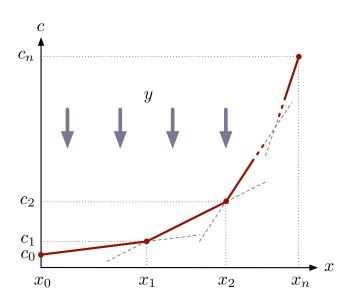

Figure 5-3: Constrained Cost Variable

defined by a sequence of points  $(x_j, c_j)$ ,  $j = 0 \dots n$ , where  $m_j$  denotes the slope of the *j*-th segment

$$m_j = \frac{c_j - c_{j-1}}{x_j - x_{j-1}}, \quad j = 1 \dots n$$
 (5.33)

and  $x_0 < x_1 < \cdots < x_n$  and  $m_1 \le m_2 \le \cdots < m_n$ .

The "basin" corresponding to this cost function is formed by the following n constraints on the helper cost variable y:

$$y \ge m_j(x - x_j) + c_j, \quad j = 1 \dots n.$$
 (5.34)

The cost term added to the objective function in place of c(x) is simply the variable y.

MATPOWER uses this CCV approach internally to automatically generate the appropriate helper variable, cost term and corresponding set of constraints for any piecewise linear costs on real or reactive generation. All of MATPOWER'S OPF solvers, for both AC and DC OPF problems, use the CCV approach with the exception of two that are part of the optional TSPOPF package [11], namely the step-controlled primal/dual interior point method (SCPDIPM) and the trust region based augmented Lagrangian method (TRALM), both of which use a cost smoothing technique instead [12].

#### 5.4.2 Dispatchable Loads

A simple approach to dispatchable or price-sensitive loads is to model them as negative real power injections with associated negative costs. This is done by specifying a generator with a negative output, ranging from a minimum injection equal to the negative of the largest possible load to a maximum injection of zero.

Consider the example of a price-sensitive load whose marginal benefit function is shown in Figure 5-4. The demand  $p_d$  of this load will be zero for prices above  $\lambda_1$ ,  $p_1$ for prices between  $\lambda_1$  and  $\lambda_2$ , and  $p_1 + p_2$  for prices below  $\lambda_2$ .

This corresponds to a negative generator with the piecewise linear cost curve shown in Figure 5-5. Note that this approach assumes that the demand blocks can be partially dispatched or "split". Requiring blocks to be accepted or rejected in their entirety would pose a mixed-integer problem that is beyond the scope of the current MATPOWER implementation.

With an AC network model, there is also the question of reactive dispatch for such loads. Typically the reactive injection for a generator is allowed to take on any value within its defined limits. Since this is not normal load behavior, the model used in MATPOWER assumes that dispatchable loads maintain a constant power factor. When formulating the AC OPF problem, MATPOWER will automatically generate

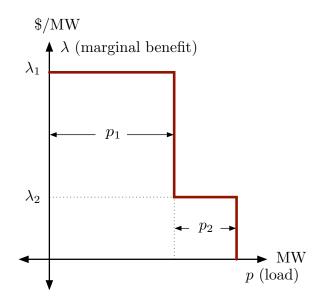

Figure 5-4: Marginal Benefit or Bid Function

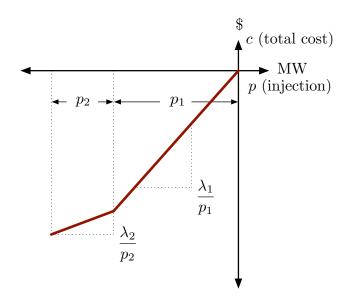

Figure 5-5: Total Cost Function for Negative Injection

an additional equality constraint to enforce a constant power factor for any "negative generator" being used to model a dispatchable load.

It should be noted that, with this definition of dispatchable loads as negative generators, if the negative cost corresponds to a benefit for consumption, minimizing the cost f(x) of generation is equivalent to maximizing social welfare.

### 5.4.3 Generator Capability Curves

The typical AC OPF formulation includes box constraints on a generator's real and reactive injections, specified as simple lower and upper bounds on p ( $p_{\min}$  and  $p_{\max}$ ) and q ( $q_{\min}$  and  $q_{\max}$ ). On the other hand, the true P-Q capability curves of physical generators usually involve some tradeoff between real and reactive capability, so that it is not possible to produce the maximum real output and the maximum (or minimum) reactive output simultaneously. To approximate this tradeoff, MAT-POWER includes the ability to add an upper and lower sloped portion to the standard box constraints as illustrated in Figure 5-6, where the shaded portion represents the

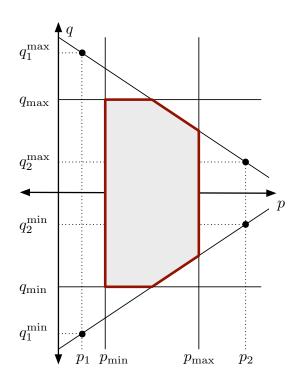

Figure 5-6: Generator *P-Q* Capability Curve

feasible operating region for the unit.

The two sloped portions are constructed from the lines passing through the two pairs of points defined by the six parameters  $p_1$ ,  $q_1^{\min}$ ,  $q_1^{\max}$ ,  $p_2$ ,  $q_2^{\min}$ , and  $q_2^{\max}$ . If these six parameters are specified for a given generator, MATPOWER automatically constructs the corresponding additional linear inequality constraints on p and q for that unit.

If one of the sloped portions of the capability constraints is binding for generator k, the corresponding shadow price is decomposed into the corresponding  $\mu_{P_{\text{max}}}$ and  $\mu_{Q_{\min}}$  or  $\mu_{Q_{\max}}$  components and added to the respective column (MU\_PMAX, MU\_QMIN or MU\_QMAX) in the  $k^{\text{th}}$  row of gen.

#### 5.4.4 Branch Angle Difference Limits

The difference between the bus voltage angle  $\theta_f$  at the *from* end of a branch and the angle  $\theta_t$  at the *to* end can be bounded above and below to act as a proxy for a transient stability limit, for example. If these limits are provided, MATPOWER creates the corresponding constraints on the voltage angle variables.

## 5.5 Solvers

Early versions of MATPOWER relied on MATLAB's Optimization Toolbox [13] to provide the NLP and QP solvers needed to solve the AC and DC OPF problems, respectively. While they worked reasonably well for very small systems, they did not scale well to larger networks. Eventually, optional packages with additional solvers were added to improve performance, typically relying on MATLAB extension (MEX) files implemented in Fortran or C and pre-compiled for each machine architecture. Some of these MEX files are distributed as optional packages due to differences in terms of use. For DC optimal power flow, there is a MEX build [14] of the high performance interior point BPMPD solver [15] for LP/QP problems. For the AC OPF problem, the MINOPF [16] and TSPOPF [11] packages provide solvers suitable for much larger systems. The former is based on MINOS [17] and the latter includes the primal-dual interior point and trust region based augmented Lagrangian methods described in [12]. MATPOWER version 4 and later also includes the option to use the open-source IPOPT solver<sup>8</sup> for solving both AC and DC OPFs, based on the Matlab MEX interface to IPOPT<sup>9</sup>. It also includes the option to use CPLEX<sup>10</sup> or MOSEK<sup>11</sup>

<sup>&</sup>lt;sup>8</sup>Available from https://projects.coin-or.org/Ipopt/.

<sup>&</sup>lt;sup>9</sup>See https://projects.coin-or.org/Ipopt/wiki/MatlabInterface.

<sup>&</sup>lt;sup>10</sup>See http://www.ibm.com/software/integration/optimization/cplex-optimizer/.

<sup>&</sup>lt;sup>11</sup>See http://www.mosek.com/.

for DC OPFs. See Appendix G for more details on these optional packages.

Beginnning with version 4, MATPOWER also includes its own primal-dual interior point method implemented in pure-MATLAB code, derived from the MEX implementation of the algorithms described in [12]. This solver is called MIPS (MATLAB Interior Point Solver) and is described in more detail in Appendix A. If no optional packages are installed, MIPS will be used by default for both the AC OPF and as the QP solver used by the DC OPF. The AC OPF solver also employs a unique technique for efficiently forming the required Hessians via a few simple matrix operations [18]. This solver has application to general nonlinear optimization problems outside of MATPOWER and can be called directly as mips. There is also a convenience wrapper function called qps\_mips making it trivial to set up and solve LP and QP problems, with an interface similar to quadprog from the MATLAB Optimization Toolbox.

## 5.6 runopf

In MATPOWER, an optimal power flow is executed by calling runopf with a case struct or case file name as the first argument (casedata). In addition to printing output to the screen, which it does by default, runpf optionally returns the solution in a results struct.

>> results = runopf(casedata);

The results struct is a superset of the input MATPOWER case struct mpc, with some additional fields as well as additional columns in some of the existing data fields. In addition to the solution values included in the results for a simple power flow, shown in Table 4-1 in Section 4.3, the following additional optimal power flow solution values are stored as shown in Table 5-1.

Additional optional input arguments can be used to set options (mpopt) and provide file names for saving the pretty printed output (fname) or the solved case data (solvedcase).

```
>> results = runopf(casedata, mpopt, fname, solvedcase);
```

Some of the main options that control the optimal power flow simulation are listed in Table 5-2. There are many other options that can be used to control the termination criteria and other behavior of the individual solvers. See Appendix C or the mpoption help for details. As with runpf the output printed to the screen can be controlled by the options in Table 4-3, but there are additional output options for the OPF, related to the display of binding constraints that are listed Table 5-3, along with

Table 5-1: Optimal Power Flow Results

| name                     | description                                                                              |
|--------------------------|------------------------------------------------------------------------------------------|
| results.f                | final objective function value                                                           |
| results.x                | final value of optimization variables (internal order)                                   |
| results.om               | $OPF \text{ model object}^{\dagger}$                                                     |
| results.bus(:, LAM_P)    | Lagrange multiplier on real power mismatch                                               |
| results.bus(:, LAM_Q)    | Lagrange multiplier on reactive power mismatch                                           |
| results.bus(:, MU_VMAX)  | Kuhn-Tucker multiplier on upper voltage limit                                            |
| results.bus(:, MU_VMIN)  | Kuhn-Tucker multiplier on lower voltage limit                                            |
| results.gen(:, MU_PMAX)  | Kuhn-Tucker multiplier on upper $P_g$ limit                                              |
| results.gen(:, MU_PMIN)  | Kuhn-Tucker multiplier on lower $P_g$ limit                                              |
| results.gen(:, MU_QMAX)  | Kuhn-Tucker multiplier on upper $Q_g$ limit                                              |
| results.gen(:, MU_QMIN)  | Kuhn-Tucker multiplier on lower $Q_g$ limit                                              |
| results.branch(:, MU_SF) | Kuhn-Tucker multiplier on flow limit at "from" bus                                       |
| results.branch(:, MU_ST) | Kuhn-Tucker multiplier on flow limit at "to" bus                                         |
| results.mu               | shadow prices of $constraints^{\ddagger}$                                                |
| results.g                | (optional) constraint values                                                             |
| results.dg               | (optional) constraint 1st derivatives                                                    |
| results.raw              | raw solver output in form returned by MINOS, and more <sup><math>\ddagger</math></sup>   |
| results.var.val          | final value of optimization variables, by named subset <sup>‡</sup>                      |
| results.var.mu           | shadow prices on variable bounds, by named subset <sup><math>\ddagger</math></sup>       |
| results.nln              | shadow prices on nonlinear constraints, by named subset <sup><math>\ddagger</math></sup> |
| results.lin              | shadow prices on linear constraints, by named subset <sup><math>\ddagger</math></sup>    |
| results.cost             | final value of user-defined costs, by named subset <sup>‡</sup>                          |

<sup>†</sup> See help for opf\_model for more details.

<sup>‡</sup> See help for opf for more details.

an option that can be used to force the AC OPF to return information about the constraint values and Jacobian and the objective function gradient and Hessian.

By default, runopf solves an AC optimal power flow problem using a primal dual interior point method. To run a DC OPF, the PF\_DC option must be set to 1. For convenience, MATPOWER provides a function rundcopf which is simply a wrapper that sets PF\_DC before calling runopf.

Internally, the runopf function does a number of conversions to the problem data before calling the appropriate solver routine for the selected OPF algorithm. This external-to-internal format conversion is performed by the ext2int function, described in more detail in Section 6.2.1, and includes the elimination of out-of-service equipment, the consecutive renumbering of buses and the reordering of generators by increasing bus number. All computations are done using this internal indexing. When the simulation has completed, the data is converted back to external format by int2ext before the results are printed and returned. In addition, both ext2int

and int2ext can be customized via user-supplied callback routines to convert data needed by user-supplied variables, constraints or costs into internal indexing.

| idx | name               | default            | description                                                                                                    |
|-----|--------------------|--------------------|----------------------------------------------------------------------------------------------------|
| 11  | OPF_ALG            | 0                  | <ul> <li>AC optimal power flow algorithm:</li> <li>0 - choose default solver based on availability in the following order: 540, 560</li> <li>300 - constr, MATLAB Opt Toolbox 1.x and 2.x</li> <li>320 - dense successive LP</li> <li>340 - sparse successive LP (relaxed)</li> <li>360 - sparse successive LP (full)</li> <li>500 - MINOPF, MINOS-based solver<sup>†</sup></li> <li>520 - fmincon, MATLAB Opt Toolbox ≥ 2.x</li> <li>540 - PDIPM, primal/dual interior point method<sup>‡</sup></li> <li>545 - SC-PDIPM, step-controlled variant of PDIPM<sup>‡</sup></li> <li>550 - TRALM, trust region based augmented Langrangian method<sup>‡</sup></li> <li>560 - MIPS, MATLAB Interior Point Solver, primal/dual interior point method</li> </ul> |
| 16  | OPF_VIOLATION      | $5 \times 10^{-6}$ | constraint violation tolerance                                                                                                    |
| 24  | OPF_FLOW_LIM       | 0                  | <ul> <li>quantity to limit for branch flow constraints</li> <li>0 – apparent power flow (limit in MVA)</li> <li>1 – active power flow (limit in MW)</li> <li>2 – current magnitude (limit in MVA at 1 p.u. voltage)</li> </ul>                                                                                                    |
| 25  | OPF_IGNORE_ANG_LIM | 0                  | ignore angle difference limits for branches<br>0 – include angle difference limits, if specified<br>1 – ignore angle difference limits even if specified                                                                                                    |
| 26  | OPF_ALG_DC         | 0                  | <ul> <li>DC optimal power flow algorithm:</li> <li>0 - choose default solver based on availability in the following order: 540, 560</li> <li>100 - BPMPD<sup>§</sup></li> <li>200 - MIPS, MATLAB Interior Point Solver, primal/dual interior point method</li> <li>250 - MIPS-sc, step-controlled variant of MIPS</li> <li>300 - MATLAB Opt Toolbox, quadprog, linprog</li> <li>400 - IPOPT<sup>¶</sup></li> <li>500 - CPLEX<sup>◊</sup></li> <li>600 - MOSEK<sup>△</sup></li> </ul>                                                                                                    |

Table 5-2: Optimal Power Flow Options

<sup>†</sup> Requires optional MEX-based MINOPF package, available from http://www.pserc.cornell.edu/minopf/.
<sup>‡</sup> Requires optional MEX-based TSPOPF package, available from http://www.pserc.cornell.edu/tspopf/.
§ Requires optional MEX-based BPMPD\_MEX package, available from http://www.pserc.cornell.edu/bpmpd/.

<sup>¶</sup> Requires MEX interface to IPOPT solver, available from https://projects.coin-or.org/Ipopt/.
<sup>◊</sup> Requires optional MATLAB interface to CPLEX, available from http://www.ibm.com/software/integration/ optimization/cplex-optimizer/. △ Requires optional MATLAB interface to MOSEK, available from http://www.mosek.com/.

Table 5-3: OPF Output Options

| idx | name           | default | description                                                  |
|-----|----------------|---------|--------------------------------------------------------------|
| 38  | OUT_ALL_LIM    | -1      | controls constraint info output                              |
|     |                |         | -1 – individual flags control what is printed                |
|     |                |         | 0 - do not print any constraint info†                        |
|     |                |         | $1 - \text{print only binding constraint info}^{\dagger}$    |
|     |                |         | $2 - \text{print all constraint info}^{\dagger}$             |
| 39  | OUT_V_LIM      | 1       | control output of voltage limit info                         |
|     |                |         | $0 - \mathrm{do}   not   \mathrm{print}$                     |
|     |                |         | 1 – print binding constraints only                           |
|     |                |         | 2 - print all constraints                                    |
| 40  | OUT_LINE_LIM   | 1       | control output of line flow limit $info^{\ddagger}$          |
| 41  | OUT_PG_LIM     | 1       | control output of gen active power limit info <sup>‡</sup>   |
| 42  | OUT_QG_LIM     | 1       | control output of gen reactive power limit info <sup>‡</sup> |
| 52  | RETURN_RAW_DER | 0       | for AC OPF, return constraint and derivative info in         |
|     |                |         | results.raw (in fields g, dg, df, d2f)                       |

 $^\dagger$  Overrides individual flags.  $^\ddagger$  Takes values of 0, 1 or 2 as for <code>OUT\_V\_LIM</code>.

# 6 Extending the OPF

The extended OPF formulation described in Section 5.3 allows the user to modify the standard OPF formulation to include additional variables, costs and/or constraints. There are two primary mechanisms available for the user to accomplish this. The first is by directly constructing the full parameters for the addional costs or constraints and supplying them either as fields in the case struct or directly as arguments to the opf function. The second, and more powerful, method is via a set of callback functions that customize the OPF at various stages of the execution. MATPOWER includes two examples of using the latter method, one to add a fixed zonal reserve requirement and another to implement interface flow limits.

## 6.1 Direct Specification

To add costs directly, the parameters H, C, N,  $\hat{r}$ , k, d and m of (5.27)-(5.31) described in Section 5.3.1 are specified as fields or arguments H, Cw, N and fparm, repectively, where fparm is the  $n_w \times 4$  matrix

$$f_{\text{parm}} = \begin{bmatrix} d & \hat{r} & k & m \end{bmatrix}. \tag{6.1}$$

When specifying additional costs, N and Cw are required, while H and fparm are optional. The default value for H is a zero matrix, and the default for  $f_{parm}$  is such that d and m are all ones and  $\hat{r}$  and k are all zeros, resulting in simple linear cost, with no shift or "dead-zone". N and H should be specified as sparse matrices.

For additional constraints, the A, l and u parameters of (5.25) are specified as fields or arguments of the same names, A, 1 and u, respectively, where A is sparse.

Additional variables are created implicitly based on the difference between the number of columns in A and the number  $n_x$  of standard OPF variables. If A has more columns than x has elements, the extra columns are assumed to correspond to a new z variable. The initial value and lower and upper bounds for z can also be specified in the optional fields or arguments, z0, z1 and zu, respectively.

For a simple formulation extension to be used for a small number of OPF cases, this method has the advantage of being direct and straightforward. While MAT-POWER does include code to eliminate the columns of A and N corresponding to  $V_m$ and  $Q_g$  when running a DC OPF<sup>12</sup>, as well as code to reorder and eliminate columns appropriately when converting from external to internal data formats, this mechanism still requires the user to take special care in preparing the A and N matrices

<sup>&</sup>lt;sup>12</sup>Only if they contain all zeros.

to ensure that the columns match the ordering of the elements of the opimization vectors x and z. All extra constraints and variables must be incorporated into a single set of parameters that are constructed before calling the OPF. The bookkeeping needed to access the resulting variables and shadow prices on constraints and variable bounds must be handled manually by the user outside of the OPF, along with any processing of additional input data and processing, printing or saving of the additional result data. Making further modifications to a formulation that already includes user-supplied costs, constraints or variables, requires that both sets be incorporated into a new single consistent set of parameters.

# 6.2 Callback Functions

The second method, based on defining a set of callback functions, offers several distinct advantages, especially for more complex scenarios or for adding a feature for others to use, such as the zonal reserve requirement or the interface flow limits mentioned previously. This approach makes it possible to:

- define and access variable/constraint sets as individual named blocks
- define constraints, costs only in terms of variables directly involved
- pre-process input data and/or post-process result data
- print and save new result data
- simultaneously use multiple, independently developed extensions (e.g. zonal reserve requirements and interface flow limits)

MATPOWER defines five stages in the execution of a simulation where custom code can be inserted to alter the behavior or data before proceeding to the next stage. This custom code is defined as a set of "callback" functions that are registered via add\_userfcn for MATPOWER to call automatically at one of the five stages. Each stage has a name and, by convention, the name of a user-defined callback function ends with the name of the corresponding stage. For example, a callback for the formulation stage that modifies the OPF problem formulation to add reserve requirements could be registered with the following line of code.

mpc = add\_userfcn(mpc, 'formulation', @userfcn\_reserves\_formulation);

The sections below will describe each stage and the input and output arguments for the corresponding callback function, which vary depending on the stage. An example that employs additional variables, constraints and costs will be used for illustration.

Consider the problem of jointly optimizing the allocation of both energy and reserves, where the reserve requirements are defined as a set of  $n_{rz}$  fixed zonal MW quantities. Let  $Z_k$  be the set of generators in zone k and  $R_k$  be the MW reserve requirement for zone k. A new set of variables r are introduced representing the reserves provided by each generator. The value  $r_i$ , for generator i, must be nonnegative and is limited above by a user-provided upper bound  $r_i^{\max}$  (e.g. a reserve offer quantity) as well as the physical ramp rate  $\Delta_i$ .

$$0 \le r_i \le \min(r_i^{\max}, \Delta_i), \quad i = 1 \dots n_g \tag{6.2}$$

If the vector c contains the marginal cost of reserves for each generator, the user defined cost term from (5.21) is simply

$$f_u(x,z) = c^{\mathsf{T}}r. \tag{6.3}$$

There are two additional sets of constraints needed. The first ensures that, for each generator, the total amount of energy plus reserve provided does not exceed the capacity of the unit.

$$p_g^i + r_i \le p_g^{i,\max}, \quad i = 1\dots n_g \tag{6.4}$$

The second requires that the sum of the reserve allocated within each zone k meets the stated requirements.

$$\sum_{i \in Z_k} r_i \ge R_k, \quad k = 1 \dots n_{rz} \tag{6.5}$$

Table 6-1 describes some of the variables and names that are used in the example callback function listings in the sections below.

### 6.2.1 ext2int Callback

Before doing any simulation of a case, MATPOWER performs some data conversion on the case struct in order to achieve a consistent internal structure, by calling the following.

```
mpc = ext2int(mpc);
```

Table 6-1: Names Used by Implementation of OPF with Reserves

| name      | description                                                                                                    |
|-----------|----------------------------------------------------------------------------------------------------|
| mpc       | MATPOWER case struct                                                                                                    |
| reserves  | additional field in mpc containing input parameters for zonal reserves in                                                                                |
|           | the following sub-fields:                                                                                                    |
| cost      | $n_q \times 1$ vector of reserve costs, c from (6.3)                                                                                                    |
| qty       | $n_g \times 1$ vector of reserve quantity upper bounds, $i^{\text{th}}$ element is $r_i^{\text{max}}$                                                    |
| zones     | $n_{rz} \times n_g$ matrix of reserve zone definitions                                                                                                   |
|           | $zones(k,j) = \begin{cases} 1 & \text{if gen } j \text{ belongs to reserve zone } k & (j \in Z_k) \\ 0 & \text{otherwise } & (j \notin Z_k) \end{cases}$ |
| req       | $n_{rz} \times 1$ vector of zonal reserve requirements, $k^{\text{th}}$ element is $R_k$ from (6.5)                                                      |
| om        | OPF model object, already includes standard OPF setup                                                                                                    |
| results   | OPF results struct, superset of mpc with additional fields for output data                                                                               |
| ng        | $n_g$ , number of generators                                                                                                    |
| R         | name for new reserve variable block, $i^{\text{th}}$ element is $r_i$                                                                                    |
| Pg_plus_R | name for new capacity limit constraint set $(6.4)$                                                                                                    |
| Rreq      | name for new reserve requirement constraint set $(6.5)$                                                                                                  |

All isolated buses, out-of-service generators and branches are removed, along with any generators or branches connected to isolated buses. The buses are renumbered consecutively, beginning at 1, and the in-service generators are sorted by increasing bus number. All of the related indexing information and the original data matrices are stored in an **order** field in the case struct to be used later by **int2ext** to perform the reverse conversions when the simulation is complete.

The first stage callback is invoked from within the ext2int function immediately after the case data has been converted. Inputs are a MATPOWER case struct (mpc), freshly converted to internal indexing and any (optional) args value supplied when the callback was registered via add\_userfcn. Output is the (presumably updated) mpc. This is typically used to reorder any input arguments that may be needed in internal ordering by the formulation stage. The example shows how ext2int can also be used, with a case struct that has already been converted to internal indexing, to convert other data structures by passing in 2 or 3 extra parameters in addition to the case struct. In this case, it automatically converts the input data in the qty, cost and zones fields of mpc.reserves to be consistent with the internal generators are sorted in order of increasing bus number. Notice that it is the second dimension (columns) of mpc.reserves.zones that is being re-ordered. See the on-line help for ext2int for more details on what all it can do.

```
function mpc = userfcn_reserves_ext2int(mpc, args)
mpc = ext2int(mpc, {'reserves', 'qty'}, 'gen');
mpc = ext2int(mpc, {'reserves', 'cost'}, 'gen');
mpc = ext2int(mpc, {'reserves', 'zones'}, 'gen', 2);
```

This stage is also a good place to check the consistency of any additional input data required by the extension and throw an error if something is missing or not as expected.

#### 6.2.2 formulation Callback

This stage is called from opf after the OPF Model (om) object has been initialized with the standard OPF formulation, but before calling the solver. This is the ideal place for modifying the problem formulation with additional variables, constraints and costs, using the add\_vars, add\_constraints and add\_costs methods of the OPF Model object. Inputs are the om object and any (optional) args supplied when the callback was registered via add\_userfcn. Output is the updated om object.

The om object contains both the original MATPOWER case data as well as all of the indexing data for the variables and constraints of the standard OPF formulation.<sup>13</sup> See the on-line help for opf\_model for more details on the OPF model object and the methods available for manipulating and accessing it.

In the example code, a new variable block named  $\mathbb{R}$  with  $n_g$  elements and the limits from (6.2) is added to the model via the add\_vars method. Similarly, two linear constraint blocks named Pg\_plus\_R and Rreq, implementing (6.4) and (6.5), respectively, are added via the add\_constraints method. And finally, the add\_costs method is used to add to the model a user-defined cost block corresponding to (6.3).

Notice that the last argument to add\_constraints and add\_costs allows the constraints and costs to be defined only in terms of the relevant parts of the optimization variable x. For example, the A matrix for the Pg\_plus\_R constraint contains only columns corresponding to real power generation (Pg) and reserves (R) and need not bother with voltages, reactive power injections, etc. As illustrated in Figure 6-1, this allows the same code to be used with both the AC OPF, where x includes  $V_m$ and  $Q_g$ , and the DC OPF where it does not. This code is also independent of any

<sup>&</sup>lt;sup>13</sup>It is perfectly legitimate to register more than one callback per stage, such as when enabling multiple independent OPF extensions. In this case, the callbacks are executed in the order they were registered with add\_userfcn. E.g. when the second and subsequent formulation callbacks are invoked, the om object will reflect any modifications performed by earlier formulation callbacks.

additional variables that may have been added by MATPOWER (e.g. y variables from MATPOWER'S CCV handling of piece-wise linear costs) or by the user via previous formulation callbacks. MATPOWER will place the constraint matrix blocks in the appropriate place when it constructs the overall A matrix at run-time. This is an important feature that enables independently developed MATPOWER OPF extensions to work together.

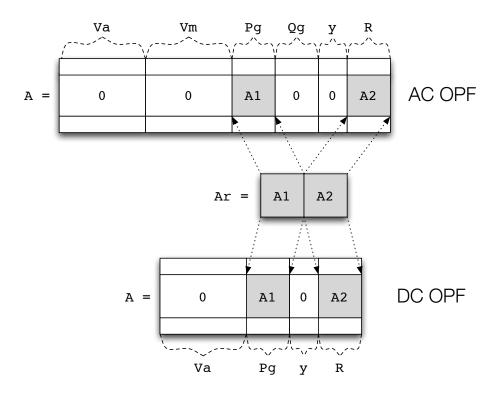

Figure 6-1: Adding Constraints Across Subsets of Variables

```
function om = userfcn_reserves_formulation(om, args)
%% initialize some things
define_constants;
mpc = get_mpc(om);
r = mpc.reserves;
ng = size(mpc.gen, 1);
                                    %% number of on-line gens
%% variable bounds
Rmin = zeros(ng, 1);
                                    %% bound below by 0
                                    %% bound above by stated max reserve qty ...
Rmax = r.qty;
k = find(mpc.gen(:, RAMP_10) > 0 & mpc.gen(:, RAMP_10) < Rmax);</pre>
Rmax(k) = mpc.gen(k, RAMP_10);
                                    %% ... and ramp rate
Rmax = Rmax / mpc.baseMVA;
%% constraints
I = speye(ng);
                                    %% identity matrix
Ar = [I I];
Pmax = mpc.gen(:, PMAX) / mpc.baseMVA;
lreq = r.req / mpc.baseMVA;
%% cost
Cw = r.cost * mpc.baseMVA;
                                    %% per unit cost coefficients
%% add them to the model
om = add_vars(om, 'R', ng, [], Rmin, Rmax);
om = add_constraints(om, 'Pg_plus_R', Ar, [], Pmax, {'Pg', 'R'});
om = add_constraints(om, 'Rreq', r.zones, lreq, [], {'R'});
om = add_costs(om, 'Rcost', struct('N', I, 'Cw', Cw), {'R'});
```

#### 6.2.3 int2ext Callback

After the simulation is complete and before the results are printed or saved, MAT-POWER converts the case data in the **results** struct back to external indexing by calling the following.

```
results = int2ext(results);
```

This conversion essentially undoes everything that was done by ext2int. Generators are restored to their original ordering, buses to their original numbering and all out-of-service or isolated generators, branches and buses are restored.

This callback is invoked from int2ext immediately before the resulting case is converted from internal back to external indexing. At this point, the simulation has been completed and the results struct, a superset of the original MATPOWER case struct passed to the OPF, contains all of the results. This results struct is passed to the callback, along with any (optional) args supplied when the callback was registered via add\_userfcn. The output of the callback is the updated results struct. This is typically used to convert any results to external indexing and populate any corresponding fields in the results struct.

The results struct contains, in addition to the standard OPF results, solution information related to all of the user-defined variables, constraints and costs. Table 6-2 summarizes where the various data is found. Each of the fields listed in the table is actually a struct whose fields correspond to the named sets created by add\_vars, add\_constraints and add\_costs.

Table 6-2: Results for User-Defined Variables, Constraints and Costs

| name             | description                                                    |
|------------------|----------------------------------------------------------------|
| results.var.val  | final value of user-defined variables                          |
| results.var.mu.l | shadow price on lower limit of user-defined variables          |
| results.var.mu.u | shadow price on upper limit of user-defined variables          |
| results.lin.mu.l | shadow price on lower (left-hand) limit of linear constraints  |
| results.lin.mu.u | shadow price on upper (right-hand) limit of linear constraints |
| results.cost     | final value of user-defined costs                              |

In the example code below, the callback function begins by converting the reserves input data in the resulting case (qty, cost and zones fields of results.reserves) back to external indexing via calls to int2ext with extra arguments. See the help for int2ext for more details on how it can be used.

Then the reserves results of interest are extracted from the appropriate sub-fields of results.var, results.lin and results.cost, converted from per unit to per MW where necessary, and stored with external indexing for the end user in the chosen fields of the results struct.

```
function results = userfcn_reserves_int2ext(results, args)
%%----- convert stuff back to external indexing -----
%% convert all reserve parameters (zones, costs, qty, rgens)
results = int2ext(results, {'reserves', 'qty'}, 'gen');
results = int2ext(results, {'reserves', 'cost'}, 'gen');
results = int2ext(results, {'reserves', 'zones'}, 'gen', 2);
r = results.reserves;
ng = size(results.gen, 1);
                               %% number of on-line gens (internal)
                                      %% number of gens (external)
ng0 = size(results.order.ext.gen, 1);
%%----- results post-processing -----
%% get the results (per gen reserves, multipliers) with internal gen indexing
%% and convert from p.u. to per MW units
[RO, Rl, Ru] = getv(results.om, 'R');
R
       = results.var.val.R * results.baseMVA;
     = Rl * results.baseMVA;
Rmin
Rmax
       = Ru * results.baseMVA;
mu_l
       = results.var.mu.l.R / results.baseMVA;
       = results.var.mu.u.R / results.baseMVA;
mu_u
mu_Pmax = results.lin.mu.u.Pg_plus_R / results.baseMVA;
%% store in results in results struct
z = zeros(ng0, 1);
results.reserves.R
                        = int2ext(results, R, z, 'gen');
results.reserves.Rmin = int2ext(results, Rmin, z, 'gen');
results.reserves.Rmax
                        = int2ext(results, Rmax, z, 'gen');
                        = int2ext(results, mu_l, z, 'gen');
results.reserves.mu.l
results.reserves.mu.u = int2ext(results, mu_u, z, 'gen');
results.reserves.mu.Pmax = int2ext(results, mu_Pmax, z, 'gen');
results.reserves.prc
                        = z:
for k = 1:ng0
   iz = find(r.zones(:, k));
    results.reserves.prc(k) = max(results.lin.mu.l.Rreq(iz)) / results.baseMVA;
end
results.reserves.totalcost = results.cost.Rcost;
```

### 6.2.4 printpf Callback

The pretty-printing of the standard OPF output is done via a call to printpf after the case has been converted back to external indexing. This callback is invoked from within printpf after the pretty-printing of the standard OPF output. Inputs are the results struct, the file descriptor to write to, a MATPOWER options vector, and any (optional) args supplied via add\_userfcn. Output is the results struct. This is typically used for any additional pretty-printing of results.

In this example, the OUT\_ALL flag in the options vector is checked before printing anything. If it is non-zero, the reserve quantities and prices for each unit are printed first, followed by the per-zone summaries. An additional table with reserve limit shadow prices might also be included.

```
function results = userfcn_reserves_printpf(results, fd, mpopt, args)
%% define named indices into data matrices
[GEN_BUS, PG, QG, QMAX, QMIN, VG, MBASE, GEN_STATUS, PMAX, PMIN, ...
   MU_PMAX, MU_PMIN, MU_QMAX, MU_QMIN, PC1, PC2, QC1MIN, QC1MAX, ...
   QC2MIN, QC2MAX, RAMP_AGC, RAMP_10, RAMP_30, RAMP_Q, APF] = idx_gen;
%%----- print results -----
r = results.reserves;
ng = length(r.R);
nrz = size(r.req, 1);
OUT_ALL = mpopt(32);
if OUT_ALL ~= 0
   fprintf(fd, '\n========');
   fprintf(fd, '\n| Reserves
                                                                 1'):
   fprintf(fd, '\n=========');
   fprintf(fd, '\n Gen Bus Status Reserves Price');
   fprintf(fd, '\n # # (MW) ($/MW)');
   fprintf(fd, '\n---- -----');
   for k = 1:ng
       fprintf(fd, '\n%3d %6d %2d ', k, results.gen(k, GEN_BUS), ...
                 results.gen(k, GEN_STATUS));
       if results.gen(k, GEN_STATUS) > 0 && abs(results.reserves.R(k)) > 1e-6
          fprintf(fd, '%10.2f', results.reserves.R(k));
       else
          fprintf(fd, ' - ');
       end
       fprintf(fd, '%10.2f ', results.reserves.prc(k));
   end
   fprintf(fd, '\n
                                   -----');
   fprintf(fd, '\n
                           Total:%10.2f
                                                  Total Cost: $%.2f', ...
       sum(results.reserves.R(r.igr)), results.reserves.totalcost);
   fprintf(fd, '\n');
   fprintf(fd, '\nZone Reserves
                               Price ');
                              ($/MW) ');
   fprintf(fd, '\n # (MW)
   fprintf(fd, '\n---- -----');
   for k = 1:nrz
       iz = find(r.zones(k, :));  %% gens in zone k
       fprintf(fd, '\n%3d%10.2f%10.2f', k, sum(results.reserves.R(iz)), ...
                 results.lin.mu.l.Rreq(k) / results.baseMVA);
   end
   fprintf(fd, '\n');
   %% print binding reserve limit multipliers ...
end
```

#### 6.2.5 savecase Callback

The savecase is used to save a MATPOWER case struct to an M-file, for example, to save the results of an OPF run. The savecase callback is invoked from savecase after printing all of the other data to the file. Inputs are the case struct, the file descriptor to write to, the variable prefix (typically 'mpc.') and any (optional) args supplied via add\_userfcn. Output is the case struct. The purpose of this callback is to write any non-standard case struct fields to the case file.

In this example, the zones, req, cost and qty fields of mpc.reserves are written to the M-file. This ensures that a case with reserve data, if it is loaded via loadcase, possibly run, then saved via savecase, will not lose the data in the reserves field. This callback could also include the saving of the output fields if present. The contributed serialize function<sup>14</sup> can be very useful for this purpose.

<sup>&</sup>lt;sup>14</sup>http://www.mathworks.com/matlabcentral/fileexchange/1206

```
function mpc = userfcn_reserves_savecase(mpc, fd, prefix, args)
%
%
   mpc = userfcn_reserves_savecase(mpc, fd, mpopt, args)
%
%
   This is the 'savecase' stage userfon callback that prints the M-file
%
   code to save the 'reserves' field in the case file. It expects a
%
   MATPOWER case struct (mpc), a file descriptor and variable prefix
%
   (usually 'mpc.'). The optional args are not currently used.
r = mpc.reserves;
fprintf(fd, '\n%%%~---- Reserve Data ----%%%%\n');
fprintf(fd, '%%%% reserve zones, element i, j is 1 iff gen j is in zone i\n');
fprintf(fd, '%sreserves.zones = [\n', prefix);
template = '';
for i = 1:size(r.zones, 2)
    template = [template, '\t%d'];
end
template = [template, ';\n'];
fprintf(fd, template, r.zones.');
fprintf(fd, '];\n');
fprintf(fd, '\n%%%% reserve requirements for each zone in MW\n');
fprintf(fd, '%sreserves.req = [\t%g', prefix, r.req(1));
if length(r.req) > 1
    fprintf(fd, ';\t%g', r.req(2:end));
end
fprintf(fd, '\t];\n');
fprintf(fd, '\n%%% reserve costs in $/MW for each gen\n');
fprintf(fd, '%sreserves.cost = [\t%g', prefix, r.cost(1));
if length(r.cost) > 1
    fprintf(fd, ';\t%g', r.cost(2:end));
end
fprintf(fd, '\t];\n');
if isfield(r, 'qty')
    fprintf(fd, '\n%%% max reserve quantities for each gen\n');
    fprintf(fd, '%sreserves.qty = [\t%g', prefix, r.qty(1));
    if length(r.qty) > 1
        fprintf(fd, ';\t%g', r.qty(2:end));
    end
    fprintf(fd, '\t];\n');
end
%% save output fields for solved case ...
```

## 6.3 Registering the Callbacks

As seen in the fixed zonal reserve example, adding a single extension to the standard OPF formulation is often best accomplished by a set of callback functions. A typical use case might be to run a given case with and without the reserve requirements active, so a simple method for enabling and disabling the whole set of callbacks as a single unit is needed.

The recommended method is to define all of the callbacks in a single file containing a "toggle" function that registers or removes all of the callbacks depending on whether the value of the second argument is 'on' or 'off'. The state of the registration of any callbacks is stored directly in the mpc struct. In our example, the toggle\_reserves.m file contains the toggle\_reserves function as well as the five callback functions.

```
function mpc = toggle_reserves(mpc, on_off)
%TOGGLE_RESERVES Enable or disable fixed reserve requirements.
   mpc = toggle_reserves(mpc, 'on')
%
%
   mpc = toggle_reserves(mpc, 'off')
if strcmp(on_off, 'on')
   % <code to check for required 'reserves' fields in mpc>
    %% add callback functions
   mpc = add_userfcn(mpc, 'ext2int', @userfcn_reserves_ext2int);
   mpc = add_userfcn(mpc, 'formulation', @userfcn_reserves_formulation);
   mpc = add_userfcn(mpc, 'int2ext', @userfcn_reserves_int2ext);
   mpc = add_userfcn(mpc, 'printpf', @userfcn_reserves_printpf);
   mpc = add_userfcn(mpc, 'savecase', @userfcn_reserves_savecase);
elseif strcmp(on_off, 'off')
   mpc = remove_userfcn(mpc, 'savecase', @userfcn_reserves_savecase);
   mpc = remove_userfcn(mpc, 'printpf', @userfcn_reserves_printpf);
   mpc = remove_userfcn(mpc, 'int2ext', @userfcn_reserves_int2ext);
   mpc = remove_userfcn(mpc, 'formulation', @userfcn_reserves_formulation);
   mpc = remove_userfcn(mpc, 'ext2int', @userfcn_reserves_ext2int);
else
    error('toggle_reserves: 2nd argument must be either ''on'' or ''off''');
end
```

To run case that includes the fixed reserves requirements, is as simple as loading the case, turning on reserves and running it.

```
mpc = loadcase('t_case30_userfcns');
mpc = toggle_reserves(mpc, 'on');
results = runopf(mpc);
```

# 6.4 Summary

The five callback stages currently defined by MATPOWER are summarized in Table 6-3.

| name        | invoked                                                                                               | typical use                                                                                                  |
|-------------|----------------------------------------------------------------------------------------------------|----------------------------------------------------------------------------------------------------|
| ext2int     | from ext2int immediately after<br>case data is converted from external<br>to internal indexing.       | Check consistency of input data, convert to internal indexing.                                               |
| formulation | from opf after OPF Model (om)<br>object is initialized with standard<br>OPF formulation.              | Modify OPF formulation, by adding<br>user-defined variables, constraints,<br>costs.                          |
| int2ext     | from int2ext immediately before<br>case data is converted from internal<br>back to external indexing. | Convert data back to external index-<br>ing, populate any additional fields in<br>the <b>results</b> struct. |
| printpf     | from <b>printpf</b> after pretty-printing the standard OPF output.                                    | Pretty-print any results not included<br>in standard OPF.                                                    |
| savecase    | from <b>savecase</b> after printing all of the other case data to the file.                           | Write non-standard case struct fields to the case file.                                                      |

Table 6-3: Callback Functions

MATPOWER includes two OPF extensions implemented via callbacks. One is a more complete version of the example of fixed zonal reserve requirements use for illustration above. The code can be found in toggle\_reserves. A wrapper around runopf that turns on this extension before running the OPF is provided in runopf\_w\_res.

A second extension that imposes interface flow limits using DC model based flows is implemented in toggle\_iflims. Examples of using these extensions and a case file defining the necessary input data for both can be found in t\_opf\_userfcns and t\_case30\_userfcns, respectively. Additional tests for runopf\_w\_res are included in t\_runopf\_w\_res.

# 7 Unit De-commitment Algorithm

The standard OPF formulation described in the previous section has no mechanism for completely shutting down generators which are very expensive to operate. Instead they are simply dispatched at their minimum generation limits. MATPOWER includes the capability to run an optimal power flow combined with a unit de-commitment for a single time period, which allows it to shut down these expensive units and find a least cost commitment and dispatch. To run this for case30, for example, type:

>> runuopf('case30')

By default, runuopf is based on the AC optimal power flow problem. To run a DC OPF, the PF\_DC option must be set to 1. For convenience, MATPOWER provides a function runduopf which is simply a wrapper that sets PF\_DC before calling runuopf.

MATPOWER uses an algorithm similar to dynamic programming to handle the de-commitment. It proceeds through a sequence of stages, where stage N has N generators shut down, starting with N = 0, as follows:

- Step 1: Begin at stage zero (N = 0), assuming all generators are on-line with all limits in place.
- Step 2: Solve a normal OPF. Save the solution as the current best.
- Step 3: Go to the next stage, N = N+1. Using the best solution from the previous stage as the base case for this stage, form a candidate list of generators with minimum generation limits binding. If there are no candidates, skip to Step 5.
- Step 4: For each generator on the candidate list, solve an OPF to find the total system cost with this generator shut down. Replace the current best solution with this one if it has a lower cost. If any of the candidate solutions produced an improvement, return to Step 3.

Step 5: Return the current best solution as the final solution.

It should be noted that the method employed here is simply a heuristic. It does not guarantee that the least cost commitment of generators will be found. It is also rather computationally expensive for larger systems and was implemented as a simple way to allow an OPF-based "smart-market", such as described in Appendix  $\mathbf{F}$ , the option to reject expensive offers while respecting the minimum generation limits on generators.

# 8 Acknowledgments

The authors would like to acknowledge contributions from others who have helped make MATPOWER what it is today. First we would like to acknowledge the input and support of Bob Thomas throughout the development of MATPOWER. Thanks to Chris DeMarco, one of our PSERC associates at the University of Wisconsin, for the technique for building the Jacobian matrix. Our appreciation to Bruce Wollenberg for all of his suggestions for improvements to version 1. The enhanced output functionality in version 2.0 is primarily due to his input. Thanks also to Andrew Ward for code which helped us verify and test the ability of the OPF to optimize reactive power costs. Thanks to Alberto Borghetti for contributing code for the Gauss-Seidel power flow solver and to Mu Lin for contributions related to power flow reactive power limits. Real power line limits were suggested by Pan Wei. Thanks to Roman Korab for data for the Polish system. Some state estimation code was contributed by James S. Thorp and Rui Bo contributed additional code for state estimation and continuation power flow. MATPOWER was improved in various ways in response to Doug Mitarotonda's contributions and suggestions.

Thanks also to many others who have contributed code, testing time, bug reports and suggestions over the years. And, last but not least, thanks to all of the many users who, by using MATPOWER in their own work, have helped to extend the contribution of MATPOWER to the field of power systems far beyond what we could do on our own.

# Appendix A MIPS – MATLAB Interior Point Solver

Beginning with version 4, MATPOWER includes a new primal-dual interior point solver called MIPS, for MATLAB Interior Point Solver. It is implemented in pure-MATLAB code, derived from the MEX implementation of the algorithms described in [12, 19].

This solver has application outside of MATPOWER to general nonlinear optimization problems of the following form:

$$\min_{x} f(x) \tag{A.1}$$

subject to

$$g(x) = 0 \tag{A.2}$$

$$h(x) \le 0 \tag{A.3}$$

$$l \le Ax \le u \tag{A.4}$$

$$x_{\min} \le x \le x_{\max} \tag{A.5}$$

where  $f: \mathbb{R}^n \to \mathbb{R}, g: \mathbb{R}^n \to \mathbb{R}^m$  and  $h: \mathbb{R}^n \to \mathbb{R}^p$ .

The solver is implemented by the mips function<sup>15</sup>, which can be called as follows,

```
[x, f, exitflag, output, lambda] = ...
mips(f_fcn, x0, A, l, u, xmin, xmax, gh_fcn, hess_fcn, opt);
```

where the input and output arguments are described in Tables A-1 and A-2, respectively. Alternatively, the input arguments can be packaged as fields in a problem struct and passed in as a single argument, where all fields except  $f_fcn$  and x0 are optional.

[x, f, exitflag, output, lambda] = mips(problem);

The calling syntax is nearly identical to that used by fmincon from MATLAB's Optimization Toolbox. The primary difference is that the linear constraints are specified in terms of a single doubly-bounded linear function  $(l \leq Ax \leq u)$  as opposed to separate equality constrained  $(A_{eq}x = b_{eq})$  and upper bounded  $(Ax \leq b)$  functions. Internally, equality constraints are handled explicitly and determined at run-time based on the values of l and u.

<sup>&</sup>lt;sup>15</sup>For MATLAB 6.x use mips6.

| name       | description                                                                                                    |  |  |
|------------|----------------------------------------------------------------------------------------------------|--|--|
| f_fcn      | Handle to a function that evaluates the objective function, its gradients and Hessian <sup>‡</sup> for a given value of $x$ . Calling syntax for this function:<br>[f, df, d2f] = f_fcn(x)                                                                                                    |  |  |
| x0         | Starting value of optimization vector $x$ .                                                                                                    |  |  |
| A, 1, u    | Define the optional linear constraints $l \leq Ax \leq u$ . Default values for the elements of 1 and u are -Inf and Inf, respectively.                                                                                                    |  |  |
| xmin, xmax | Optional lower and upper bounds on the $x$ variables, defaults are -Inf and Inf, respectively.                                                                                                    |  |  |
| gh_fcn     | Handle to function that evaluates the optional nonlinear constraints and their gra-<br>dients for a given value of x. Calling syntax for this function is:<br>[h, g, dh, dg] = gh_fcn(x)                                                                                                    |  |  |
| hess_fcn   | Handle to function that computes the Hessian <sup>‡</sup> of the Lagrangian for given value<br>of $x$ , $\lambda$ and $\mu$ , where $\lambda$ and $\mu$ are the multipliers on the equality and inequality<br>constraints, $g$ and $h$ , respectively. The calling syntax for this function is:                                                                                                    |  |  |
|            | Lxx = hess_fcn(x, lam, cost_mult),<br>where $\lambda = lam.eqnonlin, \mu = lam.ineqnonlin and cost_mult is a parameter usedto scale the objective function$                                                                                                    |  |  |
| opt        | Optional options structure with the following fields, all of which are also optional<br>(default values shown in parentheses).<br>verbose (0) controls level of progress output displayed<br>0 - print no progress info<br>1 - print a little progress info                                                                                                    |  |  |
|            | 2 - print a lot progress info<br>3 - print all progress info                                                                                                    |  |  |
|            | feastol (1e-6)termination tolerance for feasibility conditiongradtol (1e-6)termination tolerance for gradient conditioncomptol (1e-6)termination tolerance for complementarity conditioncosttol (1e-6)termination tolerance for cost conditionmax_it (150)maximum number of iterationsstep_control (0)set to 1 to enable step-size controlmax_red (20)max number of step-size reductions if step-control is on                                          |  |  |
|            | cost_mult (1) inax number of step-size reductions if step-control is on<br>cost_mult (1) inax number of step-size reductions if step-control is on<br>cost_multiplier used to scale the objective function for im-<br>proved conditioning. Note: This value is also passed as the<br>3 <sup>rd</sup> argument to the Hessian evaluation function so that it<br>can appropriately scale the objective function term in the<br>Hessian of the Lagrangian. |  |  |
| problem    | Alternative, single argument input struct with fields corresponding to argument above.                                                                                                    |  |  |

Table A-1: Input Arguments for  $\mathtt{mips}^\dagger$ 

<sup>†</sup> All inputs are optional except f\_fcn and x0.
<sup>‡</sup> If gh\_fcn is provided then hess\_fcn is also required. Specifically, if there are nonlinear constraints, the Hessian information must provided by the hess\_fcn function and it need not be computed in f\_fcn.

| name     | description                                                             |                                                             |  |
|----------|-------------------------------------------------------------------------|-------------------------------------------------------------|--|
| х        | solution vector                                                         |                                                             |  |
| f        | final objective function value                                          |                                                             |  |
| exitflag | exit flag                                                               |                                                             |  |
|          | 1 – first order optimality conditions satisfied                         |                                                             |  |
|          | 0 - maximum number of iterations reached                                |                                                             |  |
|          | -1 - numerically failed                                                 |                                                             |  |
| output   | output struct with fields                                               |                                                             |  |
|          | iterations                                                              | number of iterations performed                              |  |
|          | hist                                                                    | struct array with trajectories of the following: feascond,  |  |
|          |                                                                         | gradcond, compcond, costcond, gamma, stepsize, obj, alphap, |  |
|          |                                                                         | alphad                                                      |  |
|          | message                                                                 | exit message                                                |  |
| lambda   | struct containing the Langrange and Kuhn-Tucker multipliers on the con- |                                                             |  |
|          | straints, with fields:                                                  |                                                             |  |
|          | eqnonlin                                                                | nonlinear equality constraints                              |  |
|          | ineqnonlin                                                              | nonlinear inequality constraints                            |  |
|          | mu_l                                                                    | lower (left-hand) limit on linear constraints               |  |
|          | mu_u                                                                    | upper (right-hand) limit on linear constraints              |  |
|          | lower                                                                   | lower bound on optimization variables                       |  |
|          | upper                                                                   | upper bound on optimization variables                       |  |

Table A-2: Output Arguments for mips

The user-defined functions for evaluating the objective function, constraints and Hessian are identical to those required by fmincon, with one exception described below for the Hessian evaluation function. Specifically, f\_fcn should return f as the scalar objective function value f(x), df as an  $n \times 1$  vector equal to  $\nabla f$  and, unless gh\_fcn is provided and the Hessian is computed by hess\_fcn, d2f as an  $n \times n$  matrix equal to the Hessian  $\frac{\partial^2 f}{\partial x^2}$ . Similarly, the constraint evaluation function gh\_fcn must return the  $m \times 1$  vector of nonlinear equality constraint violations g(x), the  $p \times 1$ vector of nonlinear inequality constraint violations h(x) along with their gradients in dg and dh. Here dg is an  $n \times m$  matrix whose  $j^{\text{th}}$  column is  $\nabla g_j$  and dh is  $n \times p$ , with  $j^{\text{th}}$  column equal to  $\nabla h_j$ . Finally, for cases with nonlinear constraints, hess\_fcn returns the  $n \times n$  Hessian  $\frac{\partial^2 \mathcal{L}}{\partial x^2}$  of the Lagrangian function

$$\mathcal{L}(x,\lambda,\mu,\sigma) = \sigma f(x) + \lambda^{\mathsf{T}} g(x) + \mu^{\mathsf{T}} h(x)$$
(A.6)

for given values of the multipliers  $\lambda$  and  $\mu$ , where  $\sigma$  is the cost\_mult scale factor for the objective function. Unlike fmincon, mips passes this scale factor to the Hessian evaluation function in the 3<sup>rd</sup> argument.

The use of nargout in f\_fcn and gh\_fcn is recommended so that the gradients

and Hessian are only computed when required.

## A.1 Example 1

The following code shows a simple example of using mips to solve a 2-dimensional unconstrained optimization of Rosenbrock's "banana" function<sup>16</sup>

$$f(x) = 100(x_2 - x_1^2)^2 + (1 - x_1)^2.$$
(A.7)

First, create a MATLAB function that will evaluate the objective function, its gradients and Hessian, for a given value of x. In this case, the coefficient of the first term is defined as a paramter **a**.

Then, create a handle to the function, defining the value of the paramter **a** to be 100, set up the starting value of x, and call the **mips** function to solve it.

<sup>16</sup>http://en.wikipedia.org/wiki/Rosenbrock\_function

## A.2 Example 2

The second example<sup>17</sup> solves the following 3-dimensional constrained optimization, printing the details of the solver's progress:

$$\min_{x} f(x) = -x_1 x_2 - x_2 x_3 \tag{A.8}$$

subject to

$$x_1^2 - x_2^2 + x_3^2 - 2 \leq 0 \tag{A.9}$$

$$x_1^2 + x_2^2 + x_3^2 - 10 \leq 0. (A.10)$$

First, create a MATLAB function to evaluate the objective function and its gradients,  $^{18}$ 

one to evaluate the constraints, in this case inequalities only, and their gradients,

```
function [h, g, dh, dg] = gh2(x)
h = [ 1 -1 1; 1 1 1] * x.^2 + [-2; -10];
dh = 2 * [x(1) x(1); -x(2) x(2); x(3) x(3)];
g = []; dg = [];
```

and another to evaluate the Hessian of the Lagrangian.

```
function Lxx = hess2(x, lam, cost_mult)
if nargin < 3, cost_mult = 1; end %% allows to be used with 'fmincon'
mu = lam.ineqnonlin;
Lxx = cost_mult * [0 -1 0; -1 0 -1; 0 -1 0] + ...
[2*[1 1]*mu 0 0; 0 2*[-1 1]*mu 0; 0 0 2*[1 1]*mu];</pre>
```

<sup>17</sup>From http://en.wikipedia.org/wiki/Nonlinear\_programming#3-dimensional\_example.

<sup>18</sup>Since the problem has nonlinear constraints and the Hessian is provided by  $hess_fcn$ , this function will never be called with three output arguments, so the code to compute d2f is actually not necessary.

Then create a **problem** struct with handles to these functions, a starting value for x and an option to print the solver's progress. Finally, pass this struct to **mips** to solve the problem and print some of the return values to get the output below.

```
function example2
problem = struct( ...
    'f_fcn',
                @(x)f2(x), ...
                @(x)gh2(x), ...
    'gh_fcn',
    'hess_fcn', @(x, lam, cost_mult)hess2(x, lam, cost_mult), ...
                [1; 1; 0], ...
    'x0'.
                struct('verbose', 2) ...
    'opt',
);
[x, f, exitflag, output, lambda] = mips(problem);
fprintf('\nf = %g exitflag = %d\n', f, exitflag);
fprintf(' \ = \ );
fprintf('
           %g\n', x);
fprintf('\nlambda.ineqnonlin =\n');
fprintf('
           %g\n', lambda.ineqnonlin);
```

```
>> example2
MATLAB Interior Point Solver -- MIPS, Version 1.0, 07-Feb-2011
 it
      objective step size feascond gradcond
                                                      compcond
                                                                   costcond
                                                5
 0
                                                1.5
              -1
                                      0
                                                                            0
     -5.32501671.687500.8942350.850653-7.47089910.974130.1291830.009364180.117278
 1
                                                                      2.16251
 2
                                                                     0.339269
 3
      -7.0553031 0.10406
                                 0 0.00174933 0.0196518 0.0490616
      -7.0686267 0.034574
-7.0706104 0.0065191
                                     0 0.00041301 0.0030084 0.00165402
 4
 5
                                     0 1.53531e-05 0.000337971 0.000245844
      -7.0710134 0.000022
-7.0710623 5.7217e-05
-7.0761e-06
 6
                                     0 1.22094e-07 3.41308e-05 4.99387e-05
 7
                                    0 9.84878e-10 3.41587e-06 6.05875e-06
 8
                                     0 9.73397e-12 3.41615e-07 6.15483e-07
Converged!
f = -7.07107
              exitflag = 1
x =
  1.58114
   2.23607
  1.58114
lambda.ineqnonlin =
   0
   0.707107
```

More example problems for mips can be found in t\_mips.m.

## A.3 Quadratic Programming Solver

A convenience wrapper function called qps\_mips<sup>19</sup> is provided to make it trivial to set up and solve linear programming (LP) and quadratic programming (QP) problems of the following form:

$$\min_{x} \frac{1}{2} x^{\mathsf{T}} H x + c^{\mathsf{T}} x \tag{A.11}$$

subject to

$$l \le Ax \le u \tag{A.12}$$

10)

$$x_{\min} \le x \le x_{\max}.\tag{A.13}$$

Instead of a function handle, the objective function is specified in terms of the paramters H and c of quadratic cost coefficients. Internally, qps\_mips passes mips the handle of a function that uses these paramters to evaluate the objective function, gradients and Hessian.

The calling syntax for qps\_mips is similar to that used by quadprog from the MATLAB Optimization Toolbox.

Alternatively, the input arguments can be packaged as fields in a problem struct and passed in as a single argument, where all fields except H, c, A and 1 are optional.

Aside from H and c, all input and output arguments correspond exactly to the same arguments for mips as described in Tables A-1 and A-2.

As with mips and fmincon, the primary difference between the calling syntax for qps\_mips and quadprog is that the linear constraints are specified in terms of a single doubly-bounded linear function  $(l \leq Ax \leq u)$  as opposed to separate equality constrained  $(A_{eq}x = b_{eq})$  and upper bounded  $(Ax \leq b)$  functions.

MATPOWER also includes another wrapper function qps\_matpower that provides a consistent interface for all of the QP and LP solvers it has available. This interface is identical to that used by qps\_mips with the exception of the structure of the opt input argument. The solver is chosen according to the value of opt.alg. See the help for qps\_matpower for details.

Several examples of using qps\_matpower to solve LP and QP problems can be found in t\_qps\_matpower.m.

<sup>&</sup>lt;sup>19</sup>For MATLAB 6.x use qps\_mips6.

# A.4 Primal-Dual Interior Point Algorithm

This section provides some details on the primal-dual interior point algorithm used by MIPS and described in [12, 19].

### A.4.1 Notation

For a scalar function  $f: \mathbb{R}^n \to \mathbb{R}$  of a real vector  $X = \begin{bmatrix} x_1 & x_2 & \cdots & x_n \end{bmatrix}^T$ , we use the following notation for the first derivatives (transpose of the gradient):

$$f_X = \frac{\partial f}{\partial X} = \begin{bmatrix} \frac{\partial f}{\partial x_1} & \frac{\partial f}{\partial x_2} & \cdots & \frac{\partial f}{\partial x_n} \end{bmatrix}.$$
 (A.14)

The matrix of second partial derivatives, the Hessian of f, is:

$$f_{XX} = \frac{\partial^2 f}{\partial X^2} = \frac{\partial}{\partial X} \left( \frac{\partial f}{\partial X} \right)^{\mathsf{T}} = \begin{bmatrix} \frac{\partial^2 f}{\partial x_1^2} & \cdots & \frac{\partial^2 f}{\partial x_1 \partial x_n} \\ \vdots & \ddots & \vdots \\ \frac{\partial^2 f}{\partial x_n \partial x_1} & \cdots & \frac{\partial^2 f}{\partial x_n^2} \end{bmatrix}.$$
 (A.15)

For a vector function  $F \colon \mathbb{R}^n \to \mathbb{R}^m$  of a vector X, where

$$F(X) = \begin{bmatrix} f_1(X) & f_2(X) & \cdots & f_m(X) \end{bmatrix}^{\mathsf{T}}$$
(A.16)

the first derivatives form the Jacobian matrix, where row i is the transpose of the gradient of  $f_i$ 

$$F_X = \frac{\partial F}{\partial X} = \begin{bmatrix} \frac{\partial f_1}{\partial x_1} & \cdots & \frac{\partial f_1}{\partial x_n} \\ \vdots & \ddots & \vdots \\ \frac{\partial f_m}{\partial x_1} & \cdots & \frac{\partial f_m}{\partial x_n} \end{bmatrix}.$$
 (A.17)

In these derivations, the full 3-dimensional set of second partial derivatives of F will not be computed. Instead a matrix of partial derivatives will be formed by computing the Jacobian of the vector function obtained by multiplying the transpose of the Jacobian of F by a vector  $\lambda$ , using the following notation

$$F_{XX}(\lambda) = \frac{\partial}{\partial X} \left( F_X^{\mathsf{T}} \lambda \right). \tag{A.18}$$

Please note also that [A] is used to denote a diagonal matrix with vector A on the diagonal and e is a vector of all ones.

### A.4.2 Problem Formulation and Lagrangian

The primal-dual interior point method used by MIPS solves a problem of the form:

$$\min_{X} f(X) \tag{A.19}$$

subject to

$$G(X) = 0 \tag{A.20}$$

$$H(X) \le 0 \tag{A.21}$$

where the linear constraints and variable bounds from (A.4) and (A.5) have been incorporated into G(X) and H(X). The approach taken involves converting the  $n_i$ inequality constraints into equality constraints using a barrier function and vector of positive slack variables Z.

$$\min_{X} \left[ f(X) - \gamma \sum_{m=1}^{n_i} \ln(Z_m) \right]$$
(A.22)

subject to

$$G(X) = 0 \tag{A.23}$$

$$H(X) + Z = 0 \tag{A.24}$$

$$Z > 0 \tag{A.25}$$

As the parameter of perturbation  $\gamma$  approaches zero, this solution to this problem approaches that of the original problem.

For a given value of  $\gamma$ , the Lagrangian for this equality constrained problem is

$$\mathcal{L}^{\gamma}(X, Z, \lambda, \mu) = f(X) + \lambda^{\mathsf{T}} G(X) + \mu^{\mathsf{T}} (H(X) + Z) - \gamma \sum_{m=1}^{n_{i}} \ln(Z_{m}).$$
(A.26)

Taking the partial derivatives with respect to each of the variables yields:

$$\mathcal{L}_X^{\gamma}(X, Z, \lambda, \mu) = f_X + G_X^{\mathsf{T}} \lambda + H_X^{\mathsf{T}} \mu \tag{A.27}$$

$$\mathcal{L}_{Z}^{\prime}(X, Z, \lambda, \mu) = \mu^{\prime} - \gamma e^{\prime} [Z]^{-1}$$
(A.28)

$$\mathcal{L}^{\gamma}_{\lambda}(X, Z, \lambda, \mu) = G^{\mathsf{T}}(X) \tag{A.29}$$

$$\mathcal{L}^{\gamma}_{\mu}(X, Z, \lambda, \mu) = H^{1}(X) + Z^{1}.$$
(A.30)

And the Hessian of the Lagrangian with respect to X is given by

$$\mathcal{L}_{XX}^{\gamma}(X, Z, \lambda, \mu) = f_{XX} + G_{XX}(\lambda) + H_{XX}(\mu).$$
(A.31)

### A.4.3 First Order Optimality Conditions

The first order optimality (Karush-Kuhn-Tucker) conditions for this problem are satisfied when the partial derivatives of the Lagrangian above are all set to zero:

$$F(X, Z, \lambda, \mu) = 0 \tag{A.32}$$

$$Z > 0 \tag{A.33}$$

$$\mu > 0 \tag{A.34}$$

where

$$F(X, Z, \lambda, \mu) = \begin{bmatrix} \mathcal{L}_X^{\gamma \mathsf{T}} \\ [\mu] Z - \gamma e \\ G(X) \\ H(X) + Z \end{bmatrix} = \begin{bmatrix} f_X^{\mathsf{T}} + \lambda^{\mathsf{T}} G_X + \mu^{\mathsf{T}} H_X \\ [\mu] Z - \gamma e \\ G(X) \\ H(X) + Z \end{bmatrix}.$$
 (A.35)

### A.4.4 Newton Step

The first order optimality conditions are solved using Newton's method. The Newton update step can be written as follows:

$$\begin{bmatrix} F_X & F_Z & F_\lambda & F_\mu \end{bmatrix} \begin{bmatrix} \Delta X \\ \Delta Z \\ \Delta \lambda \\ \Delta \mu \end{bmatrix} = -F(X, Z, \lambda, \mu)$$
(A.36)

$$\begin{bmatrix} \mathcal{L}_{XX}^{\gamma} & 0 & G_X^{\mathsf{T}} & H_X^{\mathsf{T}} \\ 0 & [\mu] & 0 & [Z] \\ G_X & 0 & 0 & 0 \\ H_X & I & 0 & 0 \end{bmatrix} \begin{bmatrix} \Delta X \\ \Delta Z \\ \Delta \lambda \\ \Delta \mu \end{bmatrix} = -\begin{bmatrix} \mathcal{L}_X^{\gamma \mathsf{T}} \\ [\mu] Z - \gamma e \\ G(X) \\ H(X) + Z \end{bmatrix}.$$
 (A.37)

This set of equations can be simplified and reduced to a smaller set of equations by solving explicitly for  $\Delta \mu$  in terms of  $\Delta Z$  and for  $\Delta Z$  in terms of  $\Delta X$ . Taking the 2<sup>nd</sup> row of (A.37) and solving for  $\Delta \mu$  we get

$$[\mu] \Delta Z + [Z] \Delta \mu = -[\mu] Z + \gamma e$$
  

$$[Z] \Delta \mu = -[Z] \mu + \gamma e - [\mu] \Delta Z$$
  

$$\Delta \mu = -\mu + [Z]^{-1} (\gamma e - [\mu] \Delta Z).$$
(A.38)

Solving the 4<sup>th</sup> row of (A.37) for  $\Delta Z$  yields

$$H_X \Delta X + \Delta Z = -H(X) - Z$$
  
$$\Delta Z = -H(X) - Z - H_X \Delta X.$$
(A.39)

Then, substituting (A.38) and (A.39) into the 1<sup>st</sup> row of (A.37) results in

$$\mathcal{L}_{XX}^{\gamma} \Delta X + G_X^{\mathsf{T}} \Delta \lambda + H_X^{\mathsf{T}} \Delta \mu \qquad = -\mathcal{L}_X^{\gamma \mathsf{T}} \mathcal{L}_{XX}^{\gamma} \Delta X + G_X^{\mathsf{T}} \Delta \lambda + H_X^{\mathsf{T}} (-\mu + [Z]^{-1} (\gamma e - [\mu] \Delta Z)) \qquad = -\mathcal{L}_X^{\gamma \mathsf{T}} \mathcal{L}_{XX}^{\gamma} \Delta X + G_X^{\mathsf{T}} \Delta \lambda + H_X^{\mathsf{T}} (-\mu + [Z]^{-1} (\gamma e - [\mu] (-H(X) - Z - H_X \Delta X))) \qquad = -\mathcal{L}_X^{\gamma \mathsf{T}} \mathcal{L}_{XX}^{\gamma} \Delta X + G_X^{\mathsf{T}} \Delta \lambda - H_X^{\mathsf{T}} \mu + H_X^{\mathsf{T}} [Z]^{-1} \gamma e + H_X^{\mathsf{T}} [Z]^{-1} [\mu] H(X) + H_X^{\mathsf{T}} [Z]^{-1} [Z] \mu + H_X^{\mathsf{T}} [Z]^{-1} [\mu] H_X \Delta X = -\mathcal{L}_X^{\gamma \mathsf{T}} (\mathcal{L}_{XX}^{\gamma} + H_X^{\mathsf{T}} [Z]^{-1} [\mu] H_X) \Delta X + G_X^{\mathsf{T}} \Delta \lambda + H_X^{\mathsf{T}} [Z]^{-1} (\gamma e + [\mu] H(X)) \qquad = -\mathcal{L}_X^{\gamma \mathsf{T}} M \Delta X + G_X^{\mathsf{T}} \Delta \lambda \qquad = -N \quad (A.40)$$

where

$$M \equiv \mathcal{L}_{XX}^{\gamma} + H_X^{\mathsf{T}} [Z]^{-1} [\mu] H_X \tag{A.41}$$

$$= f_{XX} + G_{XX}(\lambda) + H_{XX}(\mu) + H_X^{\mathsf{T}}[Z]^{-1}[\mu] H_X$$
 (A.42)

and

$$N \equiv \mathcal{L}_X^{\gamma \mathsf{T}} + H_X^{\mathsf{T}} [Z]^{-1} (\gamma e + [\mu] H(X))$$
(A.43)

$$= f_X^{\mathsf{T}} + \lambda^{\mathsf{T}} G_X + \mu^{\mathsf{T}} H_X + H_X^{\mathsf{T}} [Z]^{-1} (\gamma e + [\mu] H(X)).$$
(A.44)

Combining (A.40) and the 3<sup>rd</sup> row of (A.37) results in a system of equations of reduced size:

$$\begin{bmatrix} M & G_X^{\mathsf{T}} \\ G_X & 0 \end{bmatrix} \begin{bmatrix} \Delta X \\ \Delta \lambda \end{bmatrix} = \begin{bmatrix} -N \\ -G(X) \end{bmatrix}.$$
(A.45)

The Newton update can then be computed in the following 3 steps:

- 1. Compute  $\Delta X$  and  $\Delta \lambda$  from (A.45).
- 2. Compute  $\Delta Z$  from (A.39).
- 3. Compute  $\Delta \mu$  from (A.38).

In order to maintain strict feasibility of the trial solution, the algorithm truncates the Newton step by scaling the primal and dual variables by  $\alpha_p$  and  $\alpha_d$ , respectively, where these scale factors are computed as follows:

$$\alpha_p = \min\left(\xi \min_{\Delta Z_m < 0} \left(-\frac{Z_m}{\Delta Z_m}\right), 1\right) \tag{A.46}$$

$$\alpha_d = \min\left(\xi \min_{\Delta \mu_m < 0} \left(-\frac{\mu_m}{\Delta \mu_m}\right), 1\right) \tag{A.47}$$

resulting in the variable updates below.

$$X \leftarrow X + \alpha_p \Delta X \tag{A.48}$$

$$Z \leftarrow Z + \alpha_p \Delta Z \tag{A.49}$$

$$\lambda \leftarrow \lambda + \alpha_d \Delta \lambda \tag{A.50}$$

$$\mu \leftarrow \mu + \alpha_d \Delta \mu \tag{A.51}$$

The parameter  $\xi$  is a constant scalar with a value slightly less than one. In MIPS,  $\xi$  is set to 0.99995.

In this method, during the Newton-like iterations, the perturbation parameter  $\gamma$  must converge to zero in order to satisfy the first order optimality conditions of the original problem. MIPS uses the following rule to update  $\gamma$  at each iteration, after updating Z and  $\mu$ :

$$\gamma \leftarrow \sigma \frac{Z^{\mathsf{T}} \mu}{n_i} \tag{A.52}$$

where  $\sigma$  is a scalar constant between 0 and 1. In MIPS,  $\sigma$  is set to 0.1.

# Appendix B Data File Format

There are two versions of the MATPOWER case file format. MATPOWER versions 3.0.0 and earlier used the version 1 format internally. Subsequent versions of MATPOWER have used the version 2 format described below, though version 1 files are still handled, and converted automatically, by the loadcase and savecase functions.

In the version 2 format, the input data for MATPOWER are specified in a set of data matrices packaged as the fields of a MATLAB struct, referred to as a "MAT-POWER case" struct and conventionally denoted by the variable mpc. This struct is typically defined in a case file, either a function M-file whose return value is the mpc struct or a MAT-file that defines a variable named mpc when loaded. The fields of this struct are baseMVA, bus, branch, gen and, optionally, gencost. The baseMVA field is a scalar and the rest are matrices. Each row in the data matrices corresponds to a single bus, branch, or generator and the columns are similar to the columns in the standard IEEE and PTI formats. The mpc struct also has a version field whose value is a string set to the current MATPOWER case version, currently '2' by default. The version 1 case format defines the data matrices as individual variables rather than fields of a struct, and some do not include all of the columns defined in version 2.

Numerous examples can be found in the case files listed in Table D-15 in Appendix D. The case files created by **savecase** use a tab-delimited format for the data matrices to make it simple to transfer data seamlessly back and forth between a text editor and a spreadsheet via simple copy and paste.

The details of the MATPOWER case format are given in the tables below and can also be accessed by typing help caseformat at the MATLAB prompt. First, the baseMVA field is a simple scalar value specifying the system MVA base used for converting power into per unit quantities. For convenience and code portability, idx\_bus defines a set of constants to be used as named indices into the columns of the bus matrix. Similarly, idx\_brch, idx\_gen and idx\_cost define names for the columns of branch, gen and gencost, respectively. The script define\_constants provides a simple way to define all the usual constants at one shot. These are the names that appear in the first column of the tables below. The MATPOWER case format also allows for additional fields to be included in the structure. The OPF is designed to recognize fields named A, 1, u, H, Cw, N, fparm, z0, z1 and zu as parameters used to directly extend the OPF formulation as described in Section 6.1. Other user-defined fields may also be included, such as the reserves field used in the example code throughout Section 6.2. The loadcase function will automatically load any extra fields from a case file and, if the appropriate 'savecase' callback function (see Section 6.2.5) is added via add\_userfcn, savecase will also save them back to a case file.

Table B-1: Bus Data (mpc.bus)

| name                | $\operatorname{column}$ | description                                               |
|---------------------|-------------------------|-----------------------------------------------------------|
| BUS_I               | 1                       | bus number (positive integer)                             |
| BUS_TYPE            | 2                       | bus type $(1 = PQ, 2 = PV, 3 = ref, 4 = isolated)$        |
| PD                  | 3                       | real power demand (MW)                                    |
| QD                  | 4                       | reactive power demand (MVAr)                              |
| GS                  | 5                       | shunt conductance (MW demanded at $V = 1.0$ p.u.)         |
| BS                  | 6                       | shunt susceptance (MVAr injected at $V = 1.0$ p.u.)       |
| BUS_AREA            | 7                       | area number (positive integer)                            |
| VM                  | 8                       | voltage magnitude (p.u.)                                  |
| VA                  | 9                       | voltage angle (degrees)                                   |
| BASE_KV             | 10                      | base voltage $(kV)$                                       |
| ZONE                | 11                      | loss zone (positive integer)                              |
| VMAX                | 12                      | maximum voltage magnitude (p.u.)                          |
| VMIN                | 13                      | minimum voltage magnitude (p.u.)                          |
| $LAM_P^{\dagger}$   | 14                      | Lagrange multiplier on real power mismatch $(u/MW)$       |
| $LAM_Q^{\dagger}$   | 15                      | Lagrange multiplier on reactive power mismatch $(u/MVAr)$ |
| $MU_VMAX^{\dagger}$ | 16                      | Kuhn-Tucker multiplier on upper voltage limit $(u/p.u.)$  |
| $MU_VMIN^{\dagger}$ | 17                      | Kuhn-Tucker multiplier on lower voltage limit $(u/p.u.)$  |

 $^\dagger$  Included in OPF output, typically not included (or ignored) in input matrix. Here we assume the objective function has units u.

| name                           | $\operatorname{column}$ | description                                               |
|--------------------------------|-------------------------|-----------------------------------------------------------|
| GEN_BUS                        | 1                       | bus number                                                |
| PG                             | 2                       | real power output (MW)                                    |
| QG                             | 3                       | reactive power output (MVAr)                              |
| QMAX                           | 4                       | maximum reactive power output (MVAr)                      |
| QMIN                           | 5                       | minimum reactive power output (MVAr)                      |
| VG                             | 6                       | voltage magnitude setpoint (p.u.)                         |
| MBASE                          | 7                       | total MVA base of machine, defaults to <b>baseMVA</b>     |
| GEN_STATUS                     | 8                       | machine status, $> 0 =$ machine in-service                |
|                                |                         | $\leq 0 = \text{machine out-of-service}$                  |
| PMAX                           | 9                       | maximum real power output (MW)                            |
| PMIN                           | 10                      | minimum real power output (MW)                            |
| $PC1_*$                        | 11                      | lower real power output of PQ capability curve (MW)       |
| $PC2^{*}$                      | 12                      | upper real power output of PQ capability curve (MW)       |
| QC1MIN <sup>*</sup>            | 13                      | minimum reactive power output at PC1 (MVAr) $$            |
| QC1MAX <sup>*</sup>            | 14                      | maximum reactive power output at $PC1$ (MVAr)             |
| $QC2MIN^*$                     | 15                      | minimum reactive power output at $PC2$ (MVAr)             |
| $QC2MAX^*$                     | 16                      | maximum reactive power output at $PC2$ (MVAr)             |
| $\mathtt{RAMP}_\mathtt{AGC}^*$ | 17                      | ramp rate for load following/AGC (MW/min)                 |
| $RAMP_{10}^*$                  | 18                      | ramp rate for 10 minute reserves (MW)                     |
| $RAMP_{30}^*$                  | 19                      | ramp rate for 30 minute reserves (MW)                     |
| $\mathtt{RAMP}_{Q}^{*}$        | 20                      | ramp rate for reactive power (2 sec timescale) (MVAr/min) |
| $\mathtt{APF}^*$               | 21                      | area participation factor                                 |
| $MU_PMAX^{\dagger}$            | 22                      | Kuhn-Tucker multiplier on upper $P_g$ limit $(u/MW)$      |
| $MU_PMIN^{\dagger}$            | 23                      | Kuhn-Tucker multiplier on lower $P_g$ limit ( $u$ /MW)    |
| $MU_QMAX^{\dagger}$            | 24                      | Kuhn-Tucker multiplier on upper $Q_q$ limit (u/MVAr)      |
| $MU_QMIN^\dagger$              | 25                      | Kuhn-Tucker multiplier on lower $Q_g$ limit $(u/MVAr)$    |

Table B-2: Generator Data (mpc.gen)

\* Not included in version 1 case format.
† Included in OPF output, typically not included (or ignored) in input matrix. Here we assume the objective function has units u.

| name                   | $\operatorname{column}$ | description                                                              |
|------------------------|-------------------------|--------------------------------------------------------------------------|
| F_BUS                  | 1                       | "from" bus number                                                        |
| T_BUS                  | 2                       | "to" bus number                                                          |
| BR_R                   | 3                       | resistance (p.u.)                                                        |
| BR_X                   | 4                       | reactance (p.u.)                                                         |
| BR_B                   | 5                       | total line charging susceptance (p.u.)                                   |
| $RATE_A$               | 6                       | MVA rating A (long term rating)                                          |
| RATE_B                 | 7                       | MVA rating B (short term rating)                                         |
| $RATE_C$               | 8                       | MVA rating C (emergency rating)                                          |
| TAP                    | 9                       | transformer off nominal turns ratio, (taps at "from" bus,                |
|                        |                         | impedance at "to" bus, i.e. if $r = x = 0$ , $tap = \frac{ V_f }{ V_f }$ |
| SHIFT                  | 10                      | transformer phase shift angle (degrees), positive $\Rightarrow$ delay    |
| BR_STATUS              | 11                      | initial branch status, $1 = $ in-service, $0 = $ out-of-service          |
| $\texttt{ANGMIN}^*$    | 12                      | minimum angle difference, $\theta_f - \theta_t$ (degrees)                |
| $\mathtt{ANGMAX}^*$    | 13                      | maximum angle difference, $\theta_f - \theta_t$ (degrees)                |
| $PF^\dagger$           | 14                      | real power injected at "from" bus end (MW)                               |
| $\mathtt{QF}^\dagger$  | 15                      | reactive power injected at "from" bus end (MVAr)                         |
| $PT^{\dagger}$         | 16                      | real power injected at "to" bus end (MW)                                 |
| $QT^{\dagger}$         | 17                      | reactive power injected at "to" bus end (MVAr)                           |
| $MU\_SF^{\ddagger}$    | 18                      | Kuhn-Tucker multiplier on MVA limit at "from" bus $(u/MVA)$              |
| $MU_ST^{\ddagger}$     | 19                      | Kuhn-Tucker multiplier on MVA limit at "to" bus $(u/MVA)$                |
| $MU_ANGMIN^{\ddagger}$ | 20                      | Kuhn-Tucker multiplier lower angle difference limit $(u/\text{degree})$  |
| MU_ANGMAX <sup>‡</sup> | 21                      | Kuhn-Tucker multiplier upper angle difference limit $(u/\text{degree})$  |

Table B-3: Branch Data (mpc.branch)

\* Not included in version 1 case format.
† Included in power flow and OPF output, ignored on input.
‡ Included in OPF output, typically not included (or ignored) in input matrix. Here we assume the objective function has units u.

description name column cost model, 1 = piecewise linear, 2 = polynomialMODEL 1 startup cost in US dollars<sup>\*</sup> STARTUP 2shutdown cost in US dollars<sup>\*</sup> SHUTDOWN 3 number of cost coefficients for polynomial cost function, NCOST 4 or number of data points for piecewise linear COST 5parameters defining total cost function f(p) begin in this column, units of f and p are h and MW (or MVAr), respectively  $(\texttt{MODEL} = 1) \Rightarrow p_0, f_0, p_1, f_1, \dots, p_n, f_n$ where  $p_0 < p_1 < \cdots < p_n$  and the cost f(p) is defined by the coordinates  $(p_0, f_0), (p_1, f_1), ..., (p_n, f_n)$ of the end/break-points of the piecewise linear cost  $(MODEL = 2) \Rightarrow$  $c_n,\ldots,c_1,c_0$ n+1 coefficients of *n*-th order polynomial cost, starting with highest order, where cost is  $f(p) = c_n p^n + \dots + c_1 p + c_0$ 

Table B-4: Generator Cost Data<sup>†</sup> (mpc.gencost)

<sup>†</sup> If gen has  $n_g$  rows, then the first  $n_g$  rows of gencost contain the costs for active power produced by the corresponding generators. If gencost has  $2n_g$  rows, then rows  $n_g + 1$  through  $2n_g$  contain the reactive power costs in the same format.

\* Not currently used by any MATPOWER functions.

# Appendix C MATPOWER Options

MATPOWER uses an options vector to control the many options available. It is similar to the options vector produced by the **foptions** function in early versions of MATLAB's Optimization Toolbox. The primary difference is that modifications can be made by option name, as opposed to having to remember the index of each option. The MATPOWER options vector controls the following:

- power flow algorithm
- power flow termination criterion
- power flow options (e.g. enforcing of reactive power generation limits)
- OPF algorithm
- OPF termination criterion
- OPF options (e.g. active vs. apparent power vs. current for line limits)
- verbose level
- printing of results

The default MATPOWER options vector is obtained by calling mpoption with no arguments.

#### >> opt = mpoption;

Calling it with a set of name/value pairs as arguments returns an options vector with the named options set to the specified values and all others set to their default values. For example, the following runs a fast-decoupled power flow of case30 with very verbose progress output:

```
>> opt = mpoption('PF_ALG', 2, 'VERBOSE', 3);
>> runpf('case30', opt);
```

To make changes to an existing options vector, simply include it as the first argument. For example, to modify the previous run to enforce reactive power limts, suppress the pretty-printing of the output and save the results to a struct instead:

```
>> opt = mpoption(opt, 'ENFORCE_Q_LIMS', 1, 'OUT_ALL', 0);
>> results = runpf('case30', opt);
```

The available options and their default values are summarized in the following tables and can also be accessed via the command help mpoption. Some of the options require separately installed optional packages available from the MATPOWER website.

| idx | name           | default   | description                                             |
|-----|----------------|-----------|---------------------------------------------------------|
| 1   | PF_ALG         | 1         | AC power flow algorithm:<br>1 – Newtons's method        |
|     |                |           | 2 – Fast-Decoupled (XB version)                         |
|     |                |           | 3 - Fast-Decouple (BX version)                          |
|     |                |           | 4 - Gauss-Seidel                                        |
| 2   | PF_TOL         | $10^{-8}$ | termination tolerance on per unit P and Q dispatch      |
| 3   | PF_MAX_IT      | 10        | maximum number of iterations for Newton's method        |
| 4   | PF_MAX_IT_FD   | 30        | maximum number of iterations for fast decoupled method  |
| 5   | PF_MAX_IT_GS   | 1000      | maximum number of iterations for Gauss-Seidel method    |
| 6   | ENFORCE_Q_LIMS | 0         | enforce gen reactive power limits at expense of $ V_m $ |
|     |                |           | $0 - do \ not \ enforce \ limits$                       |
|     |                |           | 1 - enforce limits, simultaneous bus type conversion    |
|     |                |           | 2 - enforce limits, one-at-a-time bus type conversion   |
| 10  | PF_DC          | 0         | DC modeling for power flow and OPF formulation          |
|     |                |           | 0 – use AC formulation and corresponding alg options    |
|     |                |           | 1 – use DC formulation and corresponding alg options    |

Table C-1: Power Flow Options

| idx             | name                          | default                                              | description                                                                                                    |
|-----------------|-------------------------------|------------------------------------------------------|----------------------------------------------------------------------------------------------------|
| 11              | OPF_ALG                       | 0                                                    | <ul> <li>AC optimal power flow algorithm:</li> <li>0 - choose default solver based on availability in the following order: 540, 560</li> <li>300 - constr, MATLAB Opt Toolbox 1.x and 2.x</li> <li>320 - dense successive LP</li> <li>340 - sparse successive LP (relaxed)</li> <li>360 - sparse successive LP (full)</li> <li>500 - MINOPF, MINOS-based solver<sup>†</sup></li> <li>520 - fmincon, MATLAB Opt Toolbox ≥ 2.x</li> <li>540 - PDIPM, primal/dual interior point method<sup>‡</sup></li> <li>545 - SC-PDIPM, step-controlled variant of PDIPM<sup>‡</sup></li> <li>550 - TRALM, trust region based augmented Langrangian method<sup>‡</sup></li> <li>560 - MIPS, MATLAB Interior Point Solver, primal/dual interior point method</li> <li>565 - MIPS-sc, step-controlled variant of MIPS</li> <li>580 - IPOPT<sup>¶</sup></li> </ul> |
| $\frac{16}{24}$ | OPF_VIOLATION<br>OPF_FLOW_LIM | $\begin{array}{c} 5 \times 10^{-6} \\ 0 \end{array}$ | <ul> <li>constraint violation tolerance</li> <li>quantity to limit for branch flow constraints</li> <li>0 – apparent power flow (limit in MVA)</li> <li>1 – active power flow (limit in MW)</li> <li>2 – current magnitude (limit in MVA at 1 p.u. voltage)</li> </ul>                                                                                                    |
| 25              | OPF_IGNORE_ANG_LIM            | 0                                                    | ignore angle difference limits for branches<br>0 – include angle difference limits, if specified<br>1 – ignore angle difference limits even if specified                                                                                                    |
| 26              | OPF_ALG_DC                    | 0                                                    | <ul> <li>DC optimal power flow algorithm:</li> <li>0 - choose default solver based on availability in the following order: 540, 560</li> <li>100 - BPMPD<sup>§</sup></li> <li>200 - MIPS, MATLAB Interior Point Solver, primal/dual interior point method</li> <li>250 - MIPS-sc, step-controlled variant of MIPS</li> <li>300 - MATLAB Opt Toolbox, quadprog, linprog</li> <li>400 - IPOPT<sup>¶</sup></li> <li>500 - CPLEX<sup>◊</sup></li> <li>600 - MOSEK<sup>△</sup></li> </ul>                                                                                                    |

Table C-2: General OPF Options

<sup>&</sup>lt;sup>†</sup> Requires optional MEX-based MINOPF package, available from http://www.pserc.cornell.edu/minopf/.
<sup>‡</sup> Requires optional MEX-based TSPOPF package, available from http://www.pserc.cornell.edu/tspopf/.
<sup>¶</sup> Requires MEX interface to IPOPT solver, available from https://projects.coin-or.org/Ipopt/.
<sup>§</sup> Requires optional MEX-based BPMPD\_MEX package, available from http://www.pserc.cornell.edu/bpmpd/.
<sup>◊</sup> Requires optional MATLAB interface to CPLEX, available from http://www.ibm.com/software/integration/ optimization/cplex-optimizer/. △ Requires optional MATLAB interface to MOSEK, available from http://www.mosek.com/.

| idx | name           | default | description                                                          |
|-----|----------------|---------|----------------------------------------------------------------------|
| 31  | VERBOSE        | 1       | amount of progress info to be printed                                |
|     |                |         | 0 - print no progress info                                           |
|     |                |         | 1 – print a little progress info                                     |
|     |                |         | 2 - print a lot progress info                                        |
|     |                |         | 3 – print all progress info                                          |
| 32  | OUT_ALL        | -1      | controls pretty-printing of results                                  |
|     |                |         | -1 – individual flags control what is printed                        |
|     |                |         | $0 - \mathrm{do} \ not \ \mathrm{print} \ \mathrm{anything}^\dagger$ |
|     |                |         | $1 - \text{print everything}^{\dagger}$                              |
| 33  | OUT_SYS_SUM    | 1       | print system summary $(0 \text{ or } 1)$                             |
| 34  | OUT_AREA_SUM   | 0       | print area summaries $(0 \text{ or } 1)$                             |
| 35  | OUT_BUS        | 1       | print bus detail, includes per bus gen info $(0 \text{ or } 1)$      |
| 36  | OUT_BRANCH     | 1       | print branch detail $(0 \text{ or } 1)$                              |
| 37  | OUT_GEN        | 0       | print generator detail $(0 \text{ or } 1)$                           |
| 38  | OUT_ALL_LIM    | -1      | controls constraint info output                                      |
|     |                |         | -1 – individual flags control what is printed                        |
|     |                |         | $0 - do \ not \ print \ any \ constraint \ info^{\dagger}$           |
|     |                |         | $1 - \text{print only binding constraint info}^{\dagger}$            |
|     |                |         | $2 - \text{print all constraint info}^{\dagger}$                     |
| 39  | OUT_V_LIM      | 1       | control output of voltage limit info                                 |
|     |                |         | $0 - \mathrm{do}  not  \mathrm{print}$                               |
|     |                |         | 1 – print binding constraints only                                   |
|     |                |         | 2 - print all constraints                                            |
| 40  | OUT_LINE_LIM   | 1       | control output of line flow limit $info^{\ddagger}$                  |
| 41  | OUT_PG_LIM     | 1       | control output of gen active power limit $info^{\ddagger}$           |
| 42  | OUT_QG_LIM     | 1       | control output of gen reactive power limit info <sup>‡</sup>         |
| 52  | RETURN_RAW_DER | 0       | for AC OPF, return constraint and derivative info in                 |
|     |                |         | results.raw  (in fields  g, dg, df, d2f)                             |

Table C-3: Power Flow and OPF Output Options

<sup>†</sup> Overrides individual flags.
<sup>‡</sup> Takes values of 0, 1 or 2 as for OUT\_V\_LIM.

Table C-4: OPF Options for MIPS and TSPOPF

| $\operatorname{idx}$ | name                                      | default           | description                                          |
|----------------------|-------------------------------------------|-------------------|------------------------------------------------------|
| 81                   | $\mathtt{PDIPM}_\mathtt{FEASTOL}^\dagger$ | 0                 | feasibiliy (equality) tolerance                      |
|                      |                                           |                   | set to value of $OPF\_VIOLATION$ by default          |
| 82                   | ${\tt PDIPM\_GRADTOL}^\dagger$            | $10^{-6}$         | gradient tolerance                                   |
| 83                   | ${\tt PDIPM\_COMPTOL}^\dagger$            | $10^{-6}$         | complementarity condition (inequality) tolerance     |
| 84                   | $PDIPM_COSTTOL^{\dagger}$                 | $10^{-6}$         | optimality tolerance                                 |
| 85                   | PDIPM_MAX_IT <sup>†</sup>                 | 150               | maximum number of iterations                         |
| 86                   | $\texttt{SCPDIPM\_RED\_IT}^\ddagger$      | 20                | maximum number of step size reductions per iteration |
| 87                   | $\mathtt{TRALM\_FEASTOL}^*$               | 0                 | feasibiliy tolerance                                 |
|                      |                                           |                   | set to value of OPF_VIOLATION by default             |
| 88                   | $\mathtt{TRALM\_PRIMETOL}^*$              | $5 	imes 10^{-4}$ | primal variable tolerance                            |
| 89                   | $\texttt{TRALM\_DUALTOL}^*$               | $5 	imes 10^{-4}$ | dual variable tolerance                              |
| 90                   | $\mathtt{TRALM\_COSTTOL}^*$               | $10^{-5}$         | optimality tolerance                                 |
| 91                   | TRALM_MAJOR_IT <sup>*</sup>               | 40                | maximum number of major iterations                   |
| 92                   | $\texttt{TRALM\_MINOR\_IT}^*$             | 100               | maximum number of minor iterations                   |
| 93                   | $\texttt{SMOOTHING\_RATIO}^{\S}$          | 0.04              | piecewise linear curve smoothing ratio               |

<sup>†</sup> For OPF\_ALG option set to 540, 545, 560 or 565 and OPF\_ALG\_DC option set to 200 or 250 (MIPS, PDIPM and SC-PDIPM solvers) only.

SC-PDIPM solvers) only.
<sup>‡</sup> For OPF\_ALG option set to 545 or 565 and OPF\_ALG\_DC option set to 250 (step-controlled solvers MIPS-sc or SC-PDIPM) only.
<sup>\*</sup> For OPF\_ALG option set to 550 (TRALM solver) only.
<sup>§</sup> For OPF\_ALG option set to 545 or 550 (SC-PDIPM or TRALM solvers) only.

| Table | C-5: | OPF | Options | for | fmincon, | constr | and | successive | LP | Solv | vers |
|-------|------|-----|---------|-----|----------|--------|-----|------------|----|------|------|
|-------|------|-----|---------|-----|----------|--------|-----|------------|----|------|------|

| idx | name                           | default           | description                                                 |
|-----|--------------------------------|-------------------|-------------------------------------------------------------|
| 17  | $CONSTR_TOL_X^{\dagger}$       | $10^{-4}$         | termination tolerance on $x$                                |
| 18  | $CONSTR_TOL_F^\dagger$         | $10^{-4}$         | termination tolerance on $f$                                |
| 19  | $CONSTR_MAX_IT^{\dagger}$      | 0                 | maximum number of iterations                                |
|     |                                |                   | $0 \Rightarrow 2n_b + 150$ , where $n_b$ is number of buses |
| 20  | $LPC_TOL_GRAD^{\ddagger}$      | $3 	imes 10^{-3}$ | termination tolerance on gradient                           |
| 21  | LPC_TOL_X <sup>‡</sup>         | $10^{-4}$         | termination tolerance on $x$ (min step size)                |
| 22  | $LPC\_MAX\_IT^{\ddagger}$      | 400               | maximum number of iterations                                |
| 23  | $LPC\_MAX\_RESTART^{\ddagger}$ | 5                 | maximum number of restarts                                  |
| 55  | $FMC_ALG^{\S}$                 | 1                 | algorithm used by fmincon in MATLAB Opt Toolbox $\geq 4$    |
|     |                                |                   | 1 - active-set                                              |
|     |                                |                   | 2 – interior-point, default "bfgs" Hessian approximation    |
|     |                                |                   | 3 – interior-point, "lbfgs" Hessian approximation           |
|     |                                |                   | 4 – interior-point, exact user-supplied Hessian             |
|     |                                |                   | 5 - interior-point, Hessian via finite-differences          |

<sup>†</sup> For OPF\_ALG option set to 300 or 520 (fmincon and constr solvers) only.
 <sup>‡</sup> For OPF\_ALG option set to 320, 340 or 360 (successive LP-based solvers) only.
 § For OPF\_ALG option set to 520 (fmincon solver) only.

| idx | name           | default | description                                                                                                    |
|-----|----------------|---------|----------------------------------------------------------------------------------------------------|
| 95  | CPLEX_LPMETHOD | 0       | algorithm used by CPLEX for LP problems<br>0 – automatic; let CPLEX choose<br>1 – primal simplex<br>2 – dual simplex<br>3 – network simplex<br>4 – barrier<br>5 – sifting                                                                                        |
| 96  | CPLEX_QPMETHOD | 0       | <ul> <li>6 - concurrent (dual, barrier, and primal)</li> <li>algorithm used by CPLEX for QP problems</li> <li>0 - automatic; let CPLEX choose</li> <li>1 - primal simplex</li> <li>2 - dual simplex</li> <li>3 - network simplex</li> <li>4 - barrier</li> </ul> |
| 97  | CPLEX_OPT      | 0       | if non-zero, appended to <code>cplex_user_options_</code> to form the name of a user-supplied function called to modify the default options struct for CPLEX <sup>‡</sup>                                                                                        |

Table C-6: OPF Options for  $\textsc{CPLEX}^\dagger$ 

<sup>†</sup> Requires optional MATLAB interface to CPLEX, available from http://www.ibm.com/software/integration/ optimization/cplex-optimizer/.
<sup>‡</sup> See help cplex\_options for details.

Table C-7: OPF Options for  $\mathrm{MOSEK}^\dagger$ 

| $\operatorname{idx}$ | name              | $default^{\ddagger}$ | description                                                                                                    |
|----------------------|-------------------|----------------------|----------------------------------------------------------------------------------------------------|
| 111                  | MOSEK_LP_ALG      | 0                    | solution algorithm used by MOSEK for continuous LP problems<br>0 – automatic; let MOSEK choose<br>1 – interior point<br>4 – primal simplex                |
|                      |                   |                      | 5 - dual simplex                                                                                                    |
|                      |                   |                      | 6 – primal dual simplex<br>7 – automatic simplex (MOSEK chooses which simplex)<br>10 – concurrent                                                         |
| 112                  | MOSEK_MAX_IT      | 0 (400)              | MSK_IPAR_INTPNT_MAX_ITERATIONS, interior point max-                                                                                                    |
|                      |                   |                      | imum iterations                                                                                                    |
| 113                  | MOSEK_GAP_TOL     | 0 (1e-8)             | MSK_DPAR_INTPNT_TOL_REL_GAP, interior point relative gap tolerance                                                                                        |
| 114                  | MOSEK_MAX_TIME    | 0 (-1)               | MSK_DPAR_OPTIMIZER_MAX_TIME, maximum time allowed                                                                                                    |
| 115                  | MOSEK_NUM_THREADS | 0(1)                 | for solver (negative means Inf)<br>MSK_IPAR_INTPNT_NUM_THREADS, maximum number of<br>threads to use                                                       |
| 116                  | MOSEK_OPT         | 0                    | if non-zero, appended to $\tt mosek\_user\_options\_$ to form the name of a user-supplied function called to modify the default options struct for MOSEK§ |

<sup>†</sup> Requires optional MATLAB interface to MOSEK, available from http://www.mosek.com/.
 <sup>‡</sup> Default values in parenthesis refer to defaults assigned by MOSEK if called with option equal to 0.
 § See help mosek\_options for details.

| Table C-8: | OPF | Options | for | $IPOPT^{\dagger}$ |
|------------|-----|---------|-----|-------------------|
|------------|-----|---------|-----|-------------------|

| idx | name      | default | description                                                                                                    |
|-----|-----------|---------|----------------------------------------------------------------------------------------------------|
| 60  | IPOPT_OPT | 0       | if non-zero, appended to <code>ipopt_user_options_</code> to form the name of a user-supplied function called to modify the default options struct for ${\rm IPOPT}^\ddagger$ |

<sup>†</sup> Requires MEX interface to IPOPT solver, available from https://projects.coin-or.org/Ipopt/. <sup>‡</sup> See help ipopt\_options for details.

| idx | name             | $default^{\ddagger}$ | description                                             |
|-----|------------------|----------------------|---------------------------------------------------------|
| 61  | MNS_FEASTOL      | $0 (10^{-3})$        | primal feasibility tolerance                            |
|     |                  |                      | set to value of $OPF_VIOLATION$ by default              |
| 62  | MNS_ROWTOL       | $0 (10^{-3})$        | row tolerance                                           |
|     |                  |                      | set to value of $OPF_VIOLATION$ by default              |
| 63  | MNS_XTOL         | $0 (10^{-3})$        | x tolerance                                             |
|     |                  |                      | set to value of $CONSTR_TOL_X$ by default               |
| 64  | MNS_MAJDAMP      | 0 (0.5)              | major damping parameter                                 |
| 65  | MNS_MINDAMP      | 0(2.0)               | minor damping parameter                                 |
| 66  | MNS_PENALTY_PARM | 0(1.0)               | penalty parameter                                       |
| 67  | MNS_MAJOR_IT     | 0(200)               | major iterations                                        |
| 68  | MNS_MINOR_IT     | 0(2500)              | minor iterations                                        |
| 69  | MNS_MAX_IT       | 0(2500)              | iteration limit                                         |
| 70  | MNS_VERBOSITY    | -1                   | amount of progress output printed by MEX file           |
|     |                  |                      | -1 - controlled by VERBOSE option                       |
|     |                  |                      | 0 - do not print anything                               |
|     |                  |                      | 1 – print only only termination status message          |
|     |                  |                      | 2 - print termination status & screen progress          |
|     |                  |                      | 3 - print screen progress, report file (usually fort.9) |
| 71  | MNS_CORE         | 0                    | memory allocation                                       |
|     |                  |                      | defaults to $1200n_b + 2(n_b + n_g)^2$                  |
| 72  | MNS_SUPBASIC_LIM | 0                    | superbasics limit, defaults to $2n_b + 2n_q$            |
| 73  | MNS_MULTI_PRICE  | 0(30)                | multiple price                                          |

Table C-9: OPF Options for  $\mathrm{MINOPF}^\dagger$ 

<sup>†</sup> For OPF\_ALG option set to 500 (MINOPF) only.
<sup>‡</sup> Default values in parenthesis refer to defaults assigned in MEX file if called with option equal to 0.

# Appendix D MATPOWER Files and Functions

This appendix lists all of the files and functions that MATPOWER provides, with the exception of those in the extras directory (see Appendix E). In most cases, the function is found in a MATLAB M-file of the same name in the top-level of the distribution, where the .m extension is omitted from this listing. For more information on each, at the MATLAB prompt, simply type help followed by the name of the function. For documentation and data files, the filename extensions are included.

### D.1 Documentation Files

| name                                                                                               | description                                                                                                    |
|----------------------------------------------------------------------------------------------------|----------------------------------------------------------------------------------------------------|
| README, README.txt <sup>†</sup><br>docs/                                                           | basic introduction to MATPOWER                                                                                                    |
| CHANGES, CHANGES.txt <sup>†</sup><br>manual.pdf<br>TN1-OPF-Auctions.pdf<br>TN2-OPF-Derivatives.pdf | MATPOWER change history<br>MATPOWER 4.0 User's Manual<br>Tech Note 1 Uniform Price Auctions and Optimal Power Flow<br>Tech Note 2 AC Power Flows, Generalized OPF Costs and<br>their Derivatives using Complex Matrix Notation |

Table D-1: MATPOWER Documentation Files

<sup>†</sup> For Windows users, text file with Windows-style line endings.

### **D.2** MATPOWER Functions

| Tabl | e D-2: | Top-1 | Level | Simu | lation | Functions |
|------|--------|-------|-------|------|--------|-----------|
|------|--------|-------|-------|------|--------|-----------|

| name           | description                                                                        |
|----------------|------------------------------------------------------------------------------------|
| runpf          | power flow <sup><math>\dagger</math></sup>                                         |
| runopf         | optimal power flow <sup><math>\dagger</math></sup>                                 |
| runuopf        | optimal power flow with unit-decommitment <sup><math>\dagger</math></sup>          |
| rundcpf        | DC power $flow^{\ddagger}$                                                         |
| rundcopf       | DC optimal power flow <sup><math>\ddagger</math></sup>                             |
| runduopf       | DC optimal power flow with unit-decommitment <sup><math>\ddagger</math></sup>      |
| $runopf_w_res$ | optimal power flow with fixed reserve requirements <sup><math>\dagger</math></sup> |

<sup>†</sup> Uses AC model by default.

<sup>‡</sup> Simple wrapper function to set option to use DC model before calling the corresponding general function above.

Table D-3: Input/Output Functions

| name     | description                                                                        |
|----------|------------------------------------------------------------------------------------|
| cdf2matp | converts data from IEEE Common Data Format to MATPOWER format                      |
| loadcase | loads data from a MATPOWER case file or struct into data matrices or a case struct |
| mpoption | sets and retrieves MATPOWER options                                                |
| printpf  | pretty prints power flow and OPF results                                           |
| savecase | saves case data to a MATPOWER case file                                            |

#### Table D-4: Data Conversion Functions

| name        | description                                                  |
|-------------|--------------------------------------------------------------|
| ext2int     | converts data from external to internal indexing             |
| int2ext     | converts data from internal to external indexing             |
| get_reorder | returns $A$ with one of its dimensions indexed               |
| set_reorder | assigns $B$ to $A$ with one of the dimensions of $A$ indexed |

#### Table D-5: Power Flow Functions

| name     | description                                                               |
|----------|---------------------------------------------------------------------------|
| dcpf     | implementation of DC power flow solver                                    |
| fdpf     | implementation of fast-decoupled power flow solver                        |
| gausspf  | implementation of Gauss-Seidel power flow solver                          |
| newtonpf | implementation of Newton-method power flow solver                         |
| pfsoln   | computes branch flows, generator reactive power (and real power for slack |
|          | bus), updates bus, gen, branch matrices with solved values                |

#### Table D-6: OPF and Wrapper Functions

| name                                                                                                    | description                                                                                                    |
|----------------------------------------------------------------------------------------------------|----------------------------------------------------------------------------------------------------|
| opf <sup>†</sup><br>dcopf <sup>‡</sup><br>fmincopf <sup>‡</sup><br>mopf <sup>‡</sup><br>uopf <sup>‡</sup> | the main OPF function, called by <b>runopf</b><br>calls <b>opf</b> with options set to solve DC OPF<br>calls <b>opf</b> with options set to use <b>fmincon</b> to solve AC OPF<br>calls <b>opf</b> with options set to use MINOPF to solve AC OPF <sup>§</sup><br>implements unit-decommitment heuristic, called by <b>runuopf</b> |
| mopf <sup>‡</sup><br>uopf <sup>‡</sup>                                                                    | calls opf with options set to use MINOPF to solve AC OPF <sup>§</sup> implements unit-decommitment heuristic, called by <b>runuopf</b>                                                                                                    |

<sup>†</sup> Can also be used as a top-level function, run directly from the command line. It provides more calling options than runopf, primarly for backward compatibility with previous versions of mopf from MINOPF, but does not offer the option to save the output or the solved case.

<sup>‡</sup> Wrapper with same calling conventions as opf. § Requires optional MEX-based MINOPF package, available from http://www.pserc.cornell.edu/minopf/.

| name                                | description                                                                         |
|-------------------------------------|-------------------------------------------------------------------------------------|
| <pre>@opf_model/</pre>              | OPF model object used to encapsulate the OPF problem formulation                    |
| $\mathtt{add}_\mathtt{constraints}$ | adds a named subset of constraints to the model                                     |
| $add\_costs$                        | adds a named subset of user-defined costs to the model                              |
| add_vars                            | adds a named subset of optimization variables to the model                          |
| $\texttt{build_cost_params}$        | builds and stores the full generalized cost parameters in the model                 |
| $compute\_cost$                     | computes a user-defined $\cos t^{\dagger}$                                          |
| display                             | called to display object when statement not terminated by semicolon                 |
| $get\_cost\_params$                 | returns the cost parameter struct created by $\texttt{build\_cost\_params}^\dagger$ |
| get_idx                             | returns the idx struct for vars, lin/nln constraints, costs                         |
| $\texttt{get\_lin\_N}^*$            | returns the number of linear constraints $^{\dagger}$                               |
| get_mpc                             | returns the MATPOWER case struct                                                    |
| $\texttt{get\_nln\_N}^*$            | returns the number of nonlinear constraints $^{\dagger}$                            |
| ${\tt get\_var\_N}^*$               | returns the number of variables <sup><math>\dagger</math></sup>                     |
| getN                                | returns the number of variables, constraints or cost rows $^{\dagger}$              |
| get                                 | returns the value of a field of the object                                          |
| getv                                | returns the initial values and bounds for optimimization vector $^{\dagger}$        |
| $linear\_constraints$               | builds and returns the full set of linear constraints $(A, l, u)$                   |
| opf_model                           | constructor for the opf_model class                                                 |
| userdata                            | saves or returns values of user data stored in the model                            |

Table D-7: OPF Model Object

\* Deprecated. Will be removed in a subsequent version.
 † For all, or alternatively, only for a named subset.

| Table D-8: OPF Solver Function |
|--------------------------------|
|--------------------------------|

| name                                | description                                                                   |
|-------------------------------------|-------------------------------------------------------------------------------|
| $\texttt{copf}_{\texttt{solver}}^*$ | sets up and solves OPF problem using constr, MATLAB Opt Tbx 1.x & 2.x         |
| dcopf_solver                        | sets up and solves DC OPF problem                                             |
| $fmincopf\_solver$                  | sets up and solves OPF problem using fmincon, MATLAB Opt Toolbox              |
| $\texttt{fmincopf6\_solver}^*$      | sets up and solves OPF problem using fmincon, MATLAB Opt Toolbox $\P$         |
| ipoptopf_solver                     | sets up and solves OPF problem using $IPOPT^{\dagger}$                        |
| $\texttt{lpopf\_solver}^*$          | sets up and solves OPF problem using successive LP-based method               |
| mipsopf_solver                      | sets up and solves OPF problem using MIPS                                     |
| ${\tt mips6opf\_solver}^*$          | sets up and solves OPF problem using MIPS <sup>¶</sup>                        |
| mopf_solver                         | sets up and solves OPF problem using MINOPF <sup>‡</sup>                      |
| tspopf_solver                       | sets up and solves OPF problem using PDIPM, SC-PDIPM or $\mathrm{TRALM}^{\S}$ |

- \* Deprecated. Will be removed in a subsequent version.
  \* For MATLAB 6.x, avoids using handles to anonymous functions.
  \* Requires MEX interface to IPOPT solver, available from https://projects.coin-or.org/Ipopt/.
  \* Requires optional MEX-based MINOPF package, available from http://www.pserc.cornell.edu/minopf/.
  \* Requires optional MEX-based TSPOPF package, available from http://www.pserc.cornell.edu/tspopf/.

Table D-9: Other OPF Functions

| name                            | description                                                                |
|---------------------------------|----------------------------------------------------------------------------|
| $\texttt{fun_copf}^{*\dagger}$  | evaluates AC OPF objective function and nonlinear constraints              |
| ${\tt grad\_copf}^{*\dagger}$   | evaluates gradients of AC OPF objective function and nonlinear constraints |
| ${\tt LPconstr}^*$              | successive LP-based optimizer, calling conventions similar to constr       |
| $	t LPeqslvr^*$                 | runs Newton power flow, used by lpopf_solver                               |
| $\texttt{LPrelax}^*$            | solves LP problem with constraint relaxation, used by lpopf_solver         |
| $\texttt{LPsetup}^*$            | solves LP problem using specified method, used by lpopf_solver             |
| makeAang                        | forms linear constraints for branch angle difference limits                |
| makeApq                         | forms linear constraints for generator PQ capability curves                |
| makeAvl                         | forms linear constraints for dispatchable load constant power factor       |
| makeAy                          | forms linear constraints for piecewise linear generator costs (CCV)        |
| $opf_args$                      | input argument handling for opf                                            |
| $opf\_setup$                    | constructs an OPF model object from a MATPOWER case                        |
| $opf\_execute$                  | executes the OPF specified by an OPF model object                          |
| ${\tt opf\_consfcn}^\ddagger$   | evaluates function and gradients for AC OPF nonlinear constraints          |
| ${\tt opf\_costfcn^{\ddagger}}$ | evaluates function, gradients and Hessian for AC OPF objective function    |
| ${\tt opf\_hessfcn}^{\ddagger}$ | evaluates the Hessian of the Lagrangian for AC OPF                         |
| totcost                         | computes the total cost of generation as a function of generator output    |
| update_mupq                     | updates generator limit prices based on the shadow prices on capability    |
|                                 | curve constraints                                                          |
| *                               |                                                                            |

\* Deprecated. Will be removed in a subsequent version.
† Used by constr and LPconstr for AC OPF.
‡ Used by fmincon, MIPS and IPOPT for AC OPF.

| Table D-10: OPF | User | Callback | Functions |
|-----------------|------|----------|-----------|
|-----------------|------|----------|-----------|

| add_userfcn appends a userfcn to the list of those to be called for a given                                                                                                    |     |
|----------------------------------------------------------------------------------------------------|-----|
| remove_userfcnappends a userfcn from the listrun_userfcnexecutes the userfcn callbacks for a given stagetoggle_iflimsenable/disable the callbacks implementing interface flow limittoggle_reservesenable/disable the callbacks implementing fixed reserve require | its |

Table D-11: Power Flow Derivative Functions

| name         | $description^{\dagger}$                                                    |
|--------------|----------------------------------------------------------------------------|
| dIbr_dV      | evaluates the partial derivatives of $I_{f t}$ evaluates the V             |
| dSbr_dV      | evaluates the partial derivatives of $S_{f t}$ evaluates the V             |
| dSbus_dV     | evaluates the partial derivatives of $S_{\text{bus}}$ evaluates the V      |
| dAbr_dV      | evaluates the partial derivatives of $ F_{f t} ^2$ with respect to V       |
| d2Ibr_dV2    | evaluates the 2 <sup>nd</sup> derivatives of $I_{f t}$ evaluates the V     |
| d2Sbr_dV2    | evaluates the 2 <sup>nd</sup> derivatives of $S_{f t}$ evaluates the V     |
| d2AIbr_dV2   | evaluates the 2 <sup>nd</sup> derivatives of $ I_{f t} ^2$ evaluates the V |
| d2ASbr_dV2   | evaluates the 2 <sup>nd</sup> derivatives of $ S_{f t} ^2$ evaluates the V |
| $d2Sbus_dV2$ | evaluates the $2^{nd}$ derivatives of $S_{bus}$ evaluates the V            |

<sup>†</sup> V represents complex bus voltages,  $I_{f|t}$  complex branch current injections,  $S_{f|t}$  complex branch power injections,  $I_{\text{bus}}$  complex bus current injections,  $S_{\text{bus}}$  complex bus power injections and  $F_{f|t}$  refers to branch flows, either  $I_{f|t}$  or  $S_{f|t}$ , depending on the inputs. The second derivatives are all actually partial derivatives of the product of a first derivative matrix and a vector  $\lambda$ .

| name                        | description                                                                               |  |
|-----------------------------|-------------------------------------------------------------------------------------------|--|
| cplex_options               | default options for CPLEX solver <sup><math>\dagger</math></sup>                          |  |
| $ipopt\_options$            | default options for IPOPT solver <sup><math>\ddagger</math></sup>                         |  |
| mips                        | MATLAB Interior Point Solver – primal/dual interior point solver for NLP                  |  |
| $mips6^*$                   | MATLAB Interior Point Solver – primal/dual interior point solver for $\text{NLP}^{\P}$    |  |
| mipsver                     | prints version information for MIPS                                                       |  |
| ${\tt mosek\_options}$      | default options for MOSEK solver $^{\triangle}$                                           |  |
| $\texttt{mp\_lp}^*$         | old wrapper function for MATPOWER'S LP solvers                                            |  |
| $\mathtt{mp}_\mathtt{qp}^*$ | old wrapper function for MATPOWER'S QP solvers                                            |  |
| qps_matpower                | Quadratic Program Solver for MATPOWER, wrapper function                                   |  |
|                             | provides a common QP solver interface for various QP/LP solvers                           |  |
| $qps\_cplex$                | common QP solver interface to CPLEX (cplexlp and cplexqp) <sup><math>\dagger</math></sup> |  |
| qps_bpmpd                   | common QP solver interface to BPMPD_MEX <sup>§</sup>                                      |  |
| $\mathtt{qps\_ipopt}$       | common QP solver interface to IPOPT-based solver <sup>‡</sup>                             |  |
| qps_mips                    | common QP solver interface to MIPS-based solver                                           |  |
| $\mathtt{qps\_mips6}^*$     | common QP solver interface to MIPS-based solver <sup>¶</sup>                              |  |
| qps_mosek                   | common QP solver interface to MOSEK (mosekopt) $^{\triangle}$                             |  |
| qps_ot                      | common QP solver interface to MATLAB Opt Toolbox's $quadprog$ , $linprog$                 |  |

Table D-12: NLP, LP & QP Solver Functions

\* Deprecated. Will be removed in a subsequent version.

 $\P$  For MATLAB 6.x, avoids using handles to anonymous functions.

§ Requires optional MEX-based BPMPD\_MEX package, available from http://www.pserc.cornell.edu/bpmpd/.

 $^{\triangle}$  Requires optional MATLAB interface to MOSEK, available from http://www.mosek.com/.

<sup>&</sup>lt;sup>†</sup> Requires optional MATLAB interface to CPLEX, available from http://www.ibm.com/software/integration/ optimization/cplex-optimizer/.

<sup>&</sup>lt;sup>‡</sup> Requires MEX interface to IPOPT solver, available from https://projects.coin-or.org/Ipopt/.

Table D-13: Matrix Building Functions

| name                                                    | description                                                                                                    |
|---------------------------------------------------------|----------------------------------------------------------------------------------------------------|
| makeB<br>makeBdc                                        | forms the fast-decoupled power flow matrices, $B'$ and $B''$<br>forms the system matrices $B_{\text{bus}}$ and $B_f$ and vectors $P_{f,\text{shift}}$ and $P_{\text{bus,shift}}$<br>for the DC power flow model                                                                                 |
| makeJac<br>makeLODF<br>makePTDF<br>makeSbus<br>makeYbus | forms the power flow Jacobian matrix<br>forms the line outage distribution factor matrix<br>forms the DC PTDF matrix for a given choice of slack<br>forms the vector of complex bus power injections<br>forms the complex bus and branch admittance matrices $Y_{\text{bus}}$ , $Y_f$ and $Y_t$ |

Table D-14: Utility Functions

| name                   | description                                                                                                    |
|------------------------|----------------------------------------------------------------------------------------------------|
| bustypes               | creates vectors of bus indices for reference bus, PV buses, PQ buses                                                           |
| compare_case           | prints summary of differences between two MATPOWER cases                                                                       |
| $define_constants$     | convenience script defines constants for named column indices to data matrices (calls idx_bus, idx_brch, idx_gen and idx_cost) |
| fairmax                | same as MATLAB's max function, except it breaks ties randomly                                                                  |
| hasPQcap               | checks for generator P-Q capability curve constraints                                                                          |
| have_fcn               | checks for availability of optional functionality                                                                              |
| $\mathtt{idx\_area}^*$ | named column index definitions for <b>areas</b> matrix                                                                         |
| idx_brch               | named column index definitions for <b>branch</b> matrix                                                                        |
| idx_bus                | named column index definitions for bus matrix                                                                                  |
| idx_cost               | named column index definitions for gencost matrix                                                                              |
| idx_gen                | named column index definitions for gen matrix                                                                                  |
| isload                 | checks if generators are actually dispatchable loads                                                                           |
| load2disp              | converts fixed loads to dispatchable loads                                                                                     |
| mpver                  | prints version information for MATPOWER and optional packages                                                                  |
| modcost                | modifies gencost by horizontal or vertical scaling or shifting                                                                 |
| poly2pwl               | creates piecewise linear approximation to polynomial cost function                                                             |
| polycost               | evaluates polynomial generator cost and its derivatives                                                                        |
| pqcost                 | splits gencost into real and reactive power costs                                                                              |
| scale_load             | scales fixed and/or dispatchable loads by load zone                                                                            |
| total_load             | returns vector of total load in each load zone                                                                                 |

 $^{\ast}$  Deprecated. Will be removed in a subsequent version.

# D.3 Example MATPOWER Cases

| name            | description                                  |
|-----------------|----------------------------------------------|
| caseformat      | help file documenting MATPOWER case format   |
| case_ieee30     | IEEE 30-bus case                             |
| case24_ieee_rts | IEEE RTS 24-bus case                         |
| case4gs         | 4-bus example case from Grainger & Stevenson |
| case6ww         | 6-bus example case from Wood & Wollenberg    |
| case9           | 9-bus example case from Chow                 |
| case9Q          | case9 with reactive power costs              |
| case14          | IEEE 14-bus case                             |
| case30          | 30-bus case, based on IEEE 30-bus case       |
| case30pwl       | case30 with piecewise linear costs           |
| case30Q         | case30 with reactive power costs             |
| case39          | 39-bus New England case                      |
| case57          | IEEE 57-bus case                             |
| case118         | IEEE 118-bus case                            |
| case300         | IEEE 300-bus case                            |
| case2383wp      | Polish system - winter 1999-2000 peak        |
| case2736sp      | Polish system - summer 2004 peak             |
| case2737sop     | Polish system - summer 2004 off-peak         |
| case2746wop     | Polish system - winter 2003-04 off-peak      |
| case2746wp      | Polish system - winter 2003-04 evening peak  |

Table D-15: Example Cases

# D.4 Automated Test Suite

| name          | description                                                       |
|---------------|-------------------------------------------------------------------|
| t/            |                                                                   |
| t_begin       | begin running tests                                               |
| t_end         | finish running tests and print statistics                         |
| t_is          | tests if two matrices are identical to with a specified tolerance |
| t_ok          | tests if a condition is true                                      |
| $t_run_tests$ | run a series of tests                                             |
| t_skip        | skips a number of tests, with explanatory message                 |

### Table D-16: Automated Test Utility Functions

| name                             | description                                                                                                    |
|----------------------------------|----------------------------------------------------------------------------------------------------|
| t/                               |                                                                                                    |
| soln9_dcopf.mat                  | solution data, DC OPF of t_case9_opf                                                                                          |
| soln9_dcpf.mat                   | solution data, DC power flow of t_case9_pf                                                                                    |
| $soln9_opf_ang.mat$              | solution data, AC OPF of t_case9_opfv2 w/only branch angle difference limits (gen PQ capability constraints removed)          |
| <pre>soln9_opf_extras1.mat</pre> | solution data, AC OPF of t_case9_opf w/extra cost/constraints                                                                 |
| soln9_opf_Plim.mat               | solution data, AC OPF of t_case9_opf w/OPF_FLOW_LIM = 1                                                                       |
| $soln9_opf_PQcap.mat$            | solution data, AC OPF of t_case9_opfv2 w/only gen PQ capabil-<br>ity constraints (branch angle diff limits removed)           |
| $soln9_opf.mat$                  | solution data, AC OPF of t_case9_opf                                                                                          |
| soln9_pf.mat                     | solution data, AC power flow of t_case9_pf                                                                                    |
| t_auction_case.m                 | case data used to test auction code                                                                                           |
| t_case_ext.m                     | case data used to test ext2int and int2ext, external indexing                                                                 |
| t_case_int.m                     | case data used to test ext2int and int2ext, internal indexing                                                                 |
| t_case9_opf.m                    | sample case file with OPF data, version 1 format                                                                              |
| $t_case9_opfv2.m$                | sample case file with OPF data, version 2 format, inludes additional branch angle diff limits & gen PQ capability constraints |
| $t_case9_pf.m$                   | sample case file with only power flow data, version 1 format                                                                  |
| $t_case9_pfv2.m$                 | sample case file with only power flow data, version 2 format                                                                  |
| $t_case30\_userfcns.m$           | sample case file with OPF, reserves and interface flow limit data                                                             |

| name                     | description                                            |
|--------------------------|--------------------------------------------------------|
| t/                       |                                                        |
| test_matpower            | runs all MATPOWER tests                                |
| $t_auction_minopf$       | runs tests for auction using $\mathrm{MINOPF}^\dagger$ |
| $t_auction_mips$         | runs tests for auction using MIPS                      |
| $t_auction_tspopf_pdipm$ | runs tests for auction using PDIPM <sup>‡</sup>        |
| t_ext2int2ext            | runs tests for ext2int and int2ext                     |
| t_hasPQcap               | runs tests for hasPQcap                                |
| t_hessian                | runs tests for 2 <sup>nd</sup> derivative code         |
| $t_j$ acobian            | runs test for partial derivative code                  |
| $t_loadcase$             | runs tests for loadcase                                |
| t_makeLODF               | runs tests for makeLODF                                |
| t_makePTDF               | runs tests for makePTDF                                |
| t_mips                   | runs tests for MIPS NLP solver                         |
| $t_{mips6}^*$            | runs tests for MIPS NLP solver <sup>¶</sup>            |
| t_modcost                | runs tests for modcost                                 |
| t_off2case               | runs tests for off2case                                |
| $t_qps_matpower$         | runs tests for qps_matpower                            |
| t_pf                     | runs tests for AC and DC power flow                    |
| t_runmarket              | runs tests for runmarket                               |
| t_scale_load             | runs tests for scale_load                              |
| t_total_load             | runs tests for total_load                              |
| t_totcost                | runs tests for totcost                                 |

Table D-18: Miscellaneous MATPOWER Tests

\* Deprecated. Will be removed in a subsequent version.
† Requires optional MEX-based MINOPF package, available from http://www.pserc.cornell.edu/minopf/.
‡ Requires optional MEX-based TSPOPF package, available from http://www.pserc.cornell.edu/tspopf/.
¶ For MATLAB 6.x, avoids using handles to anonymous functions.

| name                        | description                                                      |
|-----------------------------|------------------------------------------------------------------|
| t/                          |                                                                  |
| $\texttt{t\_opf\_constr}^*$ | runs tests for AC OPF solver using constr                        |
| t_opf_dc_bpmpd              | runs tests for DC OPF solver using BPMPD_MEX§                    |
| t_opf_dc_cplex              | runs tests for DC OPF solver using CPLEX $^{\diamond}$           |
| t_opf_dc_ipopt              | runs tests for DC OPF solver using $IPOPT^{\P}$                  |
| t_opf_dc_mosek              | runs tests for DC OPF solver using $MOSEK^{\triangle}$           |
| t_opf_dc_ot                 | runs tests for DC OPF solver using MATLAB Opt Toolbox            |
| t_opf_dc_mips               | runs tests for DC OPF solver using MIPS                          |
| t_opf_dc_mips_sc            | runs tests for DC OPF solver using MIPS-sc                       |
| $t_opf_fmincon$             | runs tests for AC OPF solver using fmincon                       |
| t_opf_ipopt                 | runs tests for AC OPF solver using $IPOPT^{\P}$                  |
| t_opf_lp_den <sup>*</sup>   | runs tests for AC OPF solver using dense successive LP           |
| $\texttt{t_opf_lp_spf}^*$   | runs tests for AC OPF solver using sparse successive LP (full)   |
| $\texttt{t_opf_lp_spr}^*$   | runs tests for AC OPF solver using sparse successive LP (sparse) |
| $t_opf_minopf$              | runs tests for AC OPF solver using $MINOPF^{\dagger}$            |
| t_opf_mips                  | runs tests for AC OPF solver using MIPS                          |
| t_opf_mips_sc               | runs tests for AC OPF solver using MIPS-sc                       |
| $t_opf_tspopf_pdipm$        | runs tests for AC OPF solver using $PDIPM^{\ddagger}$            |
| $t_opf_tspopf_scpdipm$      | runs tests for AC OPF solver using $SC-PDIPM^{\ddagger}$         |
| $t_opf_tspopf_tralm$        | runs tests for AC OPF solver using $TRALM^{\ddagger}$            |
| ${\tt t\_opf\_userfcns}$    | runs tests for AC OPF with userfcn callbacks for reserves and    |
|                             | interface flow limits                                            |
| t_runopf_w_res              | runs tests for AC OPF with fixed reserve requirements            |

Table D-19: MATPOWER OPF Tests

\* Deprecated. Will be removed in a subsequent version.

Deprecated. Will be removed in a subsequent version.
† Requires optional MEX-based MINOPF package, available from http://www.pserc.cornell.edu/minopf/.
‡ Requires optional MEX-based TSPOPF package, available from http://www.pserc.cornell.edu/tspopf/.
§ Requires optional MEX-based BPMPD\_MEX package, available from http://www.pserc.cornell.edu/bpmpd/.
¶ Requires MEX interface to IPOPT solver, available from http://projects.coin-or.org/Ipopt/.
◊ Requires optional MATLAB interface to CPLEX, available from http://www.ibm.com/software/integration/ optimization/cplex-optimizer/. △ Requires optional MATLAB interface to MOSEK, available from http://www.mosek.com/.

# Appendix E Extras Directory

For a MATPOWER installation in **\$MATPOWER**, the contents of **\$MATPOWER/extras** contains additional MATPOWER related code, some contributed by others. Some of these could be moved into the main MATPOWER distribution in the future with a bit of polishing and additional documentation. Please contact the developers if you are interested in helping make this happen.

| cpf                      | Continuation power flow code contributed by Rui Bo. Type test_cpf to run an example. See cpf_intro.pdf for a brief introduction to this code.                                                                               |
|--------------------------|----------------------------------------------------------------------------------------------------|
| psse2matpower            | Perl script for converting PSS/E data files into MATPOWER<br>case file format. Derived from a psse2psat script in the PSAT<br>distribution. Usage:<br>psse2matpower <options> inputfile <outputfile></outputfile></options> |
| se                       | State-estimation code contributed by Rui Bo. Type test_se,<br>test_se_14bus or test_se_14bus_err to run some examples. See<br>se_intro.pdf for a brief introduction to this code.                                           |
| smartmarket              | Code that implements a "smart market" auction clearing mechanism based on MATPOWER's optimal power flow solver. See Appendix F for details.                                                                                 |
| ${\tt state\_estimator}$ | Older state estimation example, based on code by James S. Thorp.                                                                                                    |

# Appendix F "Smart Market" Code

MATPOWER 3 and later includes in the extras/smartmarket directory code that implements a "smart market" auction clearing mechanism. The purpose of this code is to take a set of offers to sell and bids to buy and use MATPOWER's optimal power flow to compute the corresponding allocations and prices. It has been used extensively by the authors with the optional MINOPF package [16] in the context of POWERWEB<sup>20</sup> but has not been widely tested in other contexts.

The smart market algorithm consists of the following basic steps:

- 1. Convert block offers and bids into corresponding generator capacities and costs.
- 2. Run an optimal power flow with decommitment option (uopf) to find generator allocations and nodal prices  $(\lambda_P)$ .
- 3. Convert generator allocations and nodal prices into set of cleared offers and bids.
- 4. Print results.

For step 1, the offers and bids are supplied as two structs, offers and bids, each with fields P for real power and Q for reactive power (optional). Each of these is also a struct with matrix fields qty and prc, where the element in the *i*-th row and *j*-th column of qty and prc are the quantity and price, respectively of the *j*-th block of capacity being offered/bid by the *i*-th generator. These block offers/bids are converted to the equivalent piecewise linear generator costs and generator capacity limits by the off2case function. See help off2case for more information.

Offer blocks must be in non-decreasing order of price and the offer must correspond to a generator with  $0 \leq PMIN < PMAX$ . A set of price limits can be specified via the lim struct, e.g. and offer price cap on real energy would be stored in lim.P.max\_offer. Capacity offered above this price is considered to be withheld from the auction and is not included in the cost function produced. Bids must be in non-increasing order of price and correspond to a generator with PMIN < PMAX  $\leq 0$  (see Section 5.4.2 on page 35). A lower limit can be set for bids in lim.P.min\_bid. See help pricelimits for more information.

The data specified by a MATPOWER case file, with the gen and gencost matrices modified according to step 1, are then used to run an OPF. A decommitment mechanism is used to shut down generators if doing so results in a smaller overall system cost (see Section 7).

<sup>&</sup>lt;sup>20</sup>See http://www.pserc.cornell.edu/powerweb/.

In step 3 the OPF solution is used to determine for each offer/bid block, how much was cleared and at what price. These values are returned in co and cb, which have the same structure as offers and bids. The mkt parameter is a struct used to specify a number of things about the market, including the type of auction to use, type of OPF (AC or DC) to use and the price limits.

There are two basic types of pricing options available through mkt.auction\_type, discriminative pricing and uniform pricing. The various uniform pricing options are best explained in the context of an unconstrained lossless network. In this context, the allocation is identical to what one would get by creating bid and offer stacks and finding the intersection point. The nodal prices ( $\lambda_P$ ) computed by the OPF and returned in bus(:,LAM\_P) are all equal to the price of the marginal block. This is either the last accepted offer (LAO) or the last accepted bid (LAB), depending which is the marginal block (i.e. the one that is split by intersection of the offer and bid stacks). There is often a gap between the last accepted bid and the last accepted offer. Since any price within this range is acceptable to all buyers and sellers, we end up with a number of options for how to set the price, as listed in Table F-1.

| auction type | name                 | description                                                     |
|--------------|----------------------|-----------------------------------------------------------------|
| 0            | discriminative       | price of each cleared offer (bid) is equal to the offered (bid) |
|              |                      | price                                                           |
| 1            | LAO                  | uniform price equal to the last accepted offer                  |
| 2            | FRO                  | uniform price equal to the first rejected offer                 |
| 3            | LAB                  | uniform price equal to the last accepted bid                    |
| 4            | $\operatorname{FRB}$ | uniform price equal to the first rejected bid                   |
| 5            | first price          | uniform price equal to the offer/bid price of the marginal      |
|              |                      | unit                                                            |
| 6            | second price         | uniform price equal to min(FRO, LAB) if the marginal unit       |
|              |                      | is an offer, or max(FRB, LAO) if it is a bid                    |
| 7            | split-the-difference | uniform price equal to the average of the LAO and LAB           |
| 8            | dual LAOB            | uniform price for sellers equal to LAO, for buyers equal to     |
|              |                      | LAB                                                             |

Table F-1: Auction Types

Generalizing to a network with possible losses and congestion results in nodal prices  $\lambda_P$  which vary according to location. These  $\lambda_P$  values can be used to normalize all bids and offers to a reference location by multiplying by a locational scale factor. For bids and offers at bus *i*, this scale factor is  $\lambda_P^{\text{ref}}/\lambda_P^i$ , where  $\lambda_P^{\text{ref}}$  is the nodal price at the reference bus. The desired uniform pricing rule can then be applied to the adjusted offers and bids to get the appropriate uniform price at the reference bus. This uniform price is then adjusted for location by dividing by the locational scale factor. The appropriate locationally adjusted uniform price is then used for all cleared bids and offers.<sup>21</sup> The relationships between the OPF results and the pricing rules of the various uniform price auctions are described in detail in [20].

There are certain circumstances under which the price of a cleared offer determined by the above procedures can be less than the original offer price, such as when a generator is dispatched at its minimum generation limit, or greater than the price cap lim.P.max\_cleared\_offer. For this reason, all cleared offer prices are clipped to be greater than or equal to the offer price but less than or equal to lim.P.max\_cleared\_offer. Likewise, cleared bid prices are less than or equal to the bid price but greater than or equal to lim.P.min\_cleared\_bid.

#### F.1 Handling Supply Shortfall

In single sided markets, in order to handle situations where the offered capacity is insufficient to meet the demand under all of the other constraints, resulting in an infeasible OPF, we introduce the concept of emergency imports. We model an import as a fixed injection together with an equally sized dispatchable load which is bid in at a high price. Under normal circumstances, the two cancel each other and have no effect on the solution. Under supply shortage situations, the dispatchable load is not fully dispatched, resulting in a net injection at the bus, mimicking an import. When used in conjunction with the LAO pricing rule, the marginal load bid will not set the price if all offered capacity can be used.

#### F.2 Example

The case file  $t/t\_auction\_case.m$ , used for this example, is a modified version of the 30-bus system that has 9 generators, where the last three have negative PMIN to model the dispatchable loads.

- Six generators with three blocks of capacity each, offering as shown in Table F-2.
- Fixed load totaling 151.64 MW.
- Three dispatchable loads, bidding three blocks each as shown in Table F-3.

<sup>&</sup>lt;sup>21</sup>In versions of MATPOWER prior to 4.0, the smart market code incorrectly shifted prices instead of scaling them, resulting in prices that, while falling within the offer/bid "gap" and therefore acceptable to all participants, did not necessarily correspond to the OPF solution.

| Generator | Block 1<br>MW @ \$/MWh | Block 2<br>MW @ \$/MWh | Block 3<br>MW @ \$/MWh |
|-----------|------------------------|------------------------|------------------------|
| 1         | 12 @ \$20              | 24 @ \$50              | 24 @ \$60              |
| 2         | 12 @ \$20              | 24 @ \$40              | 24 @ \$70              |
| 3         | 12 @ \$20              | 24 @ \$42              | 24 @ \$80              |
| 4         | 12 @ \$20              | 24 @ \$44              | 24 @ \$90              |
| 5         | 12 @ \$20              | 24 @ \$46              | 24 @ \$75              |
| 6         | 12 @ \$20              | 24 @ \$48              | 24 @ \$60              |

Table F-2: Generator Offers

| Table | F-3: | Load | Bids |
|-------|------|------|------|
|       |      |      |      |

| Load | Block 1<br>MW @ \$/MWh | Block 2<br>MW @ \$/MWh | Block 3<br>MW @ \$/MWh |
|------|------------------------|------------------------|------------------------|
| 1    | 10 @ \$100             | 10 @ \$70              | 10 @ \$60              |
| 2    | 10 @ \$100             | 10 @ \$50              | 10 @ \$20              |
| 3    | 10 @ \$100             | 10 @ \$60              | 10 @ \$50              |

To solve this case using an AC optimal power flow and a last accepted offer (LAO) pricing rule, we use:

| <pre>mkt.OPF = 'AC';</pre>       |  |
|----------------------------------|--|
| <pre>mkt.auction_type = 1;</pre> |  |

and set up the problem as follows:

```
offers.P.qty = [ ...
        12 24 24;
        12 24 24;
        12 24 24;
        12 24 24;
        12 24 24;
        12 24 24 ];
offers.P.prc = [ ...
        20 50 60;
        20 40 70;
        20 42 80;
        20 44 90;
        20 46 75;
        20 48 60 ];
bids.P.qty = [ ...
        10 10 10;
        10 10 10;
        10 10 10 ];
bids.P.prc = [ ...
        100 70 60;
        100 50 20;
        100 60 50 ];
[mpc_out, co, cb, f, dispatch, success, et] = runmarket(mpc, offers, bids, mkt);
```

The resulting cleared offers and bids are:

```
>> co.P.qty
ans =
   12.0000 23.3156
                            0
   12.0000 24.0000
                                   0

        12.0000
        24.0000
        0

        12.0000
        24.0000
        0

        12.0000
        24.0000
        0

        12.0000
        24.0000
        0

        12.0000
        24.0000
        0

>> co.P.prc
ans =
   50.0000 50.0000 50.0000
   50.2406 50.2406 50.2406
   50.3368 50.3368 50.3368
   51.0242 51.0242 51.0242
   52.1697 52.1697 52.1697
   52.9832 52.9832 52.9832
>> cb.P.qty
ans =
   10.0000 10.0000 10.0000
   10.0000 0 0
   10.0000 10.0000
                                  0
>> cb.P.prc
ans =
   51.8207 51.8207 51.8207
   54.0312 54.0312 54.0312
    55.6208 55.6208
                            55.6208
```

In other words, the sales by generators and purchases by loads are as shown summarized in Tables F-4 and Tables F-5, respectively.

| Generator | Quantity Sold $MW$ | Selling Price<br>\$/MWh |
|-----------|--------------------|-------------------------|
| 1         | 35.3               | \$50.00                 |
| 2         | 36.0               | \$50.24                 |
| 3         | 36.0               | \$50.34                 |
| 4         | 36.0               | \$51.02                 |
| 5         | 36.0               | \$52.17                 |
| 6         | 36.0               | \$52.98                 |

Table F-4: Generator Sales

| Load | $\begin{array}{c} \text{Quantity Bought} \\ MW \end{array}$ | Purchase Price<br>\$/MWh |
|------|-------------------------------------------------------------|--------------------------|
| 1    | 30.0                                                        | \$51.82                  |
| 2    | 10.0                                                        | \$54.03                  |
| 3    | 20.0                                                        | \$55.62                  |

## F.3 Smartmarket Files and Functions

| Table F-6: | Smartmarket | Files | and | Functions |
|------------|-------------|-------|-----|-----------|

| name                | description                                                          |
|---------------------|----------------------------------------------------------------------|
| extras/smartmarket/ |                                                                      |
| auction             | clears set of bids and offers based on pricing rules and OPF results |
| case2off            | generates quantity/price offers and bids from gen and gencost        |
| idx_disp            | named column index definitions for dispatch matrix                   |
| off2case            | updates gen and gencost based on quantity/price offers and bids      |
| pricelimits         | fills in a struct with default values for offer and bid limits       |
| printmkt            | prints the market output                                             |
| runmarket           | top-level simulation function, runs the OPF-based smart market       |
| $\texttt{runmkt}^*$ | top-level simulation function, runs the OPF-based smart market       |
| smartmkt            | implements the smart market solver                                   |
| SM_CHANGES          | change history for the smart market software                         |

\* Deprecated. Will be removed in a subsequent version.

# Appendix G Optional Packages

There are a number of optional packages, not included in the MATPOWER distribution, that MATPOWER can utilize if they are install in you MATLAB path. Each of them is based on one or more MEX files, pre-compiled for various platforms.

### G.1 BPMPD\_MEX – MEX interface for BPMPD

BPMPD\_MEX [14, 15] is a MATLAB MEX interface to BPMPD, an interior point solver for quadratic programming developed by Csaba Mészáros at the MTA SZ-TAKI, Computer and Automation Research Institute, Hungarian Academy of Sciences, Budapest, Hungary. It can be used by MATPOWER'S DC and LP-based OPF solvers and it improves the robustness of MINOPF. It is also useful outside of MAT-POWER as a general-purpose QP/LP solver.

This MEX interface for BPMPD was coded by Carlos E. Murillo-Sánchez, while he was at Cornell University. It does not provide all of the functionality of BPMPD, however. In particular, the stand-alone BPMPD program is designed to read and write results and data from MPS and QPS format files, but this MEX version does not implement reading data from these files into MATLAB.

The current version of the MEX interface is based on version 2.21 of the BPMPD solver, implemented in Fortran.

Builds are available for Linux (32-bit), Mac OS X (PPC, Intel 32-bit) and Windows (32-bit) at http://www.pserc.cornell.edu/bpmpd/.

### G.2 MINOPF – AC OPF Solver Based on MINOS

MINOPF [16] is a MINOS-based optimal power flow solver for use with MATPOWER. It is for educational and research use only. MINOS [17] is a legacy Fortran-based software package, developed at the Systems Optimization Laboratory at Stanford University, for solving large-scale optimization problems.

While MINOPF is often MATPOWER's fastest AC OPF solver on small problems, as of MATPOWER 4, it no longer becomes the default AC OPF solver when it is installed. It can be selected manually by setting the OPF\_ALG option to 500 (see help mpoption for details).

Builds are available for Linux (32-bit), Mac OS X (PPC, Intel 32-bit) and Windows (32-bit) at http://www.pserc.cornell.edu/minopf/.

### G.3 TSPOPF – Three AC OPF Solvers by H. Wang

TSPOPF [11] is a collection of three high performance AC optimal power flow solvers for use with MATPOWER. The three solvers are:

- PDIPM primal/dual interior point method
- SCPDIPM step-controlled primal/dual interior point method
- TRALM trust region based augmented Lagrangian method

The algorithms are described in [12, 19]. The first two are essentially C-language implementations of the algorithms used by MIPS (see Appendix A), with the exception that the step-controlled version in TSPOPF also includes a cost smoothing technique in place of the constrained-cost variable (CCV) approach for handling piece-wise linear costs.

The PDIPM in particular is significantly faster for large systems than any previous MATPOWER AC OPF solver, including MINOPF. When TSPOPF is installed, the PDIPM solver becomes the default optimal power flow solver for MATPOWER. Additional options for TSPOPF can be set using mpoption (see help mpoption for details).

Builds are available for Linux (32-bit, 64-bit), Mac OS X (PPC, Intel 32-bit, Intel 64-bit) and Windows (32-bit, 64-bit) at http://www.pserc.cornell.edu/tspopf/.

## G.4 CPLEX – High-performance LP and QP Solvers

The IBM ILOG CPLEX Optimizer, or simply CPLEX, is a collection of optimization tools that includes high-performance solvers for large-scale linear programming (LP) and quadratic programming (QP) problems, among others. More information is available at http://www.ibm.com/software/integration/optimization/ cplex-optimizer/.

Although CPLEX is a commercial package, at the time of this writing the full version is available to academics at no charge through the IBM Academic Initiative program for teaching and non-commercial research. See http://www.ibm.com/support/docview.wss?uid=swg21419058 for more details.

When the MATLAB interface to CPLEX is installed, the CPLEX LP and QP solvers, cplexlp and cplexqp, can be used to solve DC OPF problems by setting the OPF\_ALG\_DC option equal to 500. The solution algorithms can be controlled by MAT-POWER'S CPLEX\_LPMETHOD and CPLEX\_QPMETHOD options. A "CPLEX user options"

function can also be used to override the defaults for any of the many CPLEX parameters. See help cplex\_options and the "Parameters Reference Manual" section of the CPLEX documentation at http://publib.boulder.ibm.com/infocenter/cosinfoc/v12r2/ for details.

### G.5 IPOPT – Interior Point Optimizer

IPOPT [21] (Interior Point **OPT**imizer, pronounced I-P-Opt) is a software package for large-scale nonlinear optimization. It is is written in C++ and is released as open source code under the Common Public License (CPL). It is available from the COIN-OR initiative at https://projects.coin-or.org/Ipopt/. The code has been written by Carl Laird and Andreas Wächter, who is the COIN project leader for IPOPT.

MATPOWER requires the MATLAB MEX interface to IPOPT, which is included in the IPOPT source distribution, but must be built separately. Additional information on the MEX interface is available at https://projects.coin-or.org/Ipopt/wiki/ MatlabInterface. Please consult the IPOPT documentation, web-site and mailing lists for help in building and installing IPOPT MATLAB interface. This interface uses callbacks to MATLAB functions to evaluate the objective function and its gradient, the constraint values and Jacobian, and the Hessian of the Lagrangian.

When installed, IPOPT can be used by MATPOWER to solve both AC and DC OPF problems. The many algorithm options can be set by creating an "IPOPT user options" function to override the defaults set by ipopt\_options. See help ipopt\_options and the options reference section of the IPOPT documentation at http://www.coin-or.org/Ipopt/documentation/ for details.

### G.6 MOSEK – High-performance LP and QP Solvers

MOSEK is a collection of optimization tools that includes high-performance solvers for large-scale linear programming (LP) and quadratic programming (QP) problems, among others. More information is available at http://www.mosek.com/.

Although MOSEK is a commercial package, at the time of this writing there is a free academic license available. See http://www.mosek.com/index.php?id=99 for more details.

When the MATLAB interface to MOSEK is installed, the MOSEK LP and QP solvers can be used to solve DC OPF problems by setting the OPF\_ALG\_DC option equal to 600. The solution algorithm for LP problems can be controlled by MATPOWER'S MOSEK\_LP\_ALG option. See Table C-7 for other MOSEK-related MATPOWER options.

A "MOSEK user options" function can also be used to override the defaults for any of the many MOSEK parameters. See help mosek\_options and the Parameters reference in Appendix E of "The MOSEK optimization toolbox for MATLAB manaul" at http://www.mosek.com/documentation/ for details.

# References

- [1] GNU General Public License. [Online]. Available: http://www.gnu.org/ licenses/. 1.2
- [2] R. D. Zimmerman, C. E. Murillo-Sánchez, and R. J. Thomas, "MATPOWER: Steady-State Operations, Planning and Analysis Tools for Power Systems Research and Education," *Power Systems, IEEE Transactions on*, vol. 26, no. 1, pp. 12–19, Feb. 2011. 1.3
- [3] F. Milano, "An Open Source Power System Analysis Toolbox," Power Systems, IEEE Transactions on, vol. 20, no. 3, pp. 1199–1206, Aug. 2005.
- [4] W. F. Tinney and C. E. Hart, "Power Flow Solution by Newton's Method," *IEEE Transactions on Power Apparatus and Systems*, vol. PAS-86, no. 11, pp. 1449–1460, November 1967. 4.1
- [5] B. Stott and O. Alsaç, "Fast Decoupled Load Flow," *IEEE Transactions on Power Apparatus and Systems*, vol. PAS-93, no. 3, pp. 859–869, May 1974. 4.1
- [6] R. A. M. van Amerongen, "A General-Purpose Version of the Fast Decoupled Load Flow," *Power Systems, IEEE Transactions on*, vol. 4, no. 2, pp. 760–770, May 1989. 4.1
- [7] A. F. Glimm and G. W. Stagg, "Automatic Calculation of Load Flows," AIEE Transactions (Power Apparatus and Systems), vol. 76, pp. 817–828, October 1957. 4.1
- [8] A. J. Wood and B. F. Wollenberg, Power Generation, Operation, and Control, 2nd ed. New York: J. Wiley & Sons, 1996. 3.7, 4.2, 4.4
- [9] T. Guler, G. Gross, and M. Liu, "Generalized Line Outage Distribution Factors," *Power Systems, IEEE Transactions on*, vol. 22, no. 2, pp. 879–881, May 2007. 4.4
- [10] R. D. Zimmerman, C. E. Murillo-Sánchez, and R. J. Thomas, "MATPOWER's Extensible Optimal Power Flow Architecture," *Power and Energy Society General Meeting*, 2009 IEEE, pp. 1–7, July 26–30 2009. 5.3
- [11] TSPOPF. [Online]. Available: http://www.pserc.cornell.edu/tspopf/. 5.4.1, 5.5, G.3

- [12] H. Wang, C. E. Murillo-Sánchez, R. D. Zimmerman, and R. J. Thomas, "On Computational Issues of Market-Based Optimal Power Flow," *Power Systems*, *IEEE Transactions on*, vol. 22, no. 3, pp. 1185–1193, August 2007. 5.4.1, 5.5, A, A.4, G.3
- [13] Optimization Toolbox 4 Users's Guide, The MathWorks, Inc., 2008. [Online]. Available: http://www.mathworks.com/access/helpdesk/help/pdf\_ doc/optim/optim\_tb.pdf. 5.5
- [14] BPMPD\_MEX. [Online]. Available: http://www.pserc.cornell.edu/bpmpd/. 5.5, G.1
- [15] C. Mészáros, The Efficient Implementation of Interior Point Methods for Linear Programming and their Applications, Ph.D. thesis, Eötvös Loránd University of Sciences, Budapest, Hungary, 1996. 5.5, G.1
- [16] MINOPF. [Online]. Available: http://www.pserc.cornell.edu/minopf/. 5.5, F, G.2
- [17] B. A. Murtagh and M. A. Saunders, MINOS 5.5 User's Guide, Stanford University Systems Optimization Laboratory Technical Report SOL83-20R. 5.5, G.2
- [18] R. D. Zimmerman, AC Power Flows, Generalized OPF Costs and their Derivatives using Complex Matrix Notation, MATPOWER Technical Note 2, February 2010. [Online]. Available: http://www.pserc.cornell.edu/matpower/ TN2-OPF-Derivatives.pdf 5.5
- [19] H. Wang, On the Computation and Application of Multi-period Securityconstrained Optimal Power Flow for Real-time Electricity Market Operations, Ph.D. thesis, Electrical and Computer Engineering, Cornell University, May 2007. A, A.4, G.3
- [20] R. D. Zimmerman, Uniform Price Auctions and Optimal Power Flow, MAT-POWER Technical Note 1, February 2010. [Online]. Available: http://www. pserc.cornell.edu/matpower/TN1-OPF-Auctions.pdf F
- [21] A. Wächter and L. T. Biegler, "On the implementation of a primal-dual interior point filter line search algorithm for large-scale nonlinear programming," *Mathematical Programming*, 106(1):2557, 2006. G.5